### Paul Kalisch

# Beiträge zur Berechnung der Zugkraft von Elektromagneten

Dissertation zur Erlangung der Würde eines Doktor-Ingenieurs der Königl. Technischen Hochschule zu Breslau vorgelegt am 18. Oktober 1912

### Beiträge zur Berechnung der Zugkraft von Elektromagneten.

## Dissertation

Erlangung der Würde eines Doktor-Ingenieurs

der

König!. Technischen Hochschule zu Breslau

vorgelegt am 18. Oktober 1912

von

Dipl.-<sup>8</sup>ing. Paul Kalisch aus Berlin.

Genehmigt am II. Dezember 1912.

Referent: Prof. Dr.-Sing. G g. Hilpert. Korreferent:  $\mathfrak{Dr.}$ - $\mathfrak{Fng.}$  K. Euler.

ISBN 978-3-662-24484-5 ISBN 978-3-662-26628-1 (eBook) DOI 10.1007/978-3-662-26628-1

Die vorliegende Arbeit ist im Elektrotechnischen Institut der Kgl. Technischen Hoch- ~chule zu Breslau entstanden in der Zeit, als ich dort als Assistent tätig war. Die Anregung zu der Arbeit verdanke ich Herrn Prof.  $\mathfrak{Tr} \mathfrak{F}_{\mathfrak{R}}$ ng. Gg. Hilpert, der mir auch die reichen Mittel des Instituts und die erforderliche Zeit zur Verfügung stellte, und mir stets mit Hilfe und Rat zur Seite stand, so daß ich ihm zu größtem Danke verpflichtet bin.

Ebenso hat mir Herr Dr.= 3ng. Euler, Dozent an der Kgl. Technischen Hochschule Breslau, jederzeit und unermüdlich geholfen und mich über viele Schwierigkeiten hinweggebracht, wofür ich ihm meinen herzlichsten Dank ausspreche.

Ganz besonderen Dank schulde ich Herrn Prof. Fritz Emde-Stuttgart. Durch ihn, durch seine mündlichen und schriftlichen Mitteilungen, in denen er bereitwillig auf jede meiner Fragen einging, ist es mir möglich geworden, in die Theorie der magnetischen Erscheinungen und der mechanischen Kräfte magnetischen Ursprungs so weit einzudringen, wie dies in der vorliegenden Arbeit geschehen ist. Einen großen Teil der Ableitungen des Abschnittes V vetdanke ich der Güte des Herrn Prof. Emde, der mir die freundliche Erlaubnis gegeben hat, von allen seinen Mitteilungen in meiner Arbeit Gebrauch zu machen

#### **Inhalt.**

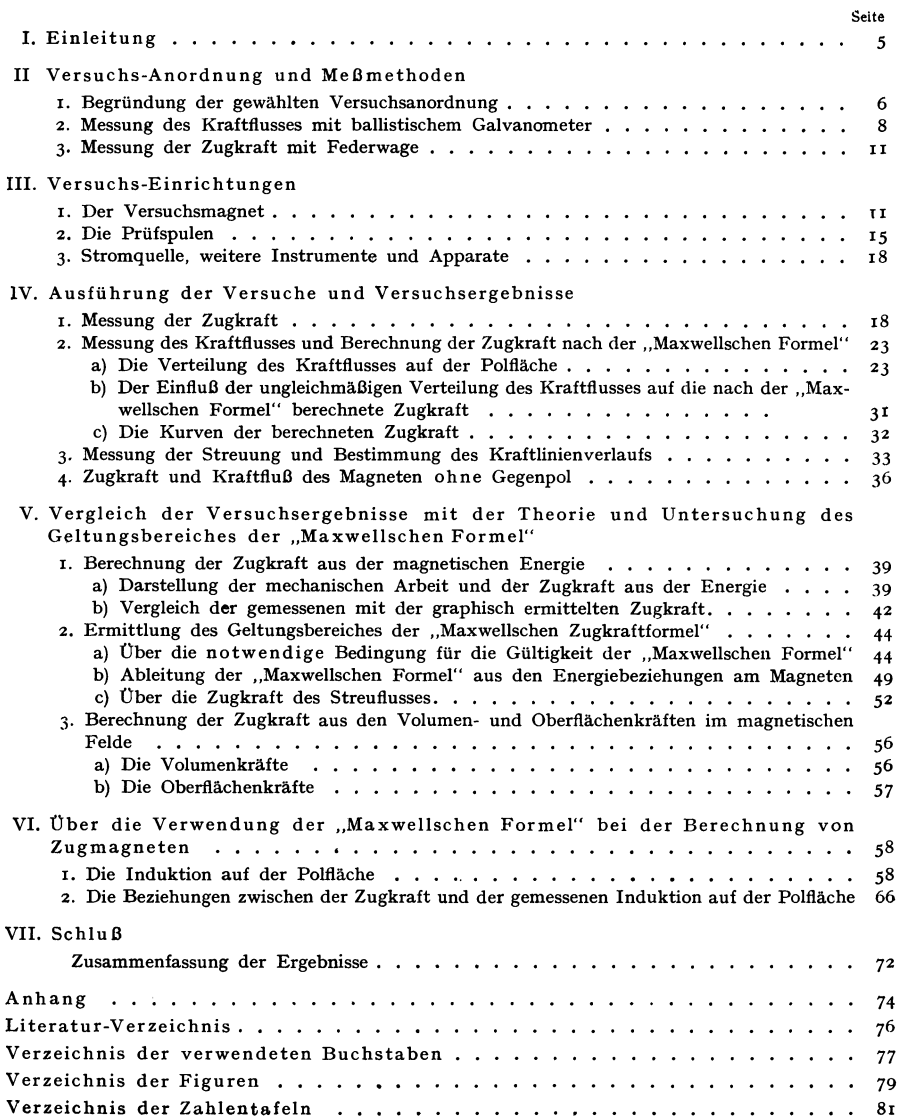

#### **Beiträge zur Berechnung der Zugkraft von Elektromagneten.**

I. **Ein1eitung.** 

Die Berechnung der in der. Starkstromtechnik viel verwendeten Elektromagneten, die bei großem Hube große Zugkräfte entwickeln sollen, begegnet erheblichen Schwierigkeiten. Die neueren auf diesem Gebiete erschienenen Arbeiten bewegen sich in zwei Richtungen. Der eine Teil, mehr theoretisch, berechnet auf Grund von vereinfachenden Annahmen die Zugkraft verschiedener Magnetformen unter verschiedenen Bedingungen1). Versucht man, die so ermittelten Zugkraftformeln auf praktische Fälle anzuwenden, so versagen sie fast immer. — Auch in den anderen mehr praktischen Arbeiten findet man nicht, daß etwa ein Elektromagnet für eine bestimmte Zugkraft berechnet oder konstruiert wird, sondern die Verfasser benutzen die Versuchsresultate von vorhandenen Magneten und leiten daran ihre weiteren Schlußfolgerungen (über geringste Kosten, leichteste Bauart, größte Zugkraft usw.) ab2).

Diese geringe Übereinstimmung zwischen Theorie und Praxis erscheint umso merkwürdiger, wenn man sich vergegenwärtigt, daß Dynamomaschinen, Motoren und Transformatoren bis auf wenige Prozent genau vorausberechnet werden können, daß ferner die Formen der gebräuchlichen Zugmagneten geometrisch sehr einfach sind, viel einfacher als die der meisten Maschinen.

Zwei Gründe lassen sich als Erklärung anführen.

Der eine liegt in dem Verlaufe des magnetischen Kraftflusses, in der Gestaltung des magnetischen Kreises. Dieser besteht bei den Maschinen usw. im wesentlichen aus Eisen, das nur an wenigen Stellen durch möglichst enge Luftspalte unterbrochen wird. Man macht also nur geringe Fehler, wenn man annimmt, daß in diesen Luftspalten die Kraftlinien geradlinig und auf dem kürzesten Wege vonEisen zuEisen übergehen, aus der Eisenoberfläche senkrecht austreten und im Luftspalte sich nur wenig seitlich ausbreiten. Die Streuung ist gering im Vergleich zumHauptkraftflusse3), so daß selbst große Fehler bei der Annahme der Streuung nur geringen Einfluß auf das Resultat haben.

Anders bei den Zugmagneten: in vielen Fällen ist gerade der Wert der Zugkraft bei größtem Hube, d. h. größtem Luftspalte von Wichtigkeit. Der Luftweg im magnetischen

Emde, Über die Beziehung der mechanischen Arbeit von Elektromagneten zu ihrer Energie bei veränderlicher Permeabilität, ETZ 1908, S. 817.

Emde, Besprechung des Buches von Euler "Untersuchung eines Zugmagneten", ETZ Igii, S. 1269.

Jasse, Über Elektromagnete I, E. u. M. 1910, H. 40.

Liska, Zur Berechnung von Wechselstrom-Hubmagneten, ETZ 1910, S. 385.

Nur Liska prüft seine Ableitungen durch den Versuch und erhält Abweichungen bis 40 %. Leider fehlen Angaben darüber, wie die Zugkraft des Wechselstrommagneten gemessen worden ist, und gerade diese Messung macht große Schwierigkeiten.

<sup>2</sup>) Vgl. dazu Wikander, Proc. Am. Inst. El. Ing. 1911, S. 1064: "If, therefore, we take a magnet of any size and determine by test the relation ......."; ferner: Pfiffner ETZ 1912, S. 29, benutzt für die Ableitungen nur eine ganz bestimmte Serie vorhandener Magneten, deren Tragkraft, Streukoeffizient usw. aus Versuchen bekannt sind, und betont selbst mehrfach, daß seine Resultate nur für Magneten eben dieser Form Gültigkeit haben.

<sup>3</sup>) Als "Hauptkraftfluß" wird in dieser Arbeit stets der Teil des magnetischen Flusses bezeichnet, der die Luft nur im Luftspalte durchsetzt, also von Polfläche zu Polfläche übertritt, im übrigen aber ausschließlich innerhalb des Eisens verläuft. Alle anderen Teile des magnetischen Flusses werden als "Streufluß" bezeichnet.

<sup>1)</sup> Hierher gehören die folgenden Arbeiten:

Emde, Zur Berechnung der Elektromagnete, E. u. M. 1906, S. 945·

Emde, Die mechanischen Kräfte magnetischen Ursprungs, EKB, 191o, S. 550.

Kreise ist dann groß im Verhältnisse zum Eisenweg, der Streufluß kann größer werden als der Hauptkraftfluß. Geradlinigen Übergang der Kraftlinien zwischen den Eisenflächen darf man auch nicht mehr zugrunde legen, besonders wenn diese Eisenflächen nicht senkrecht zur Richtung des Hauptkraftflusses im Eisen stehen <sup>1</sup>}. Dadurch kommt eine große Unsicherheit in die Rechnung.

Ferner besteht noch eine gewisse Unsicherheit in der Berechnung der mechanischen Kräfte magnetischen Ursprungs, und dies ist der zweite Grund für die mangelnde Übereinstimmung zwischen Theorie und Praxis. Die fast allgemein augewandte Formel für die magnetische Zugkraft, die sogenannte "Maxwellsche Tragkraftformel"

$$
Z = \frac{\mathfrak{B}^2 \mathbf{F}}{8 \pi} \mathbf{Dynen}
$$

gibt in den me sten praktischen Fällen falsche Resultate, selbst wenn der Wert  $\mathfrak{B}$  (d. i. die Induktion auf der Polfläche) genau bekannt ist2). Erst die Arbeiten von Cohn, Emde, Jasse<sup>3</sup>}, die die Zugkraft aus der Veränderung der magnetischen Energie ableiten, haben hier einige Klarheit geschaffen.

Das Ziel, dem alle Arbeiten auf diesem Gebiete zustreben, ist gegeben. Es soll möglich sein, aus der Konstruktionszeichnung und den Wicklungsangaben eines Elektromagneten beliebiger Form die Zugkraft für jede Stellung des Ankers bei jeder Stromstärke zu berechnen. Mit Hilfe der Theorie allein hat man dieses Ziel bisher nicht erreicht, besonders aus dem ersten der oben angeführten Gründe. Man arbeitet auch hier, wie stets, mit Vereinfachungen, und die dadurch entstehenden Fehler sind dann durch Erfahrungs-Koeffizienten auszugleichen. Nur durch Versuche kann man also vorläufig dem Ziele näher kommen, die sich entsprechend obigen Ausführungen auf zweierlei erstrecken müssen:

- I. Messung des Kraftlinienverlaufs, der Streuung und der Induktion auf der Polfläche,
- 2. Messung der Zugkraft bei bekanntem Kraftlinienverlaufe bzw. bekannter Induktion auf der Polfläche.

In der vorliegenden Arbeit werden Versuche beschrieben, die an einer bestimmten Magnetform gemacht wurden in der Absicht, Beiträge zur Vorausberechnung von Elektromagneten zu liefern. Die Versuchsresultate wurden mit der Theorie verglichen und aus diesem Vergleich Schlüsse gezogen über die Anwendbarkeit der "Maxwellschen Zugkraftformel"

#### II. Versuchsanordnung und Meßmethoden.

#### r. Begründung der gewählten Versuchsanordnung.

Als Ausgangspunkt für die Versuche diente die Formel

$$
Z = \frac{\mathfrak{B}^2 F}{8 \pi} \text{Dynen},
$$

die als "Maxwellsche Zugkraftformel" in der gesamten Literatur bekannt ist. In den Jahren I88o-1895 sind eine große Reihe experimenteller Untersuchungen angestellt und veröffentlicht worden, um die Richtigkeit dieser Formel nachzuweisen<sup>4</sup>). Alle diese Untersuchungen hatten mit den verschiedensten Schwierigkeiten mechanischer und magnetischer Natur zu kämpfen und gelangten nicht zu einwandfreien Resultaten. Schon hieraus kann man schließen, daß die Formel nur in engen Grenzen richtig ist, worauf weiter unten (Ab:chnitt V) näher eingegangen werden soll. In den beiden bekanntesten Werken

<sup>1)</sup> Vgl. Euler, Untersuchung eines Zugmagneten für Gleichstrom, Springer, Berlin 1911, Fig.  $34-41$ .

<sup>&</sup>lt;sup>2</sup>) Vgl. unten S.  $32 - 33$ .

<sup>&#</sup>x27;) Cohn, Das elektromagnetische Feld, Leipzig rgoo; Emde und Jasse, a. a. 0.

<sup>&#</sup>x27;) Die gesamte Literatur über "Tragkraft von Magneten" ist zusammengestellt bei Winkelmann, Handbuch der Physik, 2. Auflage. Bd. V, Leipzig rgoS, S. 225 u. 324. Vgl. ferner du Bois, Magnetische Kreise, Berlin r8g4, S. r66 ff.

über Magnetismus, die damals entstanden: .,Der Elektromagnet" von S. P Thompson 1) und .,Magnetische Kreise" von H. du Bois wird die .,Maxwelh:che Tragkraftformel" als theoretisch und praktisch bewiesen zugrunde gelegt 2), und beide Autoren konstruierten Apparate zur Bestimmung von !8, mit denen die Zugkraft gemessen werden konnte, worauf dann !8 nach obiger Formel errechnet wurde; es entstanden das .. Permeameter" von Silv. Thompson<sup>3</sup>) und die bekannte du Boissche Wage<sup>4</sup>). Im Jahre 1895/96 gelang es dann Taylor Jones, unter Anwendung großer Vorsicht mit Hilfe des ebenfalls von du Bo:is konstruierten .,Ringmagneten zur Erzeugung größter Induktionen" gute Übereinstimmung zwischen Versuch und Rechnung zu erzielen und somit auch experimentell die .,Richtigkeit der Maxwellschen'Formel" nachzuweisen6) . Seitdem wird diese Formel fast überall angewendet, wo es sich in der Technik um Berechnung der Zugkraft von Magneten handelt, ganz gleich, welche Form diese Magneten haben, ob es sich um große oder kleine, offene oder geschlossene, Zug- oder Tragmagneten für Gleich- oder Wechselstrom handelt<sup>8</sup>). Dabei ist man sich oft nicht bewußt, unter welchen Voraussetzungen die Formel abgeleitet wurde, und daß der experimentelle Nad.weis ihrer Richtigkeit nur in wenigen Sonderfällen geglückt ist.

Die Folge davon ist, daß für den Praktiker, den Konstrukteur, die Formel .,nicht stimmt".

An diesem Punkte setzen die vorliegenden Versuche ein. Es wurde an einem Magneten, wie ihn die Praxis verwendet, der aber dabei möglichst einfache geometrische Formen hat?), untersucht, wie weit man die .,Maxwellsche Formel" anwenden kann. Dabei wurden die verschiedenen Faktoren, die hier in Betracht kommen, wie Hub (Luftspalt), Stromstärke, Induktion, Winkel der Polfläche, geändert und festgestellt, welchen Einfluß jeder dieser Faktoren auf den Unterschied zwischen wirklich gemessener und aus der .,Maxwellsehen Formel" berechneter Zugkraft hat.

Angeknüpft wurde an die Versuche von Euler<sup>8</sup>). Bei diesen Versuchen wurde ein Brems-Magnet, der für Bahnzwecke bestimmt war, verwendet, und es ergab sich, daß d:e Abweichungen zwischen der gemessenen und der m:ch der , Maxwellsehen Forme:" berechneten Zugkraft umso größer waren, je kleiner der Hub und je größer die Stromstärke gewählt wurden. Gleichzeitig stellte sich heraus, daß die Form des an sich einfachen Magneten noch viel zu kompliziert war, als daß der Einfluß der einzelnen Faktoren herausgeschält werden konnte<sup>3</sup>). - Damit ist die Wahl eines Zug-Elektromagneten, dessen Magnetisierungsspuleeinen Kern in sich hineinzieht, fürdievorliegenden Versuche begründet, umsomehr als die Starkstromtechnik diese Magneten in ausgedehntem Maße verwendet<sup>10</sup>).

Da die Bremsmagneten meist mit konischen Polflächen ausgeführt werden11), und da der Winkel des Konus von großem Einflusse auf die Zugkraft ist<sup>12</sup>), so wurde der Versuchsmagnet mit auswechselbaren Kernen und Jochstücken versehen, deren Polflächen verschiedene Winkel zur Zugrichtung bilden.

1) Thompson, S. 105; du Bois, S. 172.

3) S. Thompson, Dynamo-electric machinery, London 1892, S. 138.

•) du Bois, a . a. 0. S 366fl.

<sup>4</sup>) Bericht darüber in ETZ. 95, S. 411; Wied. Ann. 95, S. 641; ETZ. 96, S. 154; Wied. Ann. y6, s. 258.

") Vgl. Liska, ETZ. 1910, S. 985. Wikander, Proc. Am. Inst. El. Ing. 1911, S. 1045. Pfiffner, ETZ. 1912, S. 29. Benecke, ETZ. 1901, S. 542. Vogelsang, ETZ. 1901, S. 175.

') Nach dem Vorschlage von E uler, a. a. 0., S. So, Anm. I.

 $a_1$  a. 0.

<sup>9</sup>) a. a. O., S. 73fl.

1•) Als Bremsmagneten bei Bahnen und Kranen: mit Wechselstrom: für Schützensteuerung der Wechselstrombahnen usw.<br><sup>11</sup>) Vgl. z. B. Euler, a. a. O., Fig. 5·<br><sup>13</sup>) Benecke, Über den Einfluß der Polform von Magneten auf die Zugkraft derselben, ETZ.

1901, S. 542.

<sup>1)</sup> S. P. Thompson, Der Elektromagnet, Halle 1894.

Als weiterer Gesichtspunkt für die Konstruktion kam in Betracht, daß die "Maxwellsehe Formel" gleichmäßige Verteilung der Induktion über die Oberfläche voraussetzt. Da die wahre Zugkraft fast stets größer als die errechnete festgestellt worden ist, so lag der Gedanke nahe, daß die ungleichmäßige Verteilung der Induktion auf der Polfläche zum Teil an dieser Zugkraftvermehrung schuld sei. Allgemeiner, auch für ungleichmäßig verteilte Induktion gültig, lautet nämlich die Formel:

$$
Z = \frac{1}{8 \pi} \int_{0}^{F} \mathfrak{B}^2 dF
$$

Ist ein bestimmter Gesamt-Kraftfluß

$$
\Phi = \int\limits_{0}^{F} \mathfrak{B} \, \mathrm{d} F
$$

gemessen, so ist nach bekanntem mathematischen Satze  $\int \mathfrak{B}^2 \mathrm{dF}$  ein Minimum für  $\mathfrak{B}$ = const. Jede ungleichmäßige Verteilung von  $\overset{\circ}{\mathfrak{B}}$  veranlaßt also eine größere Zugkraft,  $\frac{188}{8}$ errechnet wird. Die Polflächen des Magneten wurden deshalb in möglichst viele kleine Stücke geteilt und die Induktion auf den Teilflächen gemessen.

#### a. Messung des Kraftflusses mit ballistischem Galvanometer.

Zwischen den verschiedenen Methoden, die für die Messung des Kraftflusses in Betracht kommen, mußte eine Entscheidung getroffen werden. Die direkte Messung mittels Wismut-Spirale war bei der gewählten Bauart des Magneten nicht anwendbar, da der Luftspalt, in dem der Kraftfluß zu bestimmen war, von außen unzugänglich ist. Ferner sind die Angaben der Wismut-Spirale in hohem Maße von der Temperatur abhängig, die deshalb stets hätte kontrolliert werden müssen. ·

Also blieb nur die indirekte Messung übrig, d. h. die Messung der bei einer Änderung des Kraftflusses erzeugten EMK in einer von diesem Kraftflusse durchsetzten Prüfspule. Die nötigen Prüfspulen ließen sich überall am Versuchsmagneten leicht anbringen, insbesondere konnten die Polflächen, auf denen die Verteilung des Kraftflusses zu messen war, mit kleinen, dicht nebeneinander angeordneten Spulen besetzt werden, deren Größe und Lage genau ausgemessen war (vgl. unten S. 15 ff.).

Es lag am nächsten, für die Kraftflußmessungen das ballistische Galvanometer zu benutzen. Die Anwendung des ballistischen Galvanometers beruht bekanntlich auf der Tatsache, daß der erste Ausschlag  $\alpha_e$  des Instrumentes proportional ist der hindurchgeschickten Elektrizitätsmenge:

$$
Q = \int i \, dt = C \cdot \alpha_e \text{ Coulomb.}
$$

Anderseits entsteht in einer Spule von  $n_2$  Windungen, wenn der sie durchsetzende Kraftfluß sich um d $\Phi$  ändert, die EMK.

$$
_{\rm e}=-\,\mathrm{n_{\rm z}}\frac{\mathrm{d}\Phi}{\mathrm{d}t}
$$

daraus folgt:

$$
\int e \, dt = - n_2 \, (\Phi_2 - \Phi_1) = w_g \cdot \int i \, dt
$$

wenn wg der bekannte Widerstand des ballistischen Stromkreises ist.

$$
- n_2 (\Phi_2 - \Phi_1) = w_g \cdot C \cdot \alpha_e
$$

$$
\Phi_1 - \Phi_2 = \frac{w_g}{n_2} \cdot C \cdot \alpha_e.
$$

Macht man jetzt  $\Phi_1$  oder  $\Phi_2$  gleich o, d. h. schaltet man den Magnetisierungsstrom des Elektromagneten plötzlich ein oder aus, so daß der ganze Kraftfiuß, der zur betreffenden Stromstärke gehört, plötzlich entsteht bzw. verschwindet, so ist  $\alpha_e$  direkt das Maß für den gesuchten Kraftfiuß. Voraussetzung für die Richtigkeit der ersten Gleichung ist aber, daß die Zeitdauer des Stromstoßes, d. h. hier die Zeit des Entstehens bzw. Verschwindens von  $\Phi$ , kurz" ist gegen die Schwingungsdauer des Instrumentes.

Benutzt wurde ein ballistisches Spiegelgalvanometer (Deprez-Instrument) von Siemens und Halske mit so Ohm Instrumenten-Widerstand, in Verbindung mit einem Ayrton-Volckmannschen Nebenschluß zur Veränderung der Empfindlichkeit. Der magnetische Nebenschluß des Instrumentes wurde so einreguliert, daß bei  $w_{\alpha} = 100$  Ohm Gesamtwiderstand im ballistischen Stromkreise das System gerade im aperiodischen Grenzzustande schwang1). Für diese Einstellung, die für sämtliche Messungen beibehalten wurde, wurde die ballistische Konstante C bestimmt, und zwar mit Hilfe einer von Siemens & Halske bezogenen "Normalen der gegenseitigen Induktion" von 0,01 Henry<sup>2</sup>).

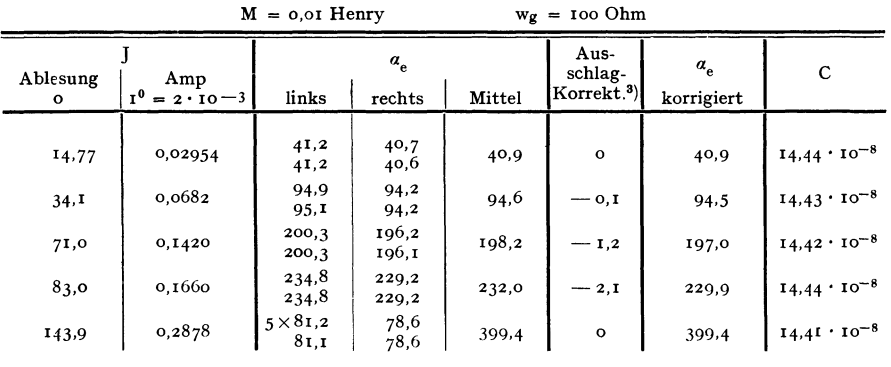

| Zahlentafel 1. |  |  |
|----------------|--|--|
|                |  |  |

Bestimmung der ballistischen Konstante des Galvanometers.  $2M$  J

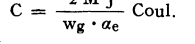

 $C = I_{4,43} \cdot 10^{-8}$  Coulcmb

Bei einem Abstande A = 1500 mm der Skala vom Galvanometer ergab sich C als Mittelwert aus mehrfach wiederholten sehr gut übereinstimmenden Messungen zu C  $=$  14,43  $\cdot$  10<sup>-8</sup> (vgl. Zahlen-Tafel 1)<sup>4</sup>). Die Schwingungsdauer T<sub>0</sub> des ungedämpften Systems betrug 28,5 sec, im aperiodischen Grenzfalle betrug die Ausschlagszeit IO sec, die Rückkehrzeit 70 sec.

Es war nun festzustellen, wie groß der Einfluß der Zeitdauer des Stromstoßes auf den ersten Ausschlag des Galvanometers ist, d. h. wie groß der Fehler des Instrumentes wird, wenn die Zeit des Stromstoßes nicht mehr zu vernachlässigen ist. Diesseihorst sagt darüber:

<sup>1)</sup> Nach Diesseihorst (Über ballistische Galvanometer mit beweglichen Spulen. Ann. d. Phys. 1902, Bd. 9, S. 458 u. 712) ist im aperiodischen Grenzfalle die Empfindlichkeit ein Maximum ferner ist die Zeit bis zum Stillstande auf dem Nullpunkt ein Minimum.

<sup>1)</sup> Über diese Methode: Brion, Leitfaden zum elektrotechnischen Praktikum, Leipzig 1910, Seite 94·

<sup>•)</sup> Vgl. S. 23, Anm. 2.

<sup>&#</sup>x27;) *5* Monate nach den ersten Messungen wurde noch eine Reihe weiterer Versuche gemacht; die Neu-Eichung des Galvanometers ergab dann 14,60. 10<sup>-8</sup>. Diese Abweichung von 1,2 % erklärt sich aus einer geringen Veränderung des Abstandes A.

, Wenn die Elektrizitätsmenge eine kleine Zeit  $\tau$  braucht, um ganz oder bis auf einen nicht mehr in Betracht kommenden Bruchteil abzulaufen, so ist das Verhältnis des ballistischen Galvanometerausschlages zu dem bei momentanem Durchgange der gleichen Elektrizitätsmenge erfolgenden Ausschlage gleich:

$$
I - c \left(\frac{\tau}{T_0}\right)^2
$$

<sup>c</sup>hängt nur von der Stromform ab; ..... und zwar liegt c: wenn der Strom die Richtung nicht wechselt, zwischen

O und 
$$
\frac{\pi^2}{8}
$$

wenn die Stromform auch kein Minimum hat, zwischen

$$
0 \text{ und } \frac{\pi^2}{24}.
$$

Die letztere Bedingung trifft in unserem Falle zu, also ist der größte mögliche Fehler:

$$
p = c \cdot \frac{\tau^2}{T_0^2} = \frac{\pi^2}{24} \cdot \frac{\tau^2}{28.5^2} = 0.00051 \tau^2
$$

Welche Größe nimmt nun der Wert  $\tau$  beim Versuchsmagneten an? Da die beim plötzlichenAusschalten auftretende hohe Selbstinduktionsspannung leicht zu einer Zerstörung der Wicklung führen konnte, wurden fast alle Messungen beim Einschalten des Stromes gemacht. infolge der Selbstinduktion nimmt der Strom nicht momentan seinen vollen Wert an, sondern wächst allmählich an. Nach Arnold, Wechselstromtechnik I, 2. Auf!., S. 6r4, ist

$$
T_1 = \frac{L}{r} \ln 100 = 4.6 \frac{L}{r}
$$

diejenige Zeit, zu welcher der nach der Exponentialfunktion  $e^{-\frac{r}{L}t}$  anwachsende Strom bis auf 1 % an den stationären Strom herangekommen ist. Dabei ist der Selbstinduktions koeffizient L des Stromkreises als konstant voraussgesetzt. Nun ist L aber, besonders bei hohen Sättigungen des Eisenkerns einer Spule, mit dem Strome stark veränderlich<sup>1</sup>). Wenn man ansetzt:

$$
L = \frac{\Psi}{i} \text{ Henry} \qquad r = \frac{220}{i} \text{ Ohm}
$$

(da mit konstanter Spannung von 220 Volt gearbeitet wurde), so erhält man für den kleinsten Luftspalt von 5,5 mm, bei dem natürlich L am größten ist, aus den späteren Messungen (S. 42, Zahlentafel r5) folgende Werte:

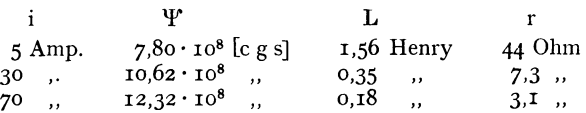

Da bei 5 Amp. die größte vorkommende Induktion erst 11000 beträgt, kann L =  $1.6$  H als Maximalwert angenommen werden; den Mittelwert von L kann man aus den genannten drei Werten graphisch zu etwa 0,48 ermitteln. Für 70 Amp. wird T<sub>1</sub> am ungünstigsten, und zwar ergibt sich:

$$
T_1 = 4.6 \cdot \frac{0.48}{3.1} = 0.71 \text{ sek.}
$$

in allen andern Fällen wird T<sub>1</sub> kleiner. Setzt man jetzt T<sub>1</sub> =  $\tau$ , d. h. vernachlässigt man

<sup>1)</sup> Vgl. Hilpert: Einfache graphische Ermittelung von Massenwirkungen der Elektrotechnik nach Analogie mit solchen in der Mechanik. Dissert. München 1905 und E.K B. rgo6, S. 41 ff.

das an der vollen Stromstärke noch fehlende Prozent, so wird der durch die Zeitdauer des Stromstoßes verursachte Fehler des ballistischen Galvanometers:

$$
p < 0,0005I \cdot 0.7I^2 = 0,00026 < 0.03 \%
$$

eine Größe, die vollständig vernachlässigt werden konnte.

Zur Kontrolle wurden einige Vergleichsmessungen auch beim plötzlichen Aus schalten des Stromes vorgenommen; Unterschiede, größer als die normalen Meßfehler, konnten nicht ermittelt werden.

Daraus kann man schließen; daß zusätzliche Verzögerungen des Stromanstieges durch Wirbelstrombildung nicht vorhanden waren; die sorgfältige Unterteilung des Eisens erwies sich als ausreichend.

#### J. Messung der Zugkraft mit Federwage.

Die Zugkraft eines Magneten wird meist so gemessen, daß man bei bestimmtem Strome und Luftspalte so lange Gewichte an den Anker hängt, bis dieser abfällt. Aus zwe Gründen muß diese Messung fehlerhaft sein: die angehängten Gewichte müssen die fast stets vorhandene Reibung der Ruhe überwinden, deren Wirkung sich zur Zugkraft addiert, und, was wesentlicher ist, im Augenblick des Abreißens herrscht ein labiler Gleichgewichtszustand1). Wenn nämlich der mit Gewichten beschwerte Kern abreißt, so fällt er sofort ganz herunter, da die Last konstant bleibt, die Zugkraft aber mit der Entfernung abnimmt. Das Eintreten des labilen Gleichgew chtszustandes hängt aber sehr von äußeren Zufälligkeiten ab. Man kann z. B. die Reibung der Ruhe unschädlich machen, indem man den ganzen Magneten erschüttert. Dabei bekommt aber auch der Kern Stöße, von denen eine Komponente in die Abreißrichtung fallen kann. Dann fällt der Kern ab und kehrt nicht wieder in seine frühere Lage zurück, trotzdem die Zugkraft noch ausgere cht hätte, ihn bei dem eingestellten Luftspalte festzuhalten<sup>2</sup>).

Anders, wenn man zur Messung eine Federwage benutzt, bei der die Änderung der Zugkraft mit dem Wege erheblich größer als beim Zugmagneten ist. Ist dann irgende:ne Ruhelage einmal hergestellt, d. h. zeigt der Zeiger eine beliebige Zugkraft des Magneten an, so herrscht auch stabiles Gleichgewicht; denn bei jeder Schwingung aus der Ruhelage heraus ändert sich die Zugkraft der Federwage in gleichem Sinne wie die des Magneten, und zwar so viel stärker, daß kein Gleichgewicht außerhalb der Lage zustande kommen kann, in der beide Zugkräfte gleich sind.

Für die Versuche wurden zwei Federwagen (Dynamometer) von Schäffer und Budenberg benutzt; die Skalen der beiden Wagen reichten bis 150 bzw. 700 kg. Beide Wagen wurden durch Anhängen von geeichten Gewichten geprüft und zeigten keine Fehler.

#### 111. Versuchs-Einrichtungen.

#### 1. Der Versuchsmagnet

Außer den schon oben (S. *7* und 8) gegebenen Gesichtspunkten war beim Entwurf des Versuchsmagneten Folgendes zu berücksichtigen:

Um die Messungen gegebenenfalls auch mit Wechselstrom vornehmen zu können war zur Vermeidung von Wirbelstromverlusten der Magnet aus geblättertem Eisen herzustellen.

Möglichst hohe Sättigung war anzustreben, um innerhalb eines möglichst weiten Bereiches die Abweichungen der "Maxwellschen Formel" von der Wirklichkeit untersuchen zu können.

<sup>1)</sup> Schon du Bois betont, daß die Messung mit seiner Wage im labilen Gleichgewichtszustande erfolgt: du Bois, a. a. 0., S. 368 f.; vgl. hierzu auch: Emde, E. u. M. 1906, S. 976, Anm. und Euler, a. a. 0., S. 21.

<sup>1)</sup> Diese Betrachtungen gelten nur für Gleichstrom, nicht für Wechselstrom.

Die Führung des Kernes war so zu konstruieren, daß die Reibung beim Einziehen des Kernes möglichst gering wurde, damit nicht zu große Fehler bei der Zugkraftmessung entstanden.

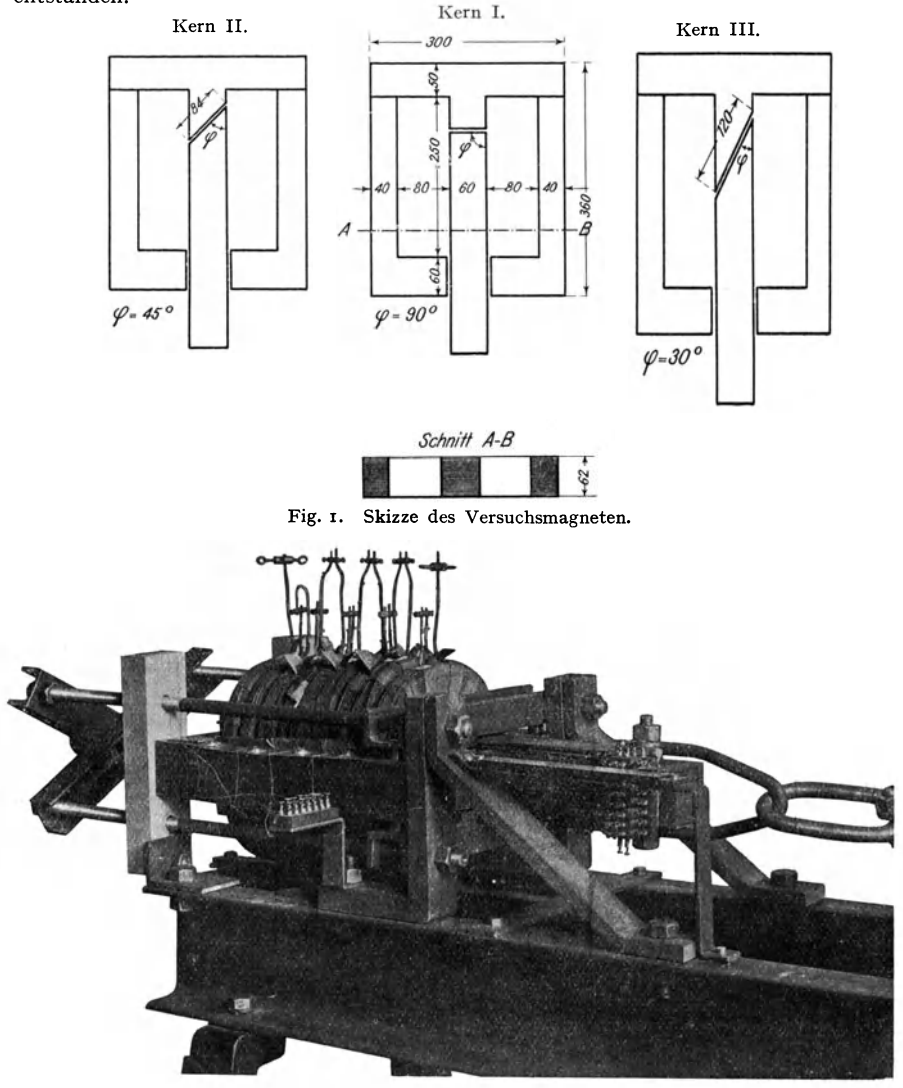

Fig. 2. Der Versuchsmagnet.

Die Form des Magneten war damit gegeben. Kreisförmiger Querschnitt für Mantel und Kern kam mit Rücksicht auf die Herstellung aus Blechen nicht in Frage, also blieb nur rechteckiger Querschnitt. Gewählt wurde der Aufbau so, wie ihn die S.-S.-W. für Wechselstrom-Zugmagneten verwenden, und wie ihn Fig. I schematisch darstellt<sup>1</sup>). Fig. 2 gibt eine Photographie des fertigen Magneten.

<sup>&</sup>lt;sup>1</sup>) An einem Wechselstrom-Magneten der S.-S.-W., einem Versuchsmodell für die Schützensteuerung der Hamburger Vorortbahn, das dem Elektrotechnischen Institut der Technischen Hoch-

Bei der Wahl der Abmessungen kamen die folgenden Punkte in Betracht. Die Polflächen durften nicht zu klein sein, damit die Einteilung der Flächen für die Messung der Induktion 58 keine Schwierigkeiten machte. Andererseits sollte die höchste auftretende Zugkraft 8oo kg nicht überschreiten mit Rücksicht auf das schon vorhandene für die Messung der Zugkraft bestimmte Gestell (vgl. unten). Bei einer maximalen Induktion von  $\mathfrak{B} \approx 24000$  würden, die Richtigkeit der "Maxwellschen Formel" vorausgesetzt, etwa 23 kg Zugkraft auf I qcm kommen; deshalb wurden  $6 \times 6 = 36$  qcm für den Kern-<br>querschnitt gewählt. Eine überschlägige Rechnung ergab ferner, daß für die Erzie-Eine überschlägige Rechnung ergab ferner, daß für die Erzielung so hoher Sättigung eine ·Durchfiutung von etwa Iooooo AW nötig sein würde, was (bei IO Ampjqmm Stromdichte und einem Füllfaktor von 0,5) 200 qcm Fensterquerschnitt erforderte; das Maß  $8 \times 25$  gcm wurde dann gewählt, um bis 15 cm Hub bequem messen zu können.

Drei verschiedene Kerne mit den zugehörigen Jochen wurden angefertigt, alle drei mit dem gleichen Querschnitt von 36 qcm; der Winkel zwischen Polfläche und Zugrichtung beträgt 90° bei Kern **I,** 45° bei Kern II und 30° bei Kern **111** (vgl. Fig. I und Fig. 7). Die Kerne wurden einseitig abgeschrägt, um möglichst einfache Verhältnisse zu erzielen. Der dadurch auftretende einseitige Zug hat sich nicht als störend erwiesen.

Der Magnet wurde in der Werkstatt des Elektrotechnischen Instituts der Technischen Hochschule Breslau hergestellt, auch die Spulen und alle Einzelteile mit Ausnahme der Bleche wurden dort angefertigt. Für die Bleche war eine passende Stanze nicht zu finden; das Material, Normal-Dynamoblech von 0,5 bzw. I mm Dicke (garantierte Verlustziffer: 3,6 Wattjkg) wurde also von der Bismarckhütte bezogen und mit der Schere genau nach Maß geschnitten und in Schablonen gelocht. Die Hälfte der Bleche wurde dann in üblicher Weise, zwecks Vermeidung der Wirbelströme, beiderseitig lackiert, und dann wurden die Blechpakete zusammengenietet, jedes Paket aus 108 Blechen von 0,5 und  $2 \times 3 = 6$ <br>Blechen von 1 mm. Unter Zugrundelegung eines spez. Gewichtes von 7,7 ergab die Unter Zugrundelegung eines spez. Gewichtes von 7,7 ergab die Wägung eine mittlere Blechstärke von nur 0.49 statt 0,5 mm.

Alle weiteren Einzelheiten des Zusammenbaues sind aus der Konstruktionszeichnung Fig. 3 zu ersehen. Die Nieten sind sorgfältig durch Preßspahn gegen die Bleche isoliert, ebenso auch gegen die Messingdruckstücke (a). Die langen Führungsbleche aus Messing (b) sind durch kleine, gegen das Messing isolierte Schräubchen (c), die in die Niete eingreifen, am Kerne befestigt. Die Führungsbleche sind also gegen den Eisenkern und gegen die Niete isoliert, so daß die entstehenden Wirbelströme keine geschlossenen Strombahnen vorfinden. Die Isolation aller Metailteile gegen die Eisenkörper wurde mit 220 Volt geprüft.

Der ganze Magnet wurde auf einem starken, aus zwei U-Eisen NP I4 bestehenden Gestelle1) festgeschraubt (vgl. Fig. 2, 3 und 8). Mit Hilfe des am Kerne befestigten Nonius und einer am Gestelle angebrachten Millimeter-Skala konnte der Hub bis auf 0,1 mm geneu abgelesen werden.

Die Magnetisierungsspule wurde in neun gleiche Spulen unterteilt, die für Gleichstrom hintereinander, für die beabsichtigten Wechselstrom-Messungen parallel geschaltet werden konnten. Um möglichst viel Kupfer im gegebenen Raume unterbringen zu können, wurde Flachkupferdraht gewählt, und zwar doppelt-baumwollumsponnener Draht von  $3 \times$ 2,5 (isoliert 3,2  $\times$  2,7) qmm. Jede Spule hat  $6 \times 26 = 156$  Windungen, ist mit Baumwollhand umwickelt und mit lsolierlack getränkt, so daß sie eine feste Einheit bildet; wie aus Fig. 3 ersichtlich, ist jede Spule, wenn sie in den Magneten eingebaut ist, mit Hilfe einer kleinen Schraube (s) so einstellbar, daß der Kern ohne Reibung hindurchgleiten kann.

Der Widerstand aller  $9$  Spulen =  $1404$  Windungen in Hintereinanderschaltung beträgt bei 20° C: I,847 Ohm. Die größte bei den Versuchen benutzte (Gleich-)Stromstärke war

schule Breslau überlassen worden war, ist eine größere Anzahl Vorversuche angestellt worden. Die dabei erzielten Resultate wurden dann beim Bau des Versuchsmagneten verwertet.

<sup>1)</sup> Dies Gestell, einschließlich Handrad, Spindel und Nonius, war schon von Dr. Euler für seine Zugkraftmessungen benutzt worden. Vgl. Euler, a. a. 0. S. r8 und Fig. g.

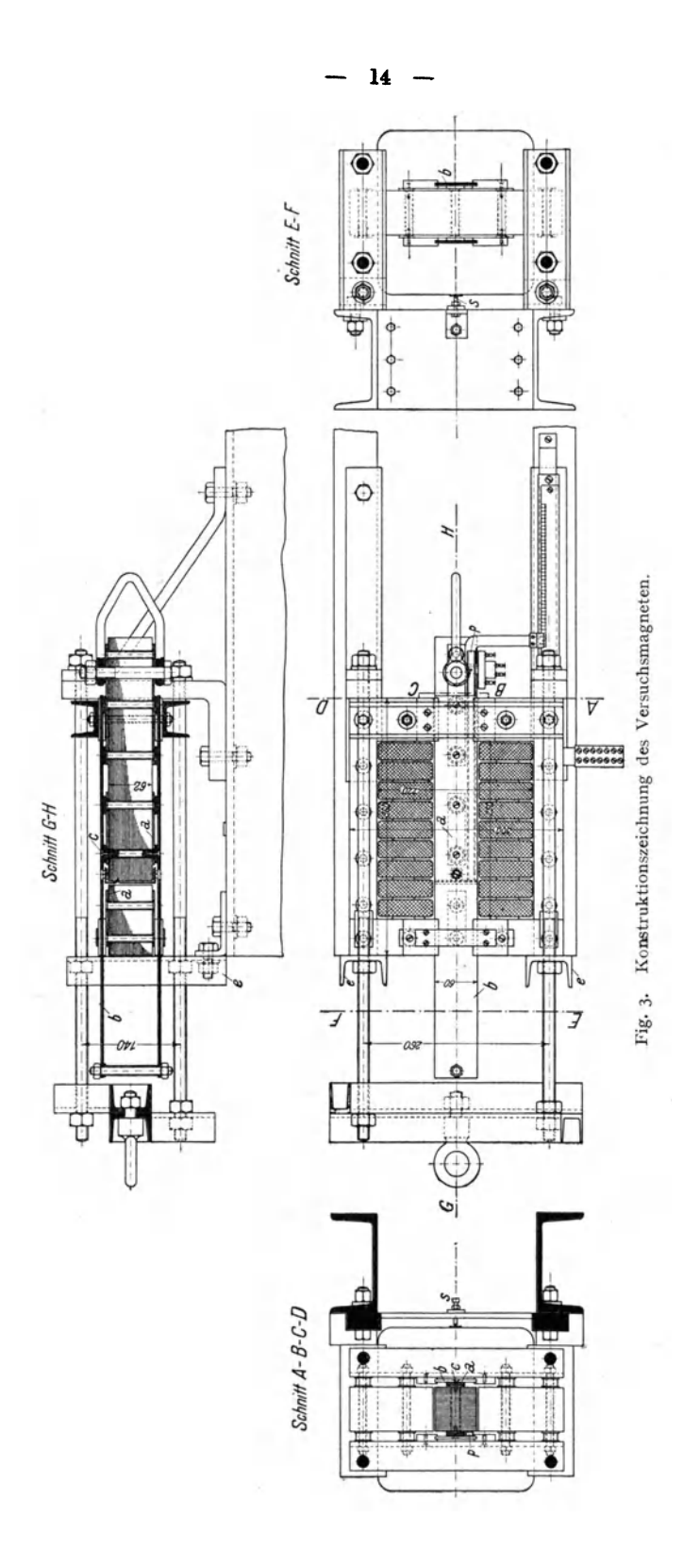

 $15 -$ 

70 Amp, so daß die zur Verfügung stehende Netzspannung von 220 Volt stets ausreichte. auch wenn die Temperatur der Spulen 100<sup>0</sup> wesentlich überschritt. - Die einzelnen Spulen waren zwar durch Luftzwischenräume von 2-3 mm getrennt; trotzdem vertrug der Magnet keine größere Dauerbelastung als etwa 3 Amp/qmm ( $\approx$  20 Amp). Bei den Messungen mit ballistischem Galvanometer (vgl. unten) war die Spule mit Unterbrechungen von 70 sec immer 10 sec eingeschaltet; ohne künstliche Kühlung konnten diese Messungen bis 50 Amp ( $\approx$  7 Amp/qmm) vorgenommen werden, darüber hinaus, bei 60 und 70 Amp, wurde ein Ventilator benutzt, der der Wicklung kalte Luft zublies.

#### 2. Die Prüfspulen.

Auf den Polflächen der drei Kerne waren die Prüfspulen anzuordnen; da besonders bei Kern II und III, der schrägen Flächen wegen, ganz unsymmetrische

Verteilung des Kraftflusses zu erwarten war, wurden die Spulen nicht konzentrisch sondern nebeneinander, wie Fig. 4 zeigt, angeordnet. Bei dieser Anordnung waren allerdings Meßfehler unvermeidlich, die von den Zwischenräumen zwischen den einzelnen Spulen herrührten. Es konnten jedoch vor dem Zusammenbau die genauen Maße jeder Spule festgestellt und diese Fehler also korrigiert werden; außerdem

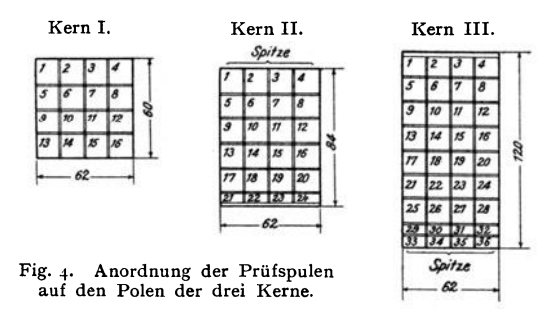

ergab sich eine einwandfreie Kontrolle, wenn außer den Teilkraftflüssen mittels einer um die ganze Polfläche gelegten Spule auch der Gesamtkraftfluß gemessen wurde.

Als Normalgröße einer Prüfspule wurde  $1.5 \times 1.5$  cm<sup>2</sup> gewählt; das ergab für die kleinste Polfläche, für Kern I,  $4 \times 4 = 16$  Spulen.

Nun war darauf zu achten, daß die Windungen selbst möglichst wenig Platz einnahmen und möglichst unmittelbar auf der Eisenoberfläche angebracht wurden, um den Spulenfaktor recht nahe gleich I zu machen. Mit einer Windung pro Spule war leider nicht auszukommen. Die kleinste noch mit einer Windung einwandfrei zu messende Induktion ergibt sich aus:

$$
\mathfrak{B} = \frac{\Phi}{F} = \frac{w_g}{n_g} \cdot \frac{C}{F} \cdot \alpha_e \cdot 10^8, 1)
$$

wobei C in Coulomb =  $14.43 \cdot 10^{-8}$ .  $\alpha_e$  soll, wenn möglich. nicht kleiner als  $10^0$ sein, also

$$
\mathfrak{B}_{\min} = \frac{100}{I} \cdot \frac{14.43 \cdot 10}{1.5^2} \cdot 10 \cdot 10^8 = 6500.
$$

Da besonders bei großem Hube erheblich kleinere Induktionen zu messen waren, bekam jede Spule 10 Windungen. Gewählt wurde Draht von 0,1 mm Durchmesser, doppeltmit Seide umsponnen, in der Anordnung der Fig. 5. Da also die oberste Windung kaum 1,5 mm von der Eisenoberfläche entfernt ist, konnte der Spulenfaktor, der das etwaige Austreten von Kraftlinien zwischen den Windungen derselben Spule berücksichtigt, vernachlässigt werden.

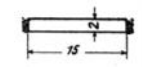

Fig. 5. Anordnung<br>der Windungen auf den Prüfspulen.

Der Widerstand der Spulen wurde genau bestimmt; denn da der Widerstand w. im ballistischen Stromkreise stets auf 100 Ohm gehalten werden muß, wobei das Galvanometer selbst 50 Ohm enthält, so war bei jeder Messung der Spulenwiderstand mit Hilfe

<sup>&</sup>lt;sup>1</sup>) Vgl. oben S. 9.

eines vorgeschalte ten Stöpselwiderstandes auf so Ohm zu ergänzen. Die Erwärmung der Prüfspulen konnte vernachlässigt werden; der maximale Widerstand einer Spule einschließlich Zuleitung bis zum Klemmbrette wurde mit 3,I8 Ohm bei 20° gemessen. Bei einer Erwärmung um 100<sup>0</sup> auf 120<sup>0</sup> wird also der Spulenwiderstand

$$
w_{sp} = 3.18 \, (I + \alpha \, t) = 3.18 \times 1.4 = 4.45 \, \text{Ohm};
$$

Der Gesamtwiderstand w<sub>g</sub> änderte sich also in diesem ungünstigsten Falle um  $4.45-3.18$  $=$  1,27 Ohm  $\approx$  1,3 %. Dabei war eine Abweichung der Galvanometerkonstante noch nicht festzustellen.

Einige Schwierigkeit machte die Herstellung und Befestigung der Prüfspulen. Nach mehreren Versuchen wurde als Material für die kleinen Spulenkörper Preßspan gewählt, der leicht' in genauen Abmessungen auszuschneiden war, und der vor allem auch die Temperaturen von über I00°, die im Magneten auftraten, aushält, ohne seineFormzuändern. Dabei mußte die Befestigung auf der Polfläche so vorgenommen werden, daß die Eisen· oberfiäche nicht verletzt wurde. Fig. 6 zeigt die endgültige Ausführung im Schnitte, Fig. 7

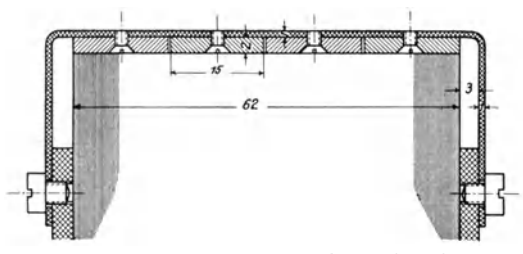

Schnitt durch die auf dem Pole befestigten Prüfspulen.

als Photographie. Als Spulenträger dient Messingblech von I mm Dicke, das, um die Wirbelstrombildung so dicht über der Polfläche zu vermeiden, mit tiefen Einschnitten versehen war (vgl. Fig. 7); es wurde genau in der Form und Größe der Polfläche ausgeschnitten und mit zwei Laschen seitlich an die Messingdruckstücke angeschraubt, die auch die Nietköpfe enthalten. So brauchte dasEisen überhauptnicht angebohrt

zu werden. Dann wurde eine Preßspanplatte von 2 mm Dicke auf das Messingblech geschraubt mit soviel Messingschräubchen, wie Prüfspulen vorgesehen waren. Mit einer Präzisionsschubleere wurde die Einteilung der Fig. 4 genau vorgezeichnet und mittels Kreissäge die aufgeschraubte Preßspanplatte zerschnitten. Die so entstandenen einzelnen Spulenkörper wurden dann noch, soweit nötig, mit Sandpapier und Feile nachgearbeitet und genau gemessen, wobei sich fo1gende Mittelwerte für die Oberflächen der Spulenkörper ergaben:

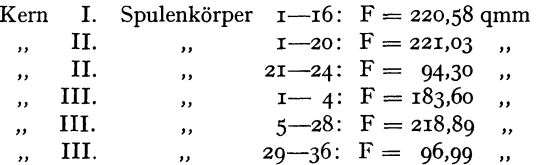

Die Abweichungen von diesen Mittel werten blieben meist unter  $I\%$ , näherten sich nur in wenigen Fällen dem Maximum von 2,5 %.

Auf die fertigen Spulenkörper wurde der o,r mm-Draht in zwei Lagen entsprechend Fig. 5 mit der Hand aufgewickelt und das Ganze mit Schellack getränkt, die Zuführungen wurden sorgfältig verdrillt. Auf das Messingblech wurde erst ein isolierendes Papierblatt gelegt und dann die. einzeln nochmals in dünnes Papier gewickelten Spulen aufgeschraubt. Die Zuführungsdrähte wurden am äußeren Rande zusammengeiaßt und durch ein Papierrohr am ganzen Kerne entlang nach außen zum Klemmbrette geführt; das Rohr (p) liegt, zwischen Kern und Führungsblech eingeklemmt, vollständig geschützt (vgl. Fig. 3). Die Klemmbretter mußten an den Kernen selbst angebracht werden, damit die dünnen Zuleitungsdrähte nicht bei jeder Bewegung der Kernes gezerrt wurden; die Anordnung ist aus Fig. 2 und 7 zu ersehen. Als Klemmen wurden kleine Säulen benutzt, die bei einem Durchmesser von 5 mm in 10 mm Abstand, vier Reihen nebeneinander, in eine Fiberplatte eingeschraubt wurden ; die Enden der Zuleitungen

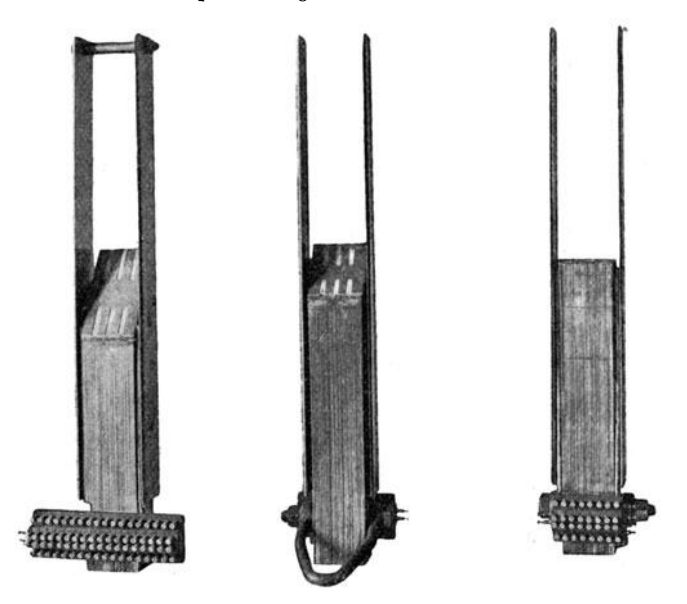

Fig. 7· Die drei Magnetkerne

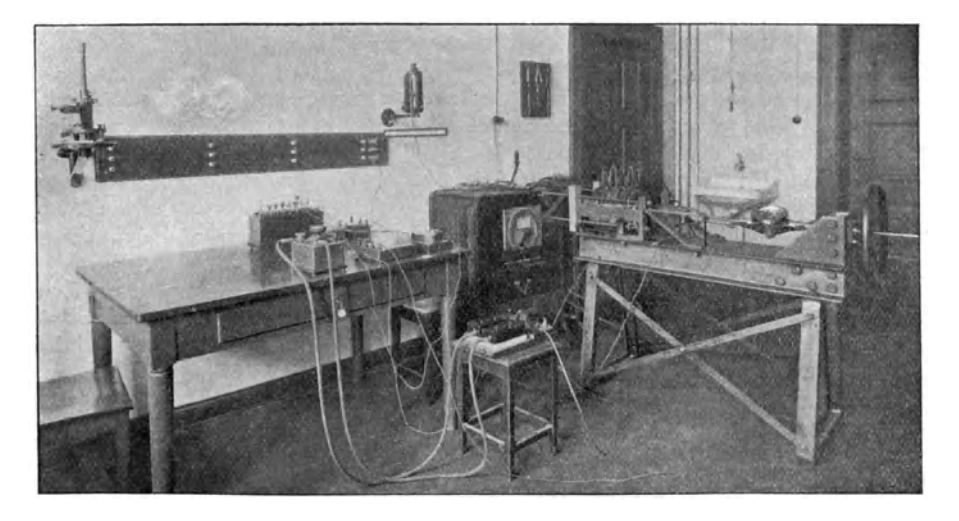

Fig. 8. Ansicht der gesamten Versuchs-Anordnung.

wurden an die Klemmen angelötet, diese selbst numeriert. So war es möglich; die 74 Klemmen für Kern III auf einem Brette von  $17.7 \times 5.5$  qcm unterzubringen.

Weitere Prüfspulen waren noch für die Streuungsmessungen nötig; sie wurden an den erforderlichen Stellen (vgl. unten S. 34) unmittelbar auf das Eisen gewickelt, da sich die Isolation des 0,1 mm-Drahtes als ausreichend erwies. Sie bestehen aus nur einer Windung und wurden mittels kleiner Einkerbungen an den Ecken des Eisenkörpers in ihrer Lage gehalten. Ihre Ausführungen wurden an einem besonderen, in Fig. 2 vorn sichtbaren Klemmbrette gesammelt.

#### 3, Stromquelle, weitere Instrumente und Apparate.

Als Stromquelle diente die 220 Volt-Batterie des Instituts. Als Amperemeter wurde ein 2-ohmiges Deprez-Instrument von Weston mit zugehörigem kombinierten Nebenschlusse benutzt; vor Beginn und nach Beendigung der Versuche wurde das Instrument

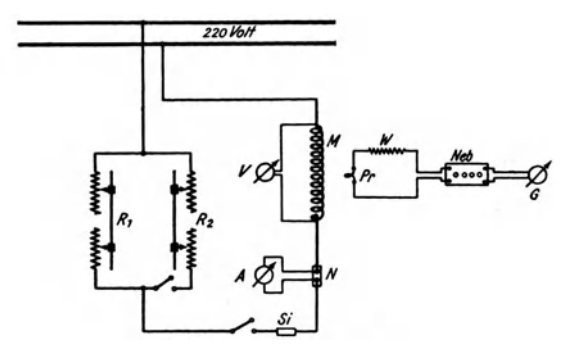

Fig. 9. Schaltschema der gesamten Versuchsanordnung.

mit einem Normal-Instrumente derselben Firma verglichen, und es wurde keine Abweichung festgestellt.

Mittels eines Präzisions-Voltmeters wurde ständig die Span· nung an den Klemmen der Magnetisierungsspule und damit auch die Temperatur kontrolliert.

Zwei parallel geschaltete Belastungs-Widerstände von S. & H. mit Grob- und Fein-Regulierung. für je 30 Ampere, gestatteten genaue Einstellung der Strom-

stärke. Fig. 8 zeigt eine Ansicht, Fig. 9 das Schaltschema der gesamten Versuchsanordnung.

#### IV. Ausführung der Versuche und Versuchsergebnisse.

#### 1. Messung der Zugkraft.

Bei den Zugkraftmessungen mußte der schädliche und die Resultate fälschende Einfluß der Reibung möglichst ausgeschaltet werden. Dies gelang fast vollständig bei Kern I (senkrechte Polfläche), indem so lange in jeder Stellung des Kernes der ganze Magnet durch Hammerschläge erschüttert wurde, bis die Einstellung der Federwage konstant blieb. Da beim Herausziehen des Kernes die Reibungskraft sich zu der Zugkraft addiert, beim Hineinziehen aber beide Kräfte sich entgegenwirken, so konnte man sich ein Urteil bilden, wie weit die Reibung ausgeschaltet war.

Zu beachten war noch, daß bei der Bewegung nach außen das Eisen entsprechend dem absteigenden, bei der entgegengesetzten Bewegungsrichtung nach dem-aufsteigenden Ast der Magnetisierungskurve magnetisiert wurde. Ein Einfluß der Hysterese war aber nicht nachzuweisen; er lag jedenfalls innerhalb der Fehlergrenze.

Bei Kern I konnte die Messung mit großer Sicherheit vorgenommen werden; mehrfach wiederholte Kontrollmessungen ergaben nur geringe Abweichungen der Kräfte. Nachdem der Magnet mehrmals auseinandergenommen worden war, nachdem auch alle Messungen mit Kern II und III erledigt waren, wurde Kern I noch einmal eingebaut, und die Zugkraftmesungen wurden jetzt nochmals wiederholt; die größte Abweichung betrug in einem Falle 6,5 %, erreichte sonst niemals 5 %.

Nicht ganz so einwandfrei sind die Messungen bei Kern II und III; besonders beim letzteren erhöhte die zur Zugrichtung senkrechte Komponente der Zugkraft die Reibung erheblich. Die Messungen wurden deshalb mehrfach wiederholt und Mittelwerte eingesetzt.

In Zahlentafel 2-4 sind die gemessenen Werte zusammengestellt: je zwei übereinander stehende Zahlen gehören zusammen und zwar bedeuten immer die oberen Zahlen die an der Federwage abgelesenen Zugkräfte  $Z_g$ .

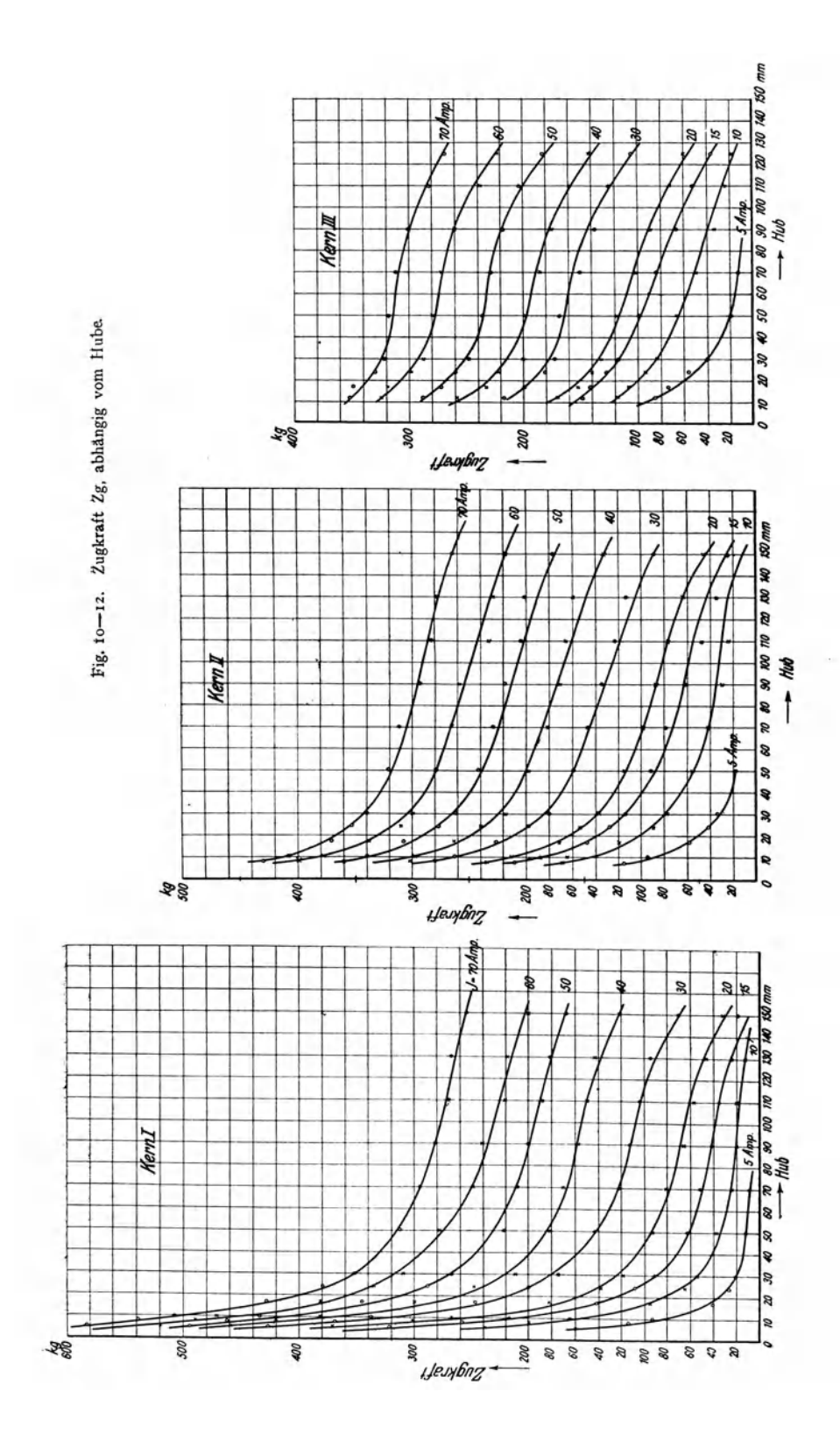

Fig. 13-15. Zugkraft Zg, abhängig vom Magnetisierungsstrome.

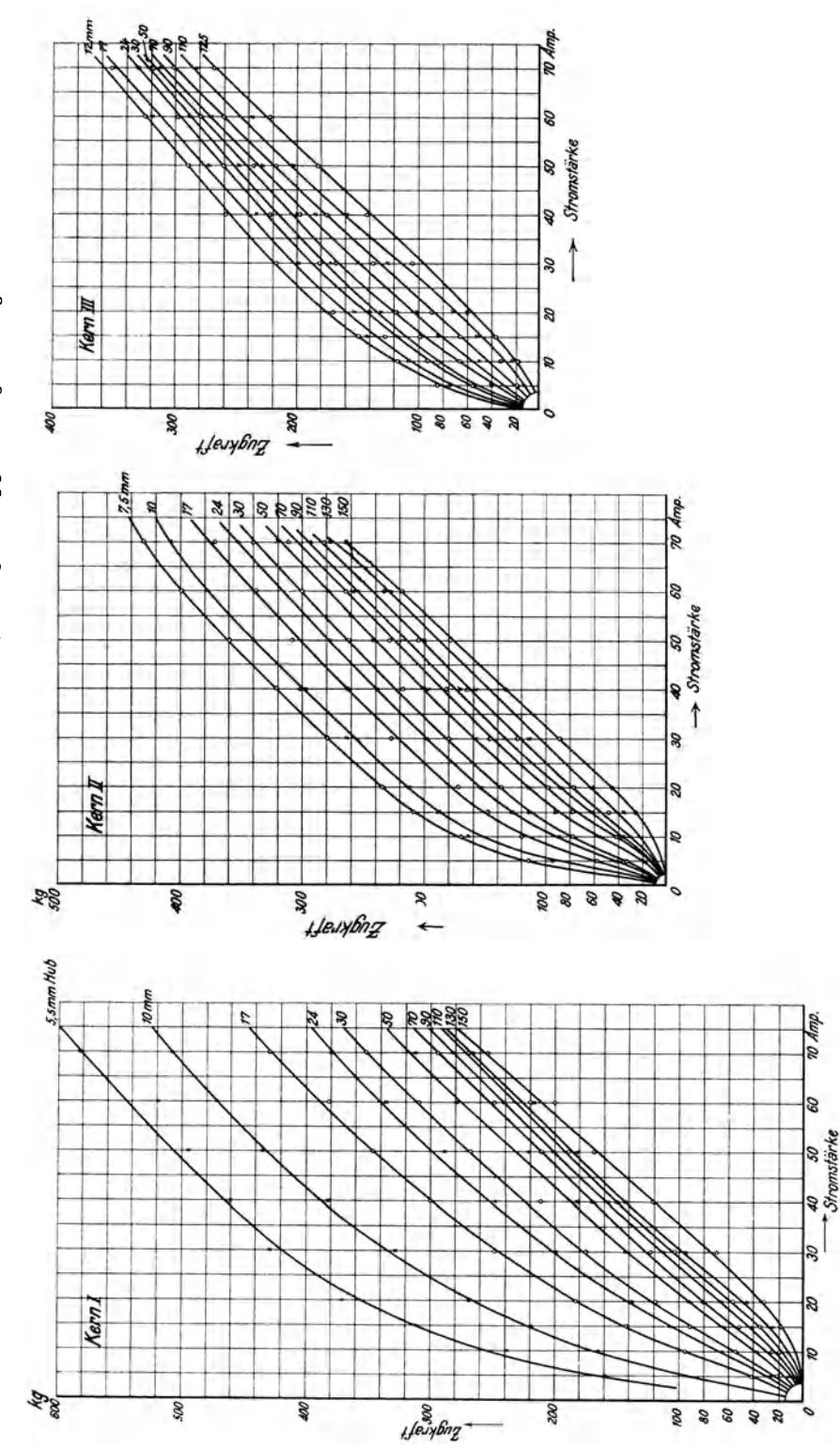

Die 6 Figuren 10-15 zeigen den Verlauf dieser gemessenen Zugkraft Zg, die Zugkraftkurven in der üblichen Darstellung, einmal als Funktion des Hubes bei verschiedenen Stromstärken, dann als Funktion der Stromstärke bei verschiedenen Hüben<sup>1</sup>).

Die Ergebnisse mögen, soweit sie aus den Kurven direkt zu entnehmen sind, gleich hier zusammengefaßt werden: Die größte Zugkraft wurde mit dem stumpfen Kerne I

erreicht, bei den beiden anderen Kernen steigen die Kurven mit abnehmendem Hube viel weniger stark an als bei Kern I. Umgekehrt gibt bei großem Hube der Kern I die kleinste Zugkraft. In Fig. 16 sind die Zugkraftkurven für alle drei Kerne bei 17 und 110 mm Hub dargestellt, die das eben Gesagte veranschaulichen. Daraus folgt:

Je spitzer der Kern, um gleichmäßiger ist seine so Zugkraft über die Länge des ganzen Hubes verteilt.

Will man also auf längerem Hube möglichst gleichmäßig verteilte Zugkraft erzielen,

so wird man einen spitzen Winkel am Kerne wählen; soll dagegen eine möglichst große Kraft auf kurzer Strecke bei kleinem Hube ausgeübt werden, so wähle man einen stumpfen Kern.

| Hub<br>in<br>mm  | 5.5          | 8                        | IO         | 17           | 24                | 30            | 50          | 70                | 90           | 110        | 130        | 150          |
|------------------|--------------|--------------------------|------------|--------------|-------------------|---------------|-------------|-------------------|--------------|------------|------------|--------------|
| 5 Amp.           | 160<br>162,0 | <b>II4</b>               | 93<br>79,6 | 41,5<br>32,8 | 27<br>23,0        | 21<br>16,9    | 12,5<br>8,0 | 9<br>5.7          |              |            |            |              |
| 10<br>$\cdot$    | 239          | 2 00                     | 165        | 95           | 65                | 55            | 37,5        | 25.5              | 21           | 20,5       | 13<br>ــ   |              |
| 15<br>$, \,$     | 312<br>313,5 | 259<br>$\hspace{0.05cm}$ | 218<br>210 | 142<br>124   | 108<br>88         | 9I<br>76,3    | 63<br>50    | 52<br>38          | 42<br>35,2   | 35<br>29   | 24,5<br>22 | 19<br>13,7   |
| ${\bf 20}$<br>,, | 37I          | 302                      | 268        | 183          | 138               | 119           | 92,5        | 80,5              | 66           | 57         | 46         | 32           |
| 30<br>,,         | 428<br>421,9 | 369<br>-                 | 328<br>325 | 248<br>210   | 200<br>169        | 175<br>146,8  | 143<br>115  | 123<br>96         | II3<br>87,1  | I04<br>81  | 94.5<br>72 | 70<br>56.4   |
| 40<br>,,         | 460          | 421                      | 382        | 300          | 248               | 212           | 182         | 170               | 157          | 150        | 143        | 12 t         |
| 50<br>$, \,$     | 495<br>521,3 | 463<br>--                | 435<br>406 | 346<br>290   | <b>289</b><br>246 | 268<br>223,2  | 222<br>181  | <b>2II</b><br>159 | 20I<br>151,1 | 188<br>145 | 182<br>137 | 168<br>123,1 |
| 60<br>$\cdots$   | 520          | 490                      | 472        | 381          | 336               | 310           | 279         | 249               | 24I          | 220        | 218        | 200          |
| 70<br>,,         | 583<br>584,4 | 539                      | 508<br>480 | 429<br>370   | 380<br>324        | 352<br>300, I | 313<br>254  | 295<br>227        | 282<br>215,4 | 270<br>210 | 268<br>202 | 255<br>188,2 |

Zahlentafel 2. Zugkraft des Magneten mit Kern I.

<sup>1</sup>) Da sich in beiden Fällen stetige Kurven ergeben müssen, so erhält man noch eine gute Korrektur der Meßwerte, und alle zufälligen Meßfehler zeigen sich. Für die späteren Berechnungen wurden deshalb auch teilweise aus den Kurven entnommene Werte statt der direkt abgelesenen Zahlen verwendet.

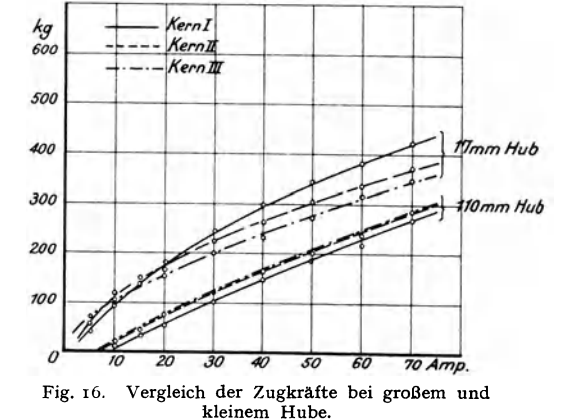

#### Zahlentafel 3.

Zugkraft des Magneten mit Kern II.

| Hub<br>in<br>mm | 7.5        | IO              | 17          | 24       | 30         | 50         | 70         | 90         | 110       | 130  | 150  |
|-----------------|------------|-----------------|-------------|----------|------------|------------|------------|------------|-----------|------|------|
| 5 Amp.          | II5<br>116 | 94<br>105       | 58<br>53    | 42<br>32 | 34<br>21,8 | 18<br>9,2  | 5,2        | 3,3        | 2,3       | 1,6  | 1,1  |
| 10<br>,,        | 170<br>159 | 165<br>134      | 120<br>87,8 | 89<br>63 | 78<br>48,8 | 55<br>28,2 | 42<br>18,9 | 30<br>13,1 | 24<br>9,3 | 6,4  | 4,3  |
| 15              | 210        | 188             | 148         | 128      | 114        | 91         | 78         | 62         | 48        | 35   | 25   |
| ,,              | 186        | 161             | 109,5       | 82,6     | 68,0       | 42,5       | 31,4       | 24,8       | 19.7      | 14,3 | 9,6  |
| 20              | 235        | 2I <sub>4</sub> | 172         | 154      | 137        | 115        | 98         | 88         | 77        | 63   | 45   |
| $, \,$          | 203        | 178             | 127         | 98,3     | 83         | 55,5       | 43,5       | 36,2       | 31,0      | 24,7 | 17,1 |
| 30              | 251        | 264             | 227         | 199      | 180        | 159        | 147        | 135        | 124       | II3  | 88   |
| ,,              | 228        | 201             | 148         | 120      | 102        | 72,3       | 59,6       | 53,0       | 48,4      | 43,2 | 33,8 |
| 40              | 302        | 298             | 263         | 239      | 218        | 198        | 182        | 171        | 166       | 159  | 133  |
| ,,              | 254        | 227             | 169         | 139      | <b>I2I</b> | 88,2       | 74,0       | 69.I       | 62,5      | 58,8 | 51,0 |
| 50              | 360        | 340             | 308         | 277      | 262        | 24I        | 229        | 219        | 205       | 201  | 179  |
| ,,              | 268        | 240             | 186         | 153      | 136        | 102        | 86,3       | 79,5       | 76,0      | 70,8 | 63,8 |
| 60              | --         | 378             | 338         | 310      | 300        | 279        | 265        | 259        | 233       | 229  | 218  |
| ,,              | 291        | 263             | 207         | 173      | 152        | 118        | 101        | 93         | 89        | 83   | 77   |
| 70              | 430        | 408             | 372         | 353      | 340        | 320        | 312        | 293        | 283       | 278  | 265  |
| ,,              | 315        | 283             | 232         | 194      | 173        | 135        | II7        | 107        | 102       | 96,5 | 93   |

#### $\overline{\text{Hub}}$ 50  $3<sup>o</sup>$ 70 90 110 125 12  $17$  $24$ in  $m<sub>m</sub>$ 85 56 19 13 74 40 5 Amp.  $63,2$  $48,0$  $27,2$ 6,3  $2,0$  $1,3$ — — — — — — — —<br>— — — — — — —  $35,2$  $12,5$  $-3.5$ 117 108 84 66 50 23 18 93 33  $4, 8$ 10  $17,2$  $II,I$  $6,9$  $\cdot$ 85 69  $5^{2,2}$ 43.0  $26,3$ 66  $\bf 84$ 128 149 142,5 **117** 99 52 37 15 53,8  $24,6$ 18,0  $12,6$ ,, 63,4  $9,0$ 98  $34.1$ 79.7 89 60 118 101  $7<sup>2</sup>$ 170 152 140 131 20 18,0  $\cdot$ 106  $87$  $71,3$ 60,2 41,0  $31,4$  $24,0$ 13,4 217 181 168 150 137 125 105 199 172 30 40,1 ,, 83,5 27,6 22,0 33,9 115 101  $73,0$  $47.5$ 185 198 159 142 259 233 222 200 175  $40$  $\overline{\phantom{a}}$ 82,1 59,3  $48,4$ 40,6 35,6 29,9 93,5 130 111 182 288 260 248 236 228 217 203 272 50 41,8 j, 56,8  $48,4$ 35,9 142 123 103 92,0 69,0  $222$ 319 298 288 279  $27I$ 260 237 325 60 49,6  $\ddot{\phantom{a}}$ 112 101 76,9  $64,8$ 55,9 43,6 155 132 322 318 282 268 312  $30I$ 330 352 349  $7^\circ$ 56,6  $\ddot{\phantom{0}}$ 51,0 87  $63,1$ 164 125 112 73,2 145

Zahlentafel 4.

Zugkraft des Magneten mit Kern III.

In Zahlentafel 2-4 gehören zu jeder Stromstärke zwei Zeilen; die Zahlen der oberen Zeile bedeuten die gemessene Zugkraft Zg in kg, die Zahlen der unteren Zeile die aus den Kraftflußmessungen nach der "Maxwellschen Formel" berechnete Zugkraft Z<sub>M</sub> in kg.

Von einem günstigsten Winkel schlechthin für die Spitze des Kernes kann man also nicht sprechen. Benecke<sup>1</sup>) hat für Zugmagneten einen Polwinkel ermittelt, bei dem unter sonst gleichen Verhältnissen die Zugkraft am größten sein soll, und den er deshalb den "günstigsten" nennt. Dieser Winkel soll nur vom Materiale abhängen; doch ist die Be-

<sup>1</sup>) ETZ. 1901, S. 542.

rechnung nur für eine AW-Zahl aufgestellt, bei der die Sättigung anscheinend gering war. Fig. 17, die den Einfluß des Winkels auf die Zugkraft des untersuchten Magneten bei verschiedenen Stromstärken und Hüben darstellt, läßt jedenfalls erkennen: Bei großen Sättigungen (Strom groß, Hub klein) ist die senkrechte Polfläche bei weitem am "günstigsten"; bei mittleren Sättigungen ist der günstigste Winkel etwa 45<sup>0</sup>, und erst bei geringen Sättigungen liegt die maximale Zugkraft bei 30<sup>0</sup> und darunter. Die drei Winkel, bei denen gemessen wurde, reichen leider für einen vollständigen Vergleich mit den Kurven von Benecke, die alle kurz unterhalb 30<sup>0</sup> ein Maximum haben und nach dem Nullpunkte hin laufen, nicht aus.

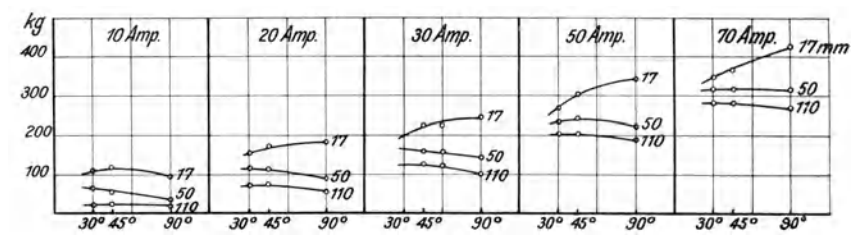

Fig. 17. Einfluß des Polwinkels auf die Zugkraft bei verschiedenen Stromstärken und Hüben.

#### 2. Messung des Kraftflusses und Berechnung der Zugkraft nach der "Maxwellschen Formel".

#### a) Die Verteilung des Kraftflusses auf der Polfläche.

Über Messung und Berechnung der Kraftflußverteilung auf den Polflächen gibt Zahlentafel 5 Auskunft; sie ist als Beispiel herausgegriffen und gilt für Kern II  $(45^0)$  für 70 Amp. und 7,5 mm Hub. Zur Erklärung diene das Folgende.

Für jede Prüfspule wurde der Ausschlag des ballistischen Galvanometers zweimal gemessen ( $\alpha_1$  und  $\alpha_2$ ), die Ablesungen wurden bei kleinen Stromstärken (5 und 10 Amp.) beim Ein- und Ausschalten, bei größeren Stromstärken nur beim Einschalten gemacht<sup>1</sup>). Der Mittelwert (Spalte 4) war zu korrigieren, da die gerade Skala gegenüber der Kreisskala bei großen Ausschlägen Fehler bis 1 % ergibt<sup>2</sup>); der so erhaltene Wert  $\alpha_{m_k}$ (Spalte 6), dividiert durch die gerade am Nebenschlusse eingestellte Empfindlichkeit des Galvanometers, gab erst den endgültigen Wert  $\alpha_{m_r}$  (Spalte 8).  $w_{sp}$  ist der vorher gemessene Widerstand jeder Spule, der durch w (Stöpsel-Rheostat) zu 50 Ohm zu ergänzen war; w., der Gesamt-Widerstand des ballistischen Stromkreises, betrug so stets 100 Ohm, während n2, die Windungszahl der Prüfspulen, 10 war; nur die um den ganzen Pol gelegte Prüfspule o hatte  $n_2 =$  I Windung. Daraus ergab sich der die betr. Spule durchsetzende Kraftfluß:

$$
\Phi = \frac{w_g}{n_g} \cdot \mathbf{1}_{4,60} \cdot \alpha_{m_r} \, [\text{c g s}]^3
$$

Für die Berechnung der Induktion  $\mathfrak{B}$  und der Zugkraft Z<sub>M</sub> wurden dann die auf S. 16 angegebenen Flächen F der Spulenkörper zugrunde gelegt. Die Windungen liegen entsprechend Fig. 5 in zwei Lagen auf der Spule, so daß jederseits noch ca. 0,08 mm als mittlere Wicklungshöhe dazukommen, innerhalb deren der Kraftfluß @ gemessen wird. Von der so errechneten Fläche

$$
F' = F + 0.08 \times \text{Unfang}
$$

<sup>1</sup>) Vgl. oben S. 10.

Ablesung:  $\ldots$ .  $250^0$ 50 100 150 200 Korrektur: . . . o, I  $0,5$  $2,3^0$ a caracteristic o,o  $\mathbb{Z}, \mathbb{Z}$ 

<sup>2)</sup> Laut Kohlrausch, Praktische Physik, II. Aufl., Leipzig 1910, Tab. 28, S. 716 gilt für  $A = 1500$  mm Skalenabstand:

<sup>&</sup>lt;sup>3</sup>) betr.  $C = 14,60$  vgl. oben S. 9, Anm. 4.

|                                                                                                    |                                                                                                    |                                                                                                    | Hub: $7.5$ mm                                                                                                    |                                                                                                    |                                                                                                    |                                                                                                    |                                                                                                    |
|----------------------------------------------------------------------------------------------------|----------------------------------------------------------------------------------------------------|----------------------------------------------------------------------------------------------------|----------------------------------------------------------------------------------------------------|----------------------------------------------------------------------------------------------------|----------------------------------------------------------------------------------------------------|----------------------------------------------------------------------------------------------------|----------------------------------------------------------------------------------------------------|
| Spule<br>Nr.                                                                                                  | $a_{1}$                                                                                                    | $a_{2}$                                                                                                    | $a_{m}$                                                                                                    | Ausschlag-<br>korrektur.                                                                                                    | $a_{\rm in_{\bf k}}$                                                                                                    | Empfind-<br>lichkeit                                                                                                    | $a_{\rm m_r}$                                                                                                    |
| $\mathbf{o}$                                                                                                  | 101,8                                                                                                    | 101,8                                                                                                    | 101,8                                                                                                    | $-0,2$                                                                                                    | 101,6                                                                                                    | $^{1/5}$                                                                                                    | 508,0                                                                                                    |
| 1<br>2<br>3<br>$\frac{4}{5}$<br>$\overline{\phantom{a}}$<br>$\overline{8}$<br>9<br>10<br>II<br>12<br>13<br>14 | 201,2<br>222,8<br>225,0<br>201.2<br>200.0<br>238,6<br>236,2<br>209.8<br>218.2<br>244,2<br>243,4<br>217,0<br>226,8<br>248,8 | 202,2<br>222,0<br>225,4<br>201,0<br>208,8<br>238,4<br>236,2<br>210,8<br>218.2<br>243,8<br>242,6<br>217,0<br>226,6<br>248,2 | 201,7<br>222,4<br>225,2<br>201,1<br>208,9<br>238,5<br>236,2<br>210.3<br>218.2<br>244,0<br>243,0<br>217,0<br>226,7<br>248,5 | $-1,2$<br>$-1,7$<br>$-1,8$<br>$-1,2$<br>$-1,4$<br>$-2.0$<br>$-2,0$<br>$-1,4$<br>$-1,6$<br>$-2,2$<br>$-2,2$<br>$-1,6$<br>$-1,8$<br>$-2,3$ | 200,5<br>220,7<br>223,4<br>199,9<br>207.5<br>236,5<br>234,2<br>208,9<br>216,6<br>241,8<br>240,8<br>215,4<br>224,9<br>246,2 | $^{1/1}$<br>$^{1/1}$<br>$\frac{1}{1}$<br>$\frac{1}{1}$<br>$\frac{1}{4}$<br>$^{1/1}$<br>$^{1/1}$<br>$\frac{1}{1}$<br>$\frac{1}{4}$<br>$\frac{1}{1}$<br>$^{1/1}$<br>$\frac{1}{1}$<br>$\frac{1}{4}$<br>$\frac{1}{1}$ | 200,5<br>220,7<br>223,4<br>199,9<br>207,5<br>236,5<br>234,2<br>208,9<br>216,6<br>241,8<br>240,8<br>215,4<br>224,9<br>246,2 |
| 15<br>16<br>, 17                                                                                              | 247,4<br>226,0<br>221,8                                                                                                    | 246,8<br>226,0<br>221,0                                                                                                    | 247,1<br>226,0<br>221,4                                                                                                    | $-2,3$<br>$-1,8$<br>$-1,7$                                                                                                    | 244,8<br>224,2<br>219,7                                                                                                    | $1/\sqrt{1}$<br>$\frac{1}{1}$<br>$\frac{1}{1}$                                                                                                    | 244,8<br>224,2<br>219,7                                                                                                    |
| 18<br>19<br>20                                                                                                | 241,8<br>239,4<br>214,8                                                                                                    | 240,8<br>240,0<br>215,0                                                                                                    | 24I,3<br>239.7<br>214,9                                                                                                    | $-2,1$<br>$-2,1$<br>$-1,5$                                                                                                    | 239,2<br>237,6<br>213,4                                                                                                    | $\frac{1}{1}$<br>$\frac{1}{1}$<br>$\frac{1}{1}$                                                                                                    | 239,2<br>237,6<br>213,4                                                                                                    |
| 21<br>22<br>23<br>24                                                                                          | 65,8<br>67,8<br>67,6<br>65.6                                                                                               | 65,8<br>67,2<br>67,4<br>66.o                                                                                               | 65,8<br>67.5<br>67,5<br>65.8                                                                                               | $\circ$<br>$\circ$<br>$\mathbf{o}$<br>$\mathbf{o}$                                                                                       | 65,8<br>67.5<br>67,5<br>65,8                                                                                               | $1/\epsilon$<br>$^{1/1}$<br>$\frac{1}{1}$<br>$\frac{1}{1}$                                                                                                    | 65,8<br>67,5<br>67.5<br>65,8                                                                                               |

Zahlen-Verteilung des Kraftflusses

ist dagegen der Teil der Polfläche abzuziehen, der nicht von Eisen, sondern von Luft und Isolation eingenommen wird. Da die gesamte Stärke des fertigen Kernes 62,0 mm beträgt das Eisen aber nur:

$$
6 \times
$$
 r + 108 × 0,49 = 58,9 mm<sup>1</sup>)

stark ist, so ist der Isolationsfaktor

$$
\frac{58.9}{62.0} = 0.95.
$$
  
Dann ist also  

$$
\mathfrak{B} = \frac{\Phi}{F' \cdot 0.95}.
$$

Für die Zugkraft  $Z_M$  kommt der gesamte Kraftfluß auf der ganzen Fläche in Betracht. Nun ist aber die Summe aller Einzelflächen F' nicht gleich der ganzen Oberfläche des Poles, sondern um d $\%$  kleiner $^2$ ). Nimmt man jetzt an, daß sich die Flächenstreifen, deren Kraftfluß infolge der Unterteilung der ganzen Fläche in einzelne Spulen nicht mitgemessen wurde, über die ganze Fläche gleichmäßig verteilen, daß also jeder gemessene Wert der Induktion  $\mathfrak B$  nicht nur auf der Fläche F', sondern auf einer um d  $\%$  größeren Fläche F<sub>w</sub> vorhanden ist, so ist damit der durch die Unterteilung bedingte Fehler soweit wie möglich ausgeglichen. Es ist also für jede Prüfspule:

$$
F_w = F' \cdot 0.95 \left( r + \frac{d}{100} \right).
$$

<sup>&</sup>lt;sup>1</sup>) Vgl. oben S. 13.

<sup>&</sup>lt;sup>2</sup>) Dabei ist berücksichtigt, daß bei den Kernen II und III die Spulen an den stumpfen Kanten gekürzt werden mußten, da sie über die Seitenflächen hinausragten. Die betreffenden Spulen wurden deshalb mit einem um r vergrößerten, die Kürzung berichtigenden Wert eingesetzt.

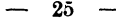

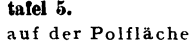

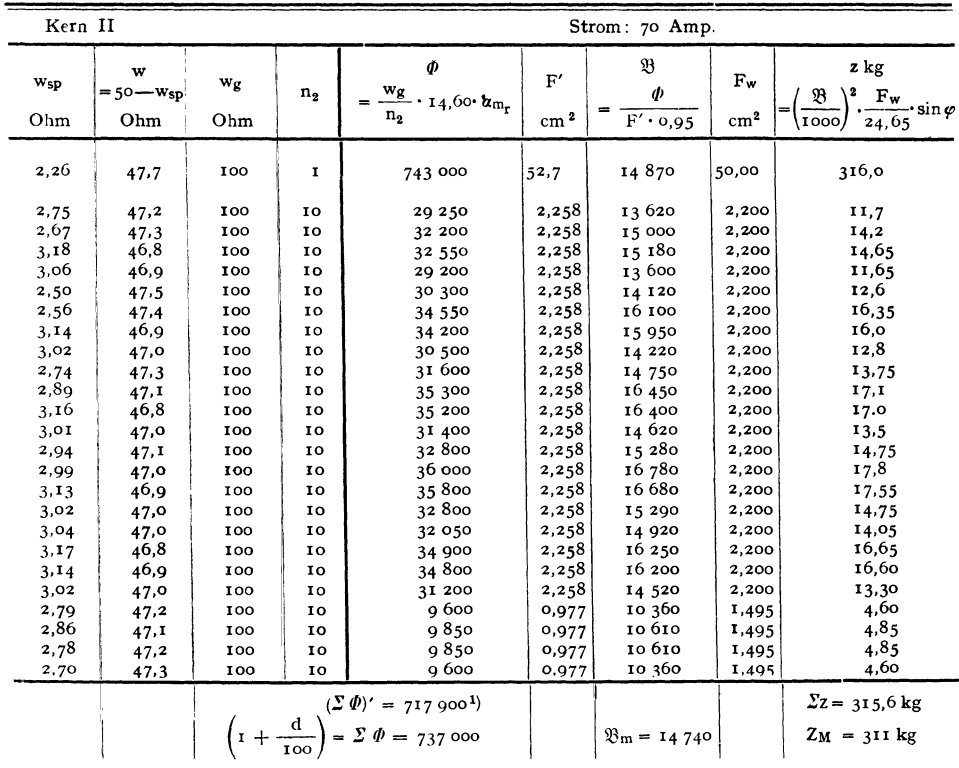

Zahlentafel 6 enthält die eben besprochenen Werte für alle Prüfspulen.

Entsprechend dem in Zahlentafel 5 gegebenen Beispiel wurden 37 Aufnahmen für verschiedene Hübe und Stromstärken gemacht, 21 für Kern I, je 8 für Kern II und III. Jede einzelne Ablesung erforderte mindestens 80 sec Zeit, 10 sec für den Ausschlag, 70 sec für die Rückkehr des Galvanometers. Mit Hilfe der Zahlen der Tafel 6 wurde dann die Verteilung der Induktion auf den Polflächen berechnet.

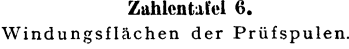

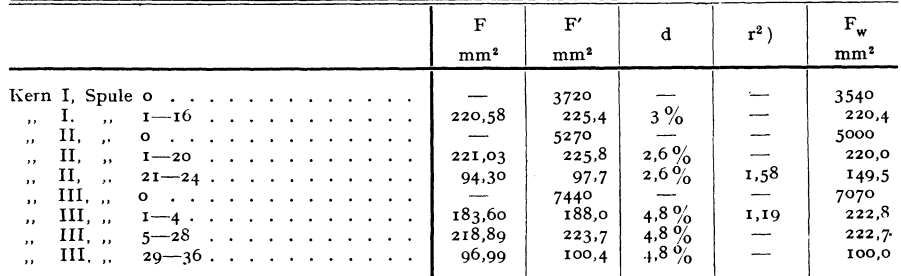

<sup>1</sup>) Dabei sind die Werte der Spulen 21-24 mit  $r = 1.58$  multipliziert.

<sup>2</sup>) Vgl. S. 24, Anm. 2.

Für jeden Kern wurden die Messungen bei größtem, mittlerem und kleinstem Hube sowie bei größter, mittlerer und kleinster Stromstärke herausgegriffen und im folgenden verwertet. Die Tafeln 7-9 enthalten die Zahlen der für jede Prüfspule in jedem der acht Fällen gemessenen Induktion<sup>1</sup>). In den Figuren 18-20 ist die Verteilung der Induktion graphisch dargestellt, indem die Werte von !8 als Strecken senkrecht über dem zugehörigen Flächenstücke aufgetragen wurden. Für Kern I wurde räumliche Darstellung

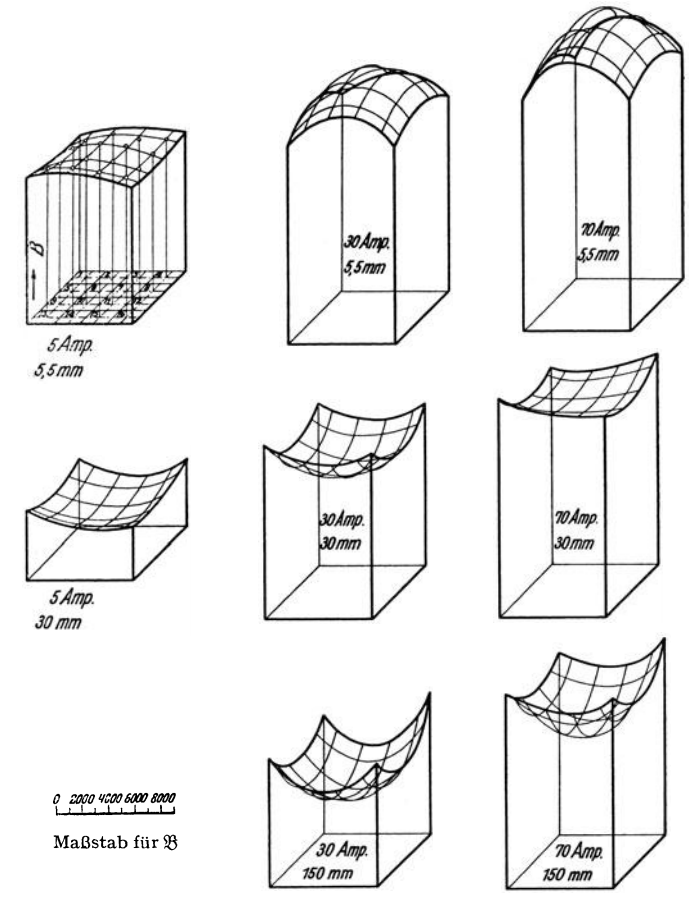

Fig. 18. Verteilung der Induktion  $\mathfrak{B}$  auf der Polfläche des Kernes I.

gewählt; die so entstehenden, in Parallelprojektion gezeichneten Raumgebilde stellen den ganzen die Kernoberfläche durchsetzenden Kraftfluß:  $\Phi_0 = \int \mathfrak{B} dF$  dar. Bei Kern II und III ist die Verteilung der Induktion nur in zwei zur Kernoberfläche senkrechten Ebenen dargestellt (die ausgezogene Kurve bezieht sich auf die mittleren, die gestrichelte auf die am Rande angeordneten Prüfspulen), da die Kraftlinien sich in der anderen, dazu senkrechten Richtung nahezu symmetrisch verteilen.

<sup>&</sup>lt;sup>1</sup>) Der neunte Fall, kleinster Strom bei größtem Hube, wurde ausgelassen, weil die entsprechende Zugkraft so klein war, daß sie mit der Federwage nicht mehr gemessen werden konnte.

 $27\,$ 

Überraschend wirkt im ersten Augenblicke das Ergebnis dieser Untersuchung, besonders wie es in Fig. 18 für Kern I dargestellt ist. Nur bei kleinem Luftspalte und großer Induktion ziehen sich die Kraftlinien nach der Mitte der Eisenoberfläche zusammen, wie man zunächst erwarten würde. Aber schon bei 30, noch mehr bei 150 mm Hub tritt ein deutliches Drängen der Kraftlinien nach außen, eine richtige Spitzenwirkung auf. Die Kraftlinien suchen nicht mehr auf dem nächsten Wege nach dem gegenüberliegenden Eisenpole zu kommen, sondern breiten sich aus, treten vor allem aus den Kanten und Ecken des Poles aus, so daß man schließen muß, daß sie in großem Bogen zum Gegenpole gelangen

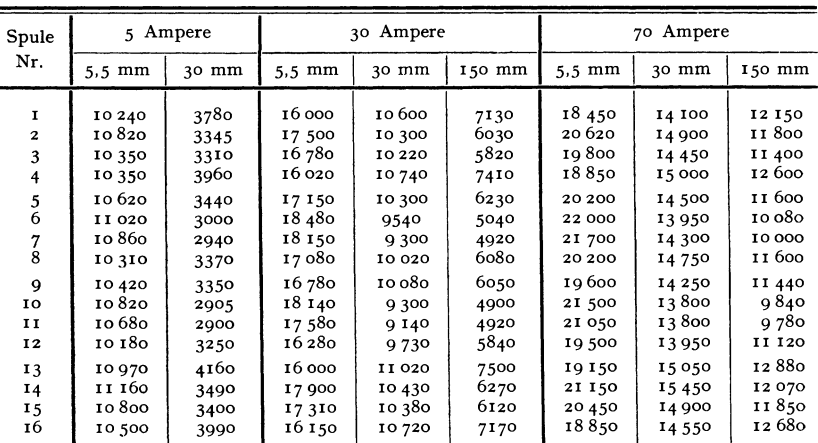

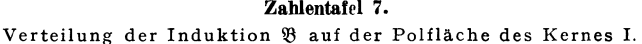

 $\equiv$ 

L.

Zahlentafel 8.

Verteilung der Induktion  $\mathfrak{B}$  auf der Polfläche des Kernes II.

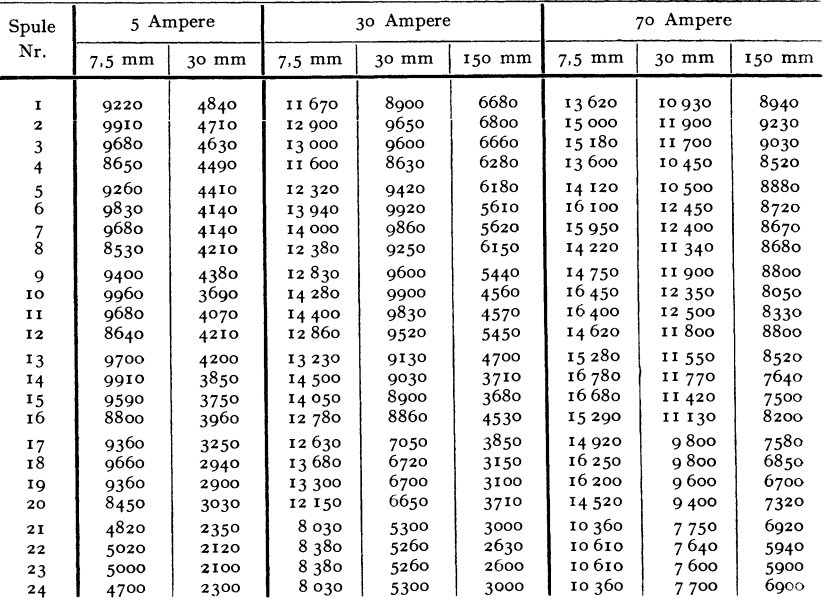

#### Zahlentafel 9.

Verteilung der Induktion  $\Re$  auf der Polfläche des Kernes III.

| Spule                    |       | 5 Ampere |         | 30 Ampere |        | 70 Ampere     |         |        |  |
|--------------------------|-------|----------|---------|-----------|--------|---------------|---------|--------|--|
| Nr.                      | 12 mm | 30 mm    | 12 mm   | 30 mm     | 125 mm | 12 mm         | 30 mm   | 125 mm |  |
| 1                        | 3510  | 1770     | 5 570   | 4080      | 1570   | 7430          | 6080    | 3840   |  |
| 2                        | 3880  | 1720     | 6080    | 3810      | 1370   | 8 140         | 6 170   | 3550   |  |
| 3                        | 3900  | 1720     | 6080    | 3900      | 1400   | 8 200         | 6 200   | 3600   |  |
| $\overline{\mathbf{4}}$  | 3600  | 1770     | 5 5 7 0 | 4100      | 1600   | 7500          | 6 100   | 3900   |  |
| 5                        | 6380  | 2830     | 8 26 0  | 5360      | 2520   | 10 350        | 7470    | 5040   |  |
| 6                        | 7540  | 3040     | 10110   | 5730      | 2300   | 11 980        | 7 650   | 4880   |  |
| $\overline{\phantom{a}}$ | 7900  | 3180     | 10 500  | 5830      | 2290   | 12 380        | 7950    | 4950   |  |
| $\dot{8}$                | 7120  | 3140     | 9780    | 5840      | 2750   | II 550        | 8 o8o   | 5530   |  |
| 9                        | 6860  | 4510     | 9750    | 7520      | 3870   | II 400        | 9 5 4 0 | 6190   |  |
| 10                       | 7840  | 4840     | II 170  | 8300      | 3510   | 12 9 20       | 10430   | 5940   |  |
| 11                       | 7790  | 4850     | 11 300  | 8200      | 3370   | 12 990        | 10370   | 5810   |  |
| 12                       | 7520  | 4830     | 10020   | 7730      | 3970   | II 720        | 9500    | 6240   |  |
| 13                       | 5740  | 4560     | 8600    | 7340      | 3950   | 10430         | 9 1 9 0 | 6030   |  |
| I <sub>4</sub>           | 6570  | 4830     | 9750    | 7940      | 3610   | 11 520        | 9960    | 568o   |  |
| 15                       | 6640  | 4830     | 9580    | 7920      | 3480   | II 440        | 9960    | 5730   |  |
| 16                       | 6620  | 4920     | 8 960   | 7560      | 4070   | 10 530        | 9340    | 6210   |  |
| 17                       | 5520  | 4400     | 8440    | 7260      | 4180   | 10080         | 8860    | 6010   |  |
| 18                       | 6260  | 4630     | 9 100   | 7970      | 3870   | II 480        | 9 960   | 5920   |  |
| 19                       | 6470  | 4740     | 9470    | 798o      | 3720   | 11310         | 10080   | 5930   |  |
| 20                       | 6640  | 4950     | 9340    | 788o      | 4550   | 11 030        | 9730    | 6570   |  |
| 21                       | 6460  | 4540     | 8740    | 7430      | 4870   | 10490         | 9060    | 6610   |  |
| 22                       | 7420  | 4700     | 10 320  | 7930      | 4590   | 11880         | 9810    | 6450   |  |
| 23                       | 7500  | 4700     | 10 920  | 7900      | 4650   | 12 230        | 10130   | 6500   |  |
| 24                       | 7570  | 4960     | 9960    | 7230      | 5020   | 10860         | 9220    | 6660   |  |
| 25                       | 7100  | 4900     | 8730    | 7600      | 5300   | <b>10220</b>  | 9030    | 6900   |  |
| 26                       | 7340  | 4880     | 9 640   | 7990      | 5140   | 10 980        | 9610    | 6800   |  |
| 27                       | 7820  | 5130     | 10 340  | 8290      | 5260   | <b>II</b> 700 | 10 080  | 7130   |  |
| 28                       | 7540  | 5000     | 9500    | 7660      | 5360   | 10 560        | 9070    | 6920   |  |
| 29                       | 5780  | 4460     | 7500    | 6720      | 5040   | 8950          | 8070    | 6460   |  |
| 30                       | 6980  | 5080     | 9010    | 768o      | 5450   | 10 380        | 9 1 9 0 | 6980   |  |
| 3 <sup>T</sup>           | 7280  | 5350     | 9520    | 7950      | 5610   | 10 790        | 9470    | 7200   |  |
| 32                       | 7030  | 4920     | 8 570   | 7170      | 5350   | 9 180         | 8420    | 6870   |  |
| 33                       | 5570  | 4590     | 7140    | 6420      | 5110   | 8500          | 7740    | 6430   |  |
| 34                       | 6700  | 5300     | 7950    | 7300      | 5400   | 9340          | 8 3 4 0 | 6700   |  |
| 35                       | 6900  | 5450     | 8450    | 7370      | 5450   | 9820          | 8 720   | 6790   |  |
| 36                       | бото  | 5280     | 8410    | 6080      | 5410   | 8570          | 8 260   | 6820   |  |

(eine Bestätigung dessen geben unten die aufgenommenen Streubilder, Fig. 23—30). Die Erklärung für die ganze Erscheinung liegt nahe. Der magnetische Kraftfluß stellt sich von selbst so ein, daß er den kleinsten Widerstand findet. Bei der Ausbreitung im Luftspalte wird der für den Kraftfluß vorhandene Querschnitt größer, so daß trotz größeren Luftweges der Gesamtwiderstand kleiner sein kann, als wenn alle Kraftlinien geradlinig übertreten<sup>1</sup>).

<sup>&</sup>lt;sup>1</sup>) Untersuchungen über die Verteilung der Induktion auf Magneten sind in der Literatur kaum zu finden, trotzdem sie zu interessanten Schlüssen über das Wesen und die Art der Streuung führen könnten. Mir sind neben den mehrfach zitierten Untersuchungen Eulers nur zwei Stellen bekannt:

<sup>1.</sup> Hellmann, Der magnetische Widerstand von Lufträumen zwischen parallelen, quadratischen und rechteckigen Endflächen von Eisenkernen (Dissertation, Aachen 1910). Verfasser mißt mittels Prüfspule, Wechselstrom und Spiegelelektrodynamometer die Kraftflußverteilung nicht unmittelbar auf der Eisenoberfläche, sondern in der Mitte des Luftspaltes. Die Eisenfläche hat zufällig auch  $6 \times 6$  qcm Größe. Dabei erhält er auch bei verhältnismäßig großem Luftspalte von 100 mm die größte Induktion in der Mitte d. h. ein Bild ähnlich Nr. 3 auf Fig. 18. Würde er direkt auf der Fläche gemessen haben, hätte er auch die Spitzenwirkung ermittelt; aber bis zur Mitte des Luftspaltes kehrt sich das Bild naturgemäß um, denn die aus den Spitzen austretenden Linien zerstreuen sich weiter,  $\mathfrak B$  wird kleiner, während es innen über die ganze Länge des Luftspaltes seinen Wert behält.

Nun sagt aber S. P. Thompson an der unten zitierten Stelle wörtlich über die Messungen auf einem freien Magnetpol: "Es ist daher bei einer sehr geringen magnetisierenden Kraft ein großes Mißverhältnis zwischen der Anziehung in der Mitte und der an den Rändern Mit einer sehr großen magnetisierenden Kraft erhält man nicht das gleiche ungünstige Verhältnis, weil, wenn der Rand schon stark gesättigt ist, man durch Anwendung stärker magnetisierender Kraft seine Magnetisierung nicht wesentlich vermehren kann, aber durch

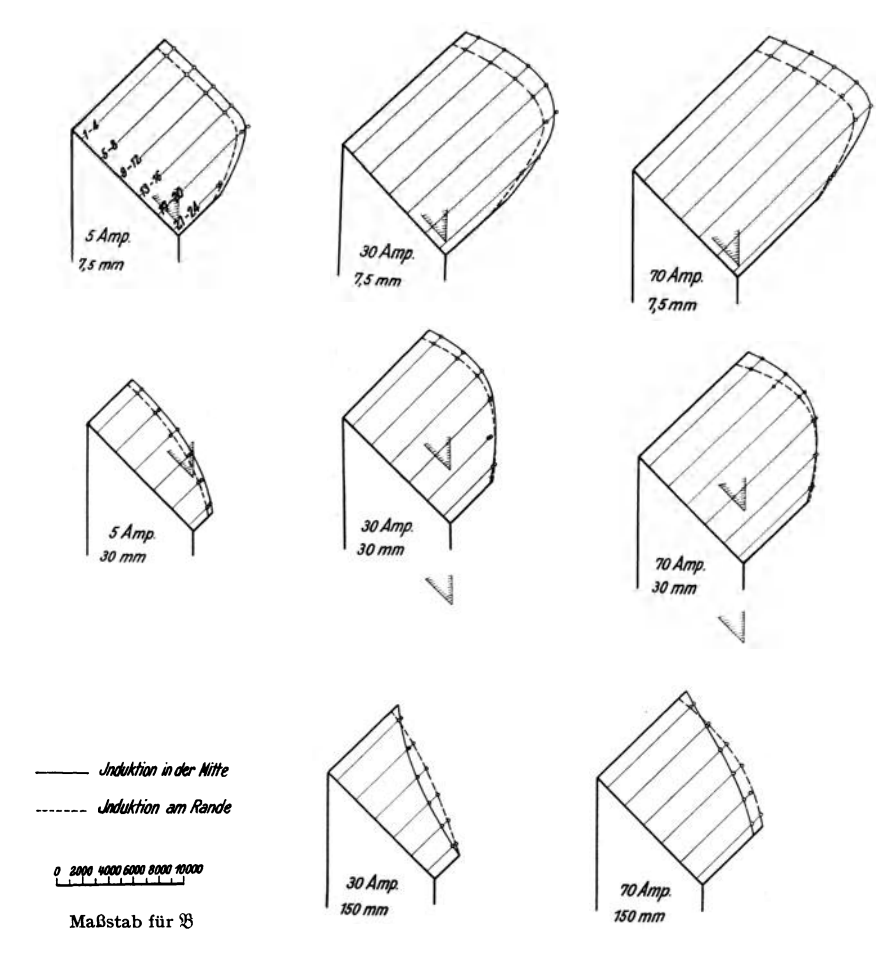

Fig. 19. Verteilung der Induktion  $\mathfrak B$  auf der Polfläche des Kernes II.

<sup>2.</sup> S. P. Thompson, a. a. O., S. 132 ff., spricht ausführlich über die Verteilung der Kraftlinien auf der Oberfläche, wobei er allerdings nur Stab-Elektromagneten im Auge hat. Bei den Versuchen, die er hier beschreibt, wurde immer Eisen (meist kleine Eisenkugeln) auf die Polfläche gebracht, wodurch natürlich das Feld, das erst gemessen werden sollte sofort verändert wurde. Qualitativ bleiben seine Resultate aber richtig. Er beschreibt eingehend Versuche, die Vom Kolke, kurz nach 1850 gemacht und in Pogg. Ann. Bd. 81 veröffentlicht hat, und bei denen die auf eine Kugel an verschiedenen Stellen der Oberfläche ausgeübte Zugkraft gemessen wurde. Stets nahm die Kraft von innen nach außen zu . Th. erwähnt dann noch als hübsches Experiment: eine polierte, kleine eiserne Kugel, die man auf die glatte Polfläche eines Magneten legt, rollt so weit, daß ihre Mitte senkrecht über dem Rande der Polfläche steht.

die Mitte noch mehr Kraftlinien hindurchtreiben kann. Stellt man die Ergebnisse einer Reihe von Versuchen über die Anziehung an verschiedenen Punkten zeichnerisch dar, so nähern sich die erlangten Kurven bei größeren magnetisierenden Kräften mehr einer Graden, als jene Kurven, die mit geringer, magnetisierender Kraft erlangt werden". Setzt man in diesen Worten "Induktion" für "Anziehung" und "Strom" für "magnetisierende Kraft", so hat man beinahe eine Beschreibung der Fig. 18 vor sich. Daraus folgt,

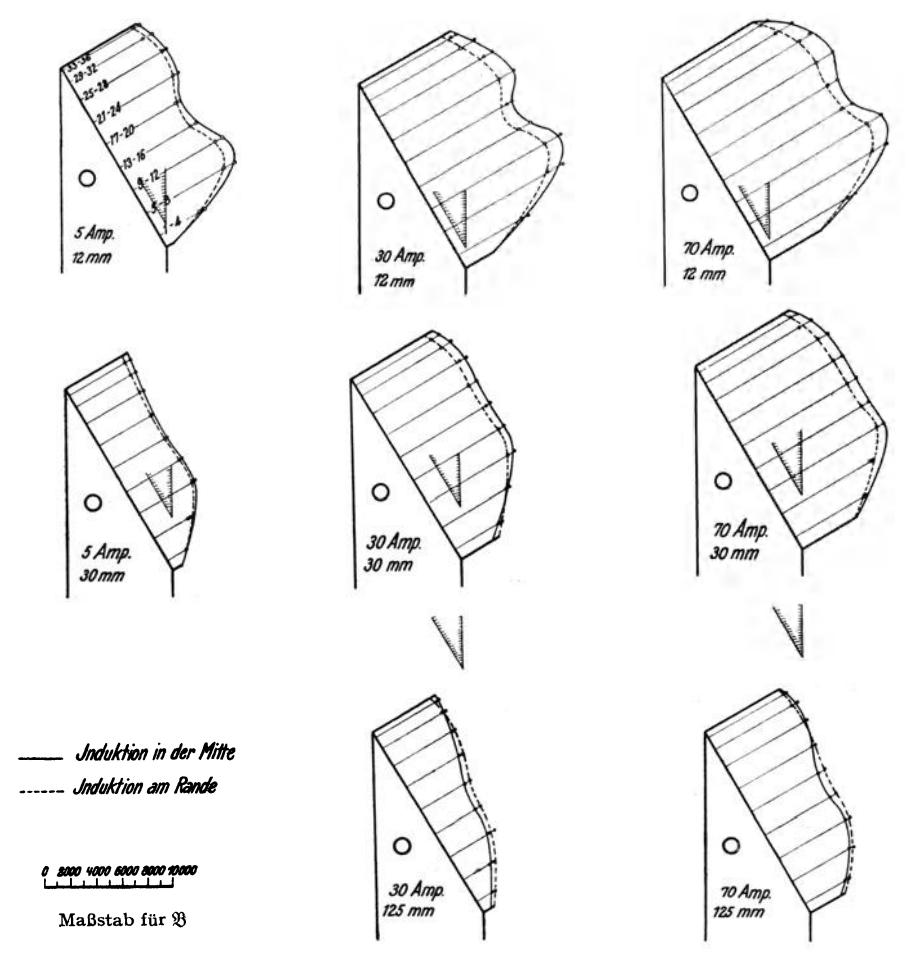

Fig. 20. Verteilung der Induktion  $\mathfrak B$  auf der Polftäche des Kernes III.

daß die Verteilung der aus der Polfläche eines Magneten austretenden Kraftlinien in annähernd gleicher Weise erfolgt, wenn der Gegenpol in einiger Entfernung gegenübersteht, wie wenn er sich gar nicht gegenüber, sondern am entgegengesetzten Ende desselben Magnetstabes befindet.

Jetzt gelingt auch die Deutung der Figuren 19 und 20. Bei Kern II liegt bei stärkerer Sättigung, alsokleinerem Hube, das Maximum der Induktion in der Mitte; nach der Seite hin, wo die Polfläche mit der Seitenfläche des Kernes den stumpfen Winkel bildet, nimmt die Induktion stark ab. An dieser Stelle ist senkrecht gegenüber der Polfiäche

kein Eisen vorhanden (vgl. die eingezeichnete Spitze des Gegenpols), der Luftweg für-die hier austretenden Kraftlinien ist also groß. - Erst bei 150 mm Hub zeigt sich die Einsattelung der Kurve; dabei bleibt an der Spitze die größte Induktion, und auch in der zur Zeichenebene senkrechten Ebene tritt hier, an der Stelle größter Sättigung, die Einsenkung nach der Mitte nicht ein: ganz entsprechend den obigen Sätzen Thompsons,

Bei Kern 111 ergibt sich dasselbe Bild, das aur durch die auffallenden Einsenkungen in der Mitte der Fläche getrübt wird. Diese Erscheinung ließ zuerst Meßfehler vermuten, bis sie sich sehr einfach aufklärte: der in die Figuren eingezeichnete isolierte Niet, der nur IS mm von der Polfläche entfernt. sitzt, drängt die Induktionslinien zur Seite. Auf dem kurzen Wege bis zur Polfläche schließen sich die Linien nicht mehr zusammen, und wahrscheinlich bleibt über die ganze Länge des Luftspalts hin die Verteilung im Querschnitt ähnlich, weil unter der gegenüberliegendenfestenPolfiäche ein gleicher Nietin symmetrischer Anordnung liegt. - Von der also erreichten sehr ungleichmäßigen Verteilung von  $\mathfrak B$ konnte man am leichtesten einen Einfluß auf die Zugkraft erwarten.

#### b) Der Einfluß der ungleichmäßigen Verteilung des Kraftflusses auf die nach der .,Maxwellschen Formel" berechnete Zugkraft.

Zu untersuchen bleibt jetzt noch, wie weit sich der mit Hilfe der .,Maxwellschen Formel" errechnete Wert der Zugkraft ändert, je nachdem man die ungleichmäßige Verteilung von  $\mathfrak B$  berücksichtigt oder nicht.

Die auf die Fläche jeder Prüfspule wirkende Teil-Zugkraft z kann aus den schon ermittelten Werten  $\mathfrak{B}$  und  $F_w$  (vgl. Zahlen-Tafeln 5 und 6) errechnet werden:

$$
z = \left(\frac{\mathfrak{B}}{\text{1000}}\right)^2 \cdot \frac{F_w}{24.65} \cdot \sin \varphi \text{ kg}^1
$$

sin  $\varphi$  ist einzusetzen, da  $\mathfrak{B}$  und  $F_{\mathbf{w}}$  in der Ebene der Polfläche gemessen werden, während nach außen von der gesamten senkrecht zur Eisenoberfiäche wirkenden Zugkraft nur die Komponente parallel zur Zugrichtung in Wirksamkeit tritt. - Die Werte z sind in der letzten Spalte der Zahlentafel 5 angegeben; ihre Summe,  $\Sigma z$ , ist die gesamte Zugkraft, berechnet nach der .,Maxwellschen Formel" mit Berücksichtigung der ungleichmäßigen Verteilung der Induktion<sup>2</sup>).

Addiert man dagegen die sämtlichen gemessenen Einzelkraftflüsse der Prüfspulen (unter Berücksichtigung der Faktoren d und r der Zahlentafel 6), so erhält man den Gesamtkraftfluß  $\Sigma \Phi$ , und daraus  $\mathfrak{B}_{m}$ , die mittlere Induktion auf der ganzen Polfläche. Die daraus berechnete Zugkraft:

$$
z_M = \left(\frac{\mathfrak{B}_m}{1000}\right)^2 \cdot \frac{F_w}{24,65} \cdot \sin \varphi \text{ kg}
$$

berücksichtigt die ungleichmäßige Verteilung von  $\mathfrak B$  nicht.

Zahlentafel 10 enthält die Werte  $\Sigma \Phi$ ,  $\mathfrak{B}_m$ ,  $Z_M$  und  $\Sigma$  z für die 3  $\times$  8 = 24 untersuchten Fälle; die letzte Spalte enthält die Abweichung von  $\Sigma$  z gegenüber  $Z_M$ .  $\Sigma$  z muß, wie oben (S. 8) besprochen, größer als  $Z_M$  sein; der Unterschied ist aber, wie die letzte Spalte zeigt, so gering, daß er gegenüber den großen Abweichungen, die die nach der ,.Maxwellschen Formel" ermittelte Zugkraft von der Wirklichkeit zeigt, und die im nächsten Abschnitte ermittelt sind, gar nicht in Betracht kommt. Diegrößten Fehler, vonmehrals 5 %. treten da auf, wo auch die erwähnten Abweichungen am größten werden und Beträge bis 400 % erreichen (vgl. Tafelz--4). Deshalb wurde im weiteren Verlaufe der Untersuchung

<sup>&</sup>lt;sup>1</sup>)  $\varphi$  ist der in Fig. I eingezeichnete Winkel zwischen Polfläche und Zugrichtung.

<sup>&</sup>lt;sup>3</sup>) Ganz genau ist das so erhaltene Resultat nicht; richtig wäre es, nicht mit  $\sum z$  sondern mit  $\int dz zu$ rechnen, ein Wert, den man graphisch hätte ermitteln können. Bei der hier gewählten Unterteilung der Polfläche konnte aber die Abweichung zwischen  $\mathcal{Z}_z$  und dem richtigen Werte vernachlässigt werden.

auf die ungleichmäßige Verteilung der Induktion keine Rücksicht mehr genommen, sondern nur noch mit der mittleren Induktion gerechnet.

Spalte 4 der Tafel 10 gibt übrigens noch eine Kontrolle für die Genauigkeit der Messung mittels der einzelnen Spulen.  $\Phi_0$  ist der durch die Spule o gemessene Gesamtfluß, der von der (korrigierten) Summe der Einzelflüsse nur um maximal 4 % abweicht<sup>1</sup>).

|              |       |     |            |         |                             |                  |                         | $\Sigma z - Z_M$               |
|--------------|-------|-----|------------|---------|-----------------------------|------------------|-------------------------|--------------------------------|
| Kern         | Strom | Hub | $\phi_{0}$ | ΣΦ      | $\mathfrak{B}_{\mathrm{m}}$ | $z_{\rm M}$      | $\mathbf{y}_\mathbf{z}$ | - 100<br>$\overline{\Sigma z}$ |
|              | Amp.  | mm  |            |         |                             | kg               | kg                      | $\frac{0}{10}$                 |
|              |       |     |            |         |                             |                  |                         |                                |
| 1            | 5     | 5.5 |            | 375 500 | 10 630                      | 162,0            | 162.0                   | $\mathbf{o}$                   |
|              | 5     | 30  |            | 120 500 | 3 4 2 0                     | 16,8             | 16,85                   | $\pm$<br>0,3                   |
|              | 30    | 5.5 |            | 602 000 | 17 000                      | 4 <sup>T</sup> 4 | 421,9                   | $+$<br>1,9                     |
|              | 30    | 30  |            | 356 000 | 10 050                      | 145              | 146,8                   | $^{+}$<br>I,2                  |
|              | 30    | 150 |            | 214 000 | 6 050                       | 52,6             | 56,4                    | $+$<br>6,7                     |
|              | 70    | 5.5 |            | 712 000 | 20 100                      | 580              | 584,4                   | $^{+}$<br>o,8                  |
|              | 70    | 30  |            | 509 000 | 14 380                      | 297              | 300, I                  | $+$<br>1,0                     |
|              | 70    | 150 |            | 403 000 | 11 400                      | 186              | 188.2                   | $^{+}$<br>I,2                  |
| $\mathbf{I}$ | 5     | 7.5 | 451 000    | 441 000 | 8820                        | III,5            | 114,7                   | 2,8<br>$+$                     |
|              | 5     | 30  | 195 500    | 189 300 | 3 7 9 0                     | 20,6             | 21,2                    | $\boldsymbol{2.8}$<br>$+$      |
|              | 30    | 7.5 | 631 000    | 628 000 | 12 560                      | 226              | 228,4                   | $^{+}$<br>I,o                  |
|              | 30    | 30  | 422 000    | 421 000 | 8420                        | 101.5            | 105,0                   | $^{+}$<br>3.3                  |
|              | 30    | 150 | 243 000    | 238 000 | 4 760                       | 32,4             | 34,9                    | $^{+}$<br>7,2                  |
|              | 70    | 7.5 | 743 000    | 737 000 | 14 740                      | 3II              | 315,6                   | $^{+}$<br>1,5                  |
|              | 70    | 30  | 550 000    | 542 000 | 10840                       | 168              | 170,1                   | $^{+}$<br>I,2                  |
|              | 70    | 150 | 403 000    | 401 000 | 8 0 2 0                     | 92               | 93,7                    | 1,8<br>$^{+}$                  |
| ш            | 5     | 12  | 469 000    | 459 000 | 6500                        | 60,3             | 63.3                    | $+$<br>5,0                     |
|              | 5     | 30  | 307 000    | 296 000 | 4 190                       | 25,2             | 27,1                    | $+$<br>7,0                     |
|              | 30    | 12  | 643 000    | 636 000 | <b>Q IOO</b>                | 118              | 119,8                   | $^{+}$<br>I, 5                 |
|              | 30    | 30  | 503 000    | 491 000 | 6 950                       | 69,0             | 70,9                    | $+$<br>2,7                     |
|              | 30    | 125 | 277 000    | 269 000 | 3820                        | 20,8             | 23,3                    | $\ddot{}$<br>12,0              |
|              | 70    | 12  | 757 000    | 750 000 | 10 610                      | 161              | 165,4                   | $\ddot{}$<br>2,7               |
|              | 70    | 30  | 625 000    | 621 000 | 8790                        | 110              | 113,7                   | $\pm$<br>3.4                   |
|              | 70    | 125 | 422 000    | 413 000 | 5850                        | 48,9             | 50,7                    | $^{+}$<br>3.7                  |

Zahlentafel 10. Einfluß der ungleichmäßigen Verteilung des Kraftflusses.

#### c) Die Kurven der "berechneten Zugkraft".

Es konnten also jetzt Kurven der "berechneten Zugkraft" aufgestellt werden. Für jede Stromstärke und Stellung der Kerne II und III bei der die Zugkraft gemessen war, wurde auch der die Polfläche durchsetzende Gesamt-Kraftfluß  $\Phi_0$  gemessen. Benutzt wurden dabei die die ganze Polfläche umfassenden Prüfspulen O, aus einer Windung bestehend. Aus  $\Phi_0$  ergab sich  $\mathfrak{B}_{\text{mittel}}^2$  und, da die ungleichförmige Verteilung jetzt zu vernachlässigen war:

$$
Z_{M} = \left(\frac{\mathfrak{B}_{m}}{\text{1000}}\right)^{2} \cdot \frac{F_{w}}{24.65} \cdot \sin \varphi \text{ kg}.
$$

Die Werte von  $Z_M$  sind in Tafel  $z$ —4 schon eingetragen und zwar unter den zugehörigen gemessenen Werten  $Z_g$ . In Fig. 21 ist das Ergebnis dieser Messungen graphisch dargestellt; für jeden der drei Kerne ist  $Z_g$  und  $Z_M$  als Funktion des Hubes bei großer und kleiner Stromstärke aufgetragen.

An dieser Stelle sei das Resultat nur kurz zusammengefaßt, da es weiter unten im Abschnitt V, für weitere Ableitungen benutzt und dabei ausführlich erörtert werden wird:

1.  $Z_M$  ist kleiner als  $Z_g$ , d. h. die "Maxwellsche Formel" gibt durchgehend zu kleine

Werte, ein Resultat, das mit dem fast aller früheren Autoren übereinstimmt.

<sup>&</sup>lt;sup>1</sup>) Bei Kern I mußte diese Kontrollmessung leider unterbleiben, da hier die außen um die Oberfläche gelegte Prüfspule o mehrfach zerriß.

<sup>&</sup>lt;sup>2</sup>) Nur bei Kern I wurde aus dem in der vorigen Anmerkung angeführten Grunde  $\mathfrak{B}_m$ nicht aus  $\phi_{\omega}$  sondern aus dem nur wenig abweichenden  $\Sigma \phi$  (vgl. Zahlentafel 10) errechnet.

- 2. Die Abweichung wächst mit der Größe des Hubes. Dieses Resultat ist entgegengesetzt dem von Euler<sup>1</sup>) gefundenen, ein Punkt, der unten noch erörtert werden wird.
- 3. Die Abweichung ist umso größer, je spitzer der Winkel ist. Daraus kann man schon schließen, daß die "Maxwellsche Formel" unter anderem deswegen nicht stimmt, weil die Bedingungen, unter denen sie zutrifft, um so weniger erfüllt sind, je kleiner der Winkel zwischen Polfläche und Zugrichtung ist.
- 4. Die Differenz  $Z_{g}-Z_{M}$  wächst mit dem Strome, ist diesem sogar annähernd proportional. (VgI. S. 68.)

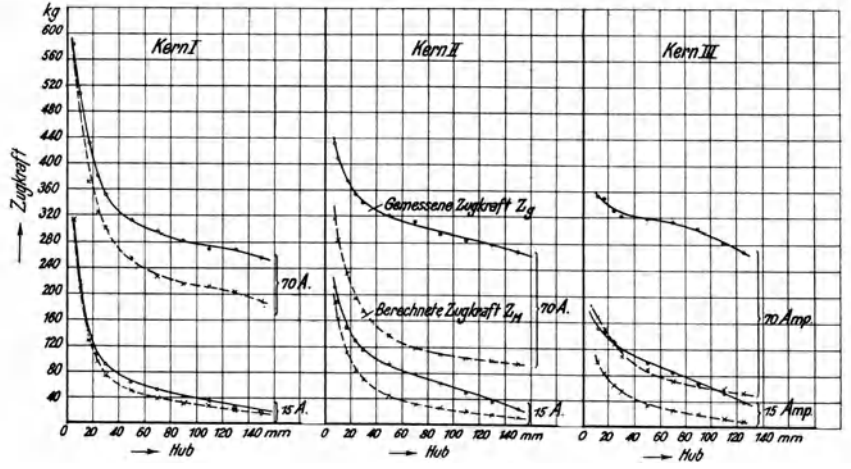

Fig. 21. Vergleich zwischen gemessener und nach der "Maxwellschen Formel" berechneter Zugkraft  $(Z_g$  und  $Z_M$ ).

#### 3. Messung der Streuung und Bestimmung des Kraftlinienverlaufes.

Es mögen gleich hier noch einige weitere Versuche angeschlossen werden, die für die Ableitungen m nächsten Abschnitte (V) erforderlich wurden, und zwar zunächst die Bestimmung der Streuung und des Kraftlinienverlaufes, die für den Magneten mit geradem Kern (Nr. I) vorgenommen wurde.

Zu diesem Zwecke wurden einzelne Prüfspulen, bestehend aus je einer Windung des 0,1 mm-Drahtes, direkt um den Eisenkörper an den in Fig. 22 bezeichneten Stellen gelegt; Spule I bis 3 liegen in feinen in den Kern geritzten Nuten, Spule 4 ist auf eine Preßspanplatte von 0,5 mm gewickelt, die auf die Polfläche des Joches aufgeklebt wurde. Da der Magnet bei Verwendung von Kern Issymmetrisch ist, so genügte die Anordnung der Prüfspulen 6-no auf einem Schenkel.

Die Widerstände der Spulen wurden gemessen und dann der jede Spule durchsetzende Kraftfluß entsprechend den früheren Messungen mittels ballistischen Galvanometers bestimmt. Geht nun durch eine Spule, z. B. 6, der Kraftfluß  $\Phi_{\epsilon}$ , durch die benachbarte der Kraftfluß  $\Phi_7$ , so tritt zwischen 6 und 7 die Differenz  $\Phi_6$ — $\Phi_7$  seitlich als Streufluß in das Eisen ein bezw. aus, je nach der willkürlich, aber eindeutig angenommenen Richtung des Hauptkraftflusses.

Um die auf diese Weise ermittelten Streuflüsse auf der Zeichnung so darstellen zu können, daß man sich von ihrem Verlauf ein Bild machen kann, waren einige Vereinfachungen nötig. Die Streuflüsse treten natürlich allseitig aus dem Eisen aus, auch ganz nach außen laufen von den Schenkeln aus einige der gemessenen Linien, um sich in großem

<sup>&</sup>lt;sup>1</sup>) a. a. O. S. 77 f.

K.

Bogen außen herum zu schließen (Fig. 22, Streufluß a). Sicherist aber, daß der allergrößte Teil der Streulinien in den Innenraum des Magneten eintritt und auf möglichst kurzem Wege wieder zum Eisen gelangt (b), daß ferner nur ein kleiner Teil (c), den man als Stirnstreuung bezeichnen kann, aus der oberen oder unteren Eisenfläche austritt. Man macht also keinen allzu großen Fehler, wenn man so zeichnet, daß der gesamte Streufluß im Innen-

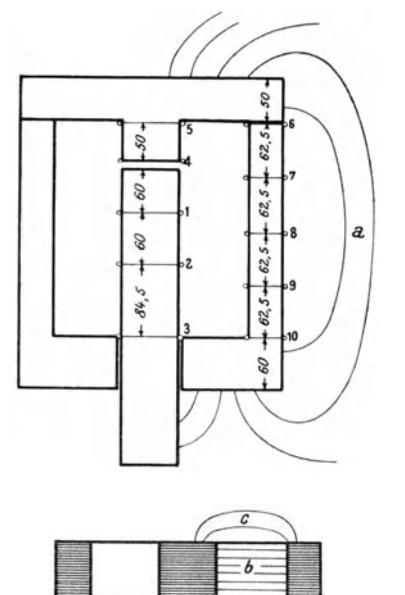

raum des Magneten verläuft.

Nach den ersten Messungen ergab sich aber, daß von dem innerhalb der Spule erzeugten Kraftflusse nur ein Teil durch die Schenkel des Magneten zurückfloß. War in Spule 5 ein Kraftfluß  $\Phi_{\kappa}$ , gemessen, so ging nicht die Hälfte, sondern nur etwa 5o--6o % dieser Hälfte durch Spule 6, und es stellte sich schließlich heraus, daß der Rest durch die Stehbolzen, die den Magneten zusammenhalten, und vor allem durch die starken U-Eisen des Gestelles seinen Weg nahm, trotz der 2 mm starken Preßspan-Zwischenlagen zwischen dem Magnetkörper und den in Fig. 3 mit e bezeichneten Eisen. Nachdem diese Eisen durch Holzklötze von  $4.0 \times 6.0$  gcm Querschnitt ersetzt worden waren (vgl. Fig. 2), war hier der magnetische Nebenschluß unterbunden, und es zeigte sich, daß der jetzt das Gestell durchlaufende Kraftfluß nur noch verschwindend klein war. Gleichzeitig wurde festgestellt, daß die Zugkraft und auch der Kraftfluß im Kerne durch diesen Umbau sich nicht geändert hatte.

Noch immer gingen aber bis 25  $\%$  des Flusses. durch die beiden den Schenkeln parallelen Bolzen, Fig. 22. Anordnung der Prüfspulen zur so daß nichts übrig blieb, als mittels dreier auf einem Bolzen angebrachten neuen Prüfspulen diesen Fluß  $\Phi'$  in jedem Falle mitzumessen. Diese drei

neuen Prüfspulen lagen senkrecht über den Spulen 6, 8 und IO. Für die Aufzeichnung der Streubilder (aber natürlich nicht für die Berechnung der Induktion) wurde dann angenommen, daß  $\Phi + \Phi'$  in den Schenkeln fließe. Die Streubilder sind also, da sie Stirnstreuung und Streuung nach den außen liegenden Bolzen mit umfassen, so gezeichnet, als wenn der gesamte überhaupt vorhandene Streukraftfluß innerhalb des Fensterraumes des Magneten und in einer Ebene verlaufe.

Ausgeführt wurde die Messung wieder für dieselben 8 Fälle wie oben. Die Resultate sind in Zahlentafel  $II$  zusammengefaßt und in Fig. 23 bis 30 graphisch dargestellt, und zwar ist nur eine Hälfte des in jeder Beziehung als symmetrisch angesehenen Magneten gezeichnet. Die Figuren ließen sich an Hand der gemessenen Zahlen nicht ganz eindeutig zeichnen, sind aber trotz dieses Umstandes und trotz der vielen besprochenen Vernachlässigungen, doch wohl in großen Zügen richtig.

Legt man für den Verlauf des Hauptkraftflusses die Richtung vom Pole des beweglichen Kernes zum fe5ten Pole am Joche zugrunde, so deuten die in die einzelnen Kraftröhren gezeichneten Pfeile die Richtung des Streuflusses an, die eingesetzten Zahlen geben die Größe jedes Teilflusses in  $\Phi$ /1000. Besonders auffallend ist der Streufluß, der den Luftspalt umschließt. Schon bei 30 mm Hub erreicht er fast die Größe des zwischen den eigentlichen Polflächen übertretenden Hauptkraftflusses, um ihn bei ISO mm in einem Falle sogar zu übertreffen. Wenn also oben (S. 27) festgestellt werden konnte, daß besonders bei großem Hube die Kraft-

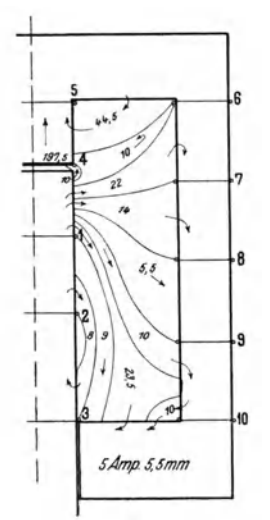

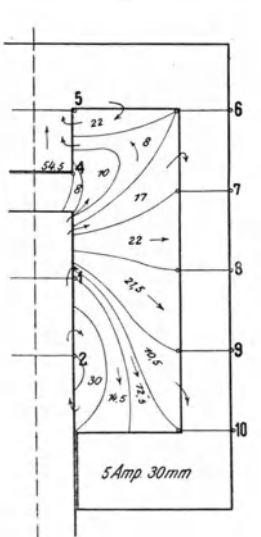

Fig.  $23 - 30$ . Verlauf des Streuflusses im Magneten mit Kern I.

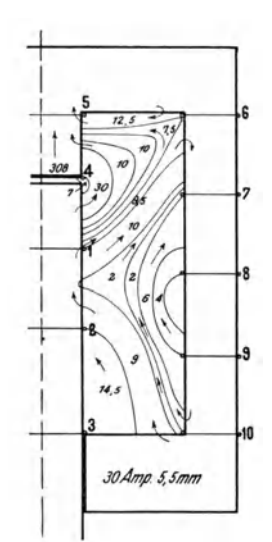

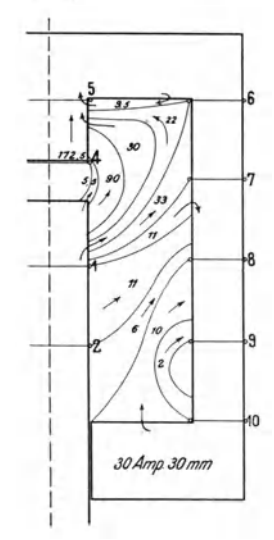

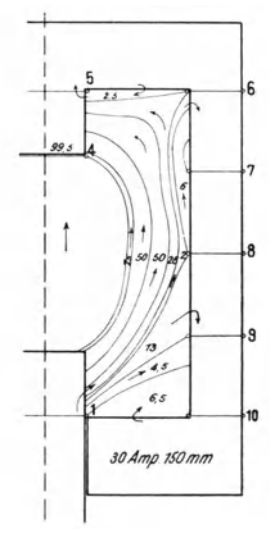

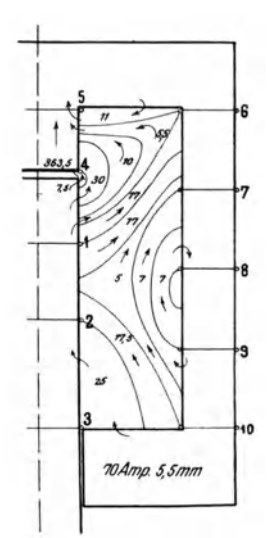

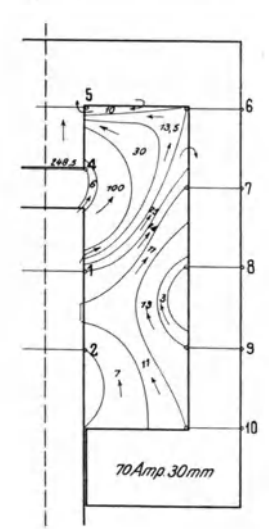

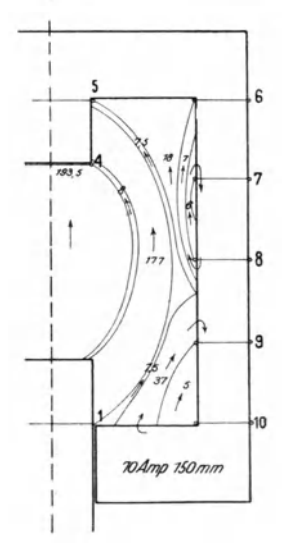
Zahlentafel 11.

Messung der Streuung am Magneten mit Kern I.

| strom:                                                                                                    |                                                                                                |                                                                                                    | 5 Ampere                                                                                                  |                                                                                                    |                                                                               |                                                                                                    |                                                                               | 30 Ampere                                                                                                    |                                                                                                    |                                                                                                    |                                                                   |                                                                                                    |                                                                                        | 70 Ampere                                                                                                    |                                             |                                                                           |
|----------------------------------------------------------------------------------------------------|------------------------------------------------------------------------------------------------|----------------------------------------------------------------------------------------------------|----------------------------------------------------------------------------------------------------|----------------------------------------------------------------------------------------------------|-------------------------------------------------------------------------------|----------------------------------------------------------------------------------------------------|-------------------------------------------------------------------------------|----------------------------------------------------------------------------------------------------|----------------------------------------------------------------------------------------------------|----------------------------------------------------------------------------------------------------|-------------------------------------------------------------------|----------------------------------------------------------------------------------------------------|----------------------------------------------------------------------------------------|----------------------------------------------------------------------------------------------------|---------------------------------------------|---------------------------------------------------------------------------|
| Hub:                                                                                                    |                                                                                                | $5.5$ mm                                                                                                    |                                                                                                    | 30 mm                                                                                                    |                                                                               | $5.5 \, \text{mm}$                                                                                                    |                                                                               | $30$ mm                                                                                                    |                                                                                                    | 150 mm                                                                                                    |                                                                   | $5.5 \text{ mm}$                                                                                                    |                                                                                        | 30 mm                                                                                                    |                                             | 150 mm                                                                    |
| Spule $ \phi + \phi' $<br>Nr.                                                                                                    | $ 10^{-3} $                                                                                    | B                                                                                                    | $\phi$ + $\phi$<br>$\cdot \cdot \cdot \cdot^{-3}$                                                         | B                                                                                                    | $\varphi_+\varphi$<br>$10^{-3}$                                               | B                                                                                                    | $ \phi + \phi' $<br>$10^{-3}$                                                 | B                                                                                                    | $ \phi + \phi' $<br>$\frac{1}{2}10^{-3}$                                                            | B                                                                                                    | $ \varphi + \varphi' $<br>$k_{I0} - 3$                            | B                                                                                                    | $ \phi + \phi' $<br>$I_{10}^{-3}$                                                      | Я                                                                                                    | $ \phi + \phi' $<br>$\binom{10}{10}$        | R                                                                         |
| $\frac{1}{2}$ tr. $I$<br>, 2<br>3<br>$\mathbf{r}$ , $\mathbf{r}$<br>4<br>$\cdots$<br>5<br>$\cdots$<br>6<br>$\cdots$<br>$\overline{7}$<br>$\cdots$<br>8<br>$\cdots$ | 565  <br>599<br>$583 \mid$<br>395<br>504<br>194<br>$+13.5$<br>210<br>$+19,5$<br>218<br>$+25.5$ | 16 000<br> 17000 <br>∣16 500  <br>II 200<br> 14,300 <br>8250<br>$\overline{\phantom{a}}$<br>8 9 2 0<br>$\hspace{0.05cm}$<br>9250<br>$\overline{\phantom{m}}$ | 328<br>417<br>$\overline{\phantom{a}}$<br>100<br>205<br>75,6<br>$+ 4.7$<br>88<br>l+ 9,5<br>105<br>$+14.5$ | 9,300<br>11 800<br>3 0 9 0<br>5820<br>3 2 2 0<br>3 7 3 0<br>$\hspace{0.5cm}$<br>4 4 5 0<br>$\overline{\phantom{a}}$ | 750<br>752<br>723<br>616<br>756<br>333<br>$H_3^2, 5$<br>$+46$<br>340<br>$+59$ | 21 200<br>21 250<br>20 500<br> 17450 <br>21 400<br>14 100<br>$\hspace{0.5cm}$<br>343   14 550  <br>14 400<br>$\overline{\phantom{0}}$ | 728<br>750<br>345<br>296<br>$+24$<br>3 <sub>14</sub><br>$+39$<br>327<br>$+54$ | $ 20\,600 $<br> 2I 200 <br>-<br>9 7 7 0<br>$659$   18 650<br>$ I2\>600 $<br>$\hspace{0.05cm}$<br> 13,300 <br>$\hspace{0.5cm}$<br> 13,900 <br>$\overline{\phantom{m}}$ | 509<br>--<br>$\overline{\phantom{a}}$<br>199<br>475<br>218<br>$+17$<br>222<br>$+2I$<br>212<br>$+25$ | 14 400<br>$\overline{\phantom{a}}$<br>5 6 3 0<br>13450<br>9 250<br>$\overline{\phantom{a}}$<br>9400 396<br>$\overline{\phantom{m}}$<br>9 000 390<br>$\overline{\phantom{0}}$ | 852<br>851<br>801<br>727<br>840<br>376<br>$+33$<br>$+52$<br>$+72$ | $ 24 \text{ }100 $<br>$ 24 \text{ }100 $<br>22 700<br> 20 600   <br> 23800 <br>$ 16$ 000<br>$\hspace{0.05cm}$<br>16800<br>$\overline{\phantom{m}}$<br>$16600$ 393<br>$\overline{\phantom{m}}$ | 860<br>$\overline{\phantom{a}}$<br>497<br>816<br>368<br>$+30$<br>387<br>∶+ 50<br>$+71$ | $846$  23 900  <br> 24, 400 <br>--<br> I4I00 <br> 23 100 <br> 15600 <br>$\overline{\phantom{a}}$<br> 16450 <br>$\overline{\phantom{a}}$<br>$16700$ 349 $14800$ | 757<br>--<br>--<br>$+391$<br>$+50$<br>$+62$ | 2145 <sup>c</sup><br>387 10 950<br>772 21 800<br>365 15 500<br>367 15 600 |
| ,, 9                                                                                                    | 222<br>$+27$<br>220                                                                            | 9430<br>$\hspace{0.05cm}$<br>9350                                                                                                    | 122<br>I+ 19<br>126                                                                                       | 5 1 5 0<br>$\hspace{0.05cm}$<br>5 350 328                                                                           | 336<br>$+59$                                                                  | 14 250<br>$\hspace{0.05cm}$<br> 13900 331                                                                                             | 336<br>$+57$                                                                  | I4300 <br>$\hspace{0.05cm}$<br> 14 100  228                                                                                                    | 221<br>$+29$                                                                                        | $9350$ 386<br>$\overline{\phantom{m}}$<br>$9650$ 377                                                                                                    | $+69$                                                             | $16400$ 392<br>$\hspace{0.05cm}$                                                                                                    | $+69$                                                                                  | $\vert$ 16 600 $\vert$<br>$\hspace{0.5cm}$<br>$16000$ 381 16400                                                                                                | $+64$                                       | 359 15 250<br>363 15 400                                                  |
| ,, IO                                                                                                    | $+29$                                                                                          |                                                                                                    | $+25.5$                                                                                                   | $\hspace{0.05cm}$                                                                                                   | $+59$                                                                         | $\hspace{0.05cm}$                                                                                                    | $+60$                                                                         | $\overbrace{\phantom{13333}}$                                                                                                    | $1 + 33$                                                                                            | $\hspace{0.1mm}-\hspace{0.1mm}$                                                                                                    | $ +66 $                                                           | $-1+67$                                                                                                    |                                                                                        | $\overline{\phantom{a}}$                                                                                                    | $+65$                                       |                                                                           |

linien sich an den Ecken der Polfläche zusammendrängen, so sieht man jetzt, daß diese Spitzenwirkung auch an den der Zugrichtung parallelen Seitenflächen des Kernes auftritt, daß ein beträchtlicher Teil des Gesamtflusses seitlich aus dem Kerne herausgedrängt wird, daß also die Sättigung im Kerne stellenweise erheblich höher ist als auf der Polfläche. Im übrigen zeigen die Streubilder viel Ähnlichkeit mit den von Euler aufgestellten<sup>1</sup>); trotz der geometrisch so einfachen Form des Magneten ist der Verlauf der Kraftlinien doch so unregelmäßig, daß man ihn auch nicht entfernt im voraus angeben könnte.

#### 4. Zugkraft und Kraftfluß des Magneten ohne Gegenpol.

Eine weitere Versuchsreihe wurde vorgenommen, nachdem das obere Eisenjoch des Magneten einschließlich des Polansatzes durch Holz ersetzt war. Der Polfläche des Kernes stand in allen drei Fällen nun keine Eisenfläche mehr gegenüber, das Verhalten des Magneten mußte also ein ganz anderes werden, da die anziehende Wirkung des Gegenpoles fehlte. Es war zu erwarten, daß die Zugkraftkurven sich mehr der Form näherten, die auftritt, wenn ein einfaches Solenoid einen Eisenkern in sich hineinzieht. Ferner war es von Interesse, nachdem an der einen Magnetform: Polwinkel, Hub und Stromstärke verändert worden waren, ähnliche Versuche auch noch an einem ganz anders gestalteten Magneten zu machen. Das wurde auf diese Weise erreicht.

Es wurden mit allen drei Kernen die Zugkraft und der Kraftfluß auf der Polfläche gemessen. Die Messung der Zugkraft  $Z_{sg}$  machte etwas mehr Schwierigkeiten als beim normalen Magneten, weil der hier mehr hervortretende seitliche Zug die Reibung stark vermehrte. Gemessen wurde bei denselben Hüben und Stromstärken, wie oben, und mit allen drei Kernen; nur bei 5 Amp. war wegen allzu kleiner Zugkraft die Messung zu ungenau.

Ebenso wurde mit Hilfe der Spulen o die Messung des Kraftflusses und der mittleren Induktion  $\mathfrak{B}_m$  genau wie vorher vorgenommen. Auch hier wurde nun mit der "Maxwellschen Formel" aus  $\mathfrak{B}_{m}$  die Zugkraft Z<sub>sM</sub> berechnet, trotzdem man annehmen kann, daß diese Formel hier, wo der Eisenfläche des Poles kein Eisen gegenübersteht, noch weniger

<sup>&</sup>lt;sup>1</sup>) Euler a. a. O., S. 52, 53. Die dort gezeichneten Streubilder sind mit viel größerer Genauigkeit aufgenommen, geben auch ein viel besseres Bild der wirklichen Feldverteilung, da der untersuchte Magnet ein Rotationskörper war, die Kraftröhren sich also in einer Zeichenebene eindeutig darstellen ließen.

anwendbar ist, als beim ursprünglichen Magneten. Die Rechnung wurde aber doch vorgenommen mit Rücksicht auf die Ableitungen im letzten Abschnitte. (VI).

In Zahlentafel 12-14 und Fig. 31-33 sind die Ergebnisse zusammengestellt. Die obere von je zwei zusammengehörigen Zahlen in den Zahlentafeln ist die am Dynamo-

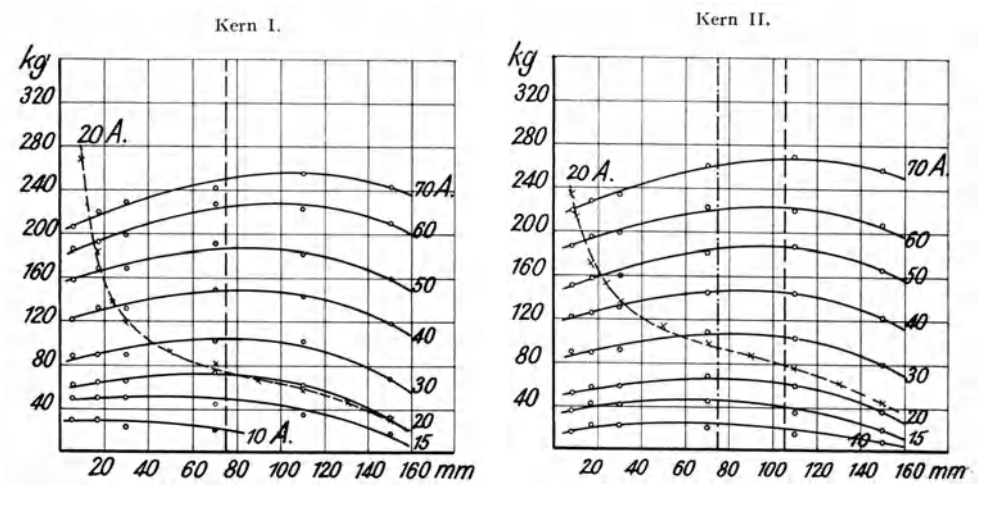

Fig. 31.

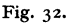

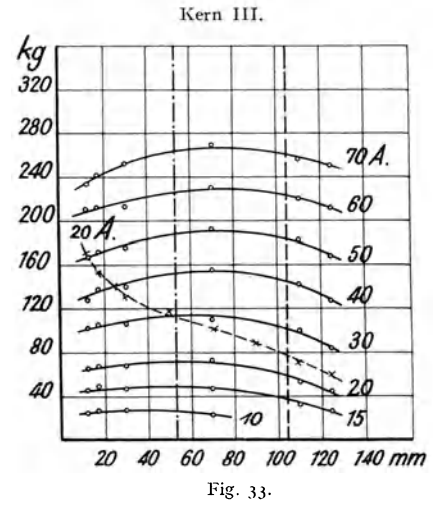

Zugkraft des Magneten ohne Gegenpol  $(Z_{sg},$  gemessen) abhängig vom Hube für verschiedene Magnetisierungsstromstärken.

meter abgelesene Zugkraft  $Z_{s,g}$ , die untere die berechnete Zugkraft  $Z_{s,M}$ . Ein Vergleich der zusammengehörigen Zahlen läßt erkennen, daß die prozentualen Abweichungen noch viel größer sind, als bei den früheren Messungen. Das war zu erwarten, da ja nur ein kleiner Teil des Gesamtflusses durch die Polfläche austritt; immerhin wurden auch bei diesen Messungen noch Induktionen bis 12000 auf der Polfläche erreicht.

Die Zugkraftkurven der Fig. 31-33 zeigen das erwartete Bild, die Form, wie sie Underhill<sup>1</sup>), Steil<sup>2</sup>) und andere für das "Einsaugen" von Kernen in Solenoide gemessen haben. Ein Maximum der Zugkraft tritt dann ein, wenn die Polfläche etwa in der Mitte der Spule sich befindet (die gestrichelten senkrechten Linien in Fig. 31-33 geben die Stelle an, wo die Spitze des Kernes in der Spulenmitte steht, an den strichpunktierten Linien fallen die Mitte von Polfläche und Spule zusammen). Ferner nimmt, was auch Underhill (a. a. O. S. 86ff.) hervorhebt, die Zugkraft nahe proportional der Stromstärke zu. Besonders auffallend ist in unserem Falle noch, daß die Polform fast ohne Einfluß auf die Zugkraft ist.

Zum Vergleich sind die Zugkraftkurven für 20 Amp. des ursprünglichen Magneten hier mit eingezeichnet. Bei großem Hube fallen die entsprechenden Kurven fast zusammen. je kleiner aber der Hub ist, um so steiler steigen die Kurven des Magneten mit Eisenjoch an, um so stärker zeigt sich die Wirkung des gegenüberstehenden Poles, des besseren Eisenweges für den Kraftfluß.

| Hub mm:       | 5.5          | 17         | 30         | 70              | 110  | 150  |
|---------------|--------------|------------|------------|-----------------|------|------|
| 10 Amp.       | 29,5<br>19,1 | 30<br>19.3 | 25<br>19,5 | 22<br>16,5      | 10,8 | 5.7  |
| 15 Amp.       | 50           | 50         | 51         | 45.5            | 36   | 17   |
|               | 31,5         | 32,5       | 33,0       | 32,6            | 24,4 | 13,0 |
| 20            | 62,5         | 64,5       | 66         | 73              | 60,5 | 32   |
| $\cdots$      | 42,2         | 43.7       | 45.7       | 47,6            | 41,0 | 23,0 |
| 30            | 88           | 90         | 90         | 103             | 102  | 69   |
| ,,            | 65           | 67,2       | 70,5       | 75.1            | 74,2 | 50,2 |
| 40            | 122          | 132        | 132        | 150             | 144  | 118  |
| $\cdot$       | 86,2         | 90,8       | 96,7       | 105             | 106  | 86,8 |
| 50            | 159          | 168        | 169        | 191             | 182  | 161  |
| $\cdots$      | <b>II2</b>   | II8        | 123        | 136             | 138  | 123  |
| 60            | 186          | 192        | 199        | 228             | 224  | 210  |
| ,,            | 136          | 14I        | 149        | 166             | 170  | 164  |
| 70            | 206          | 220        | 229        | 242             | 256  | 244  |
| $\pmb{\cdot}$ | тбт          | 167        | 180        | 20 <sub>0</sub> | 207  | 105  |

Zahlentafel 12. Zugkraft des Magneten ohne Gegenpol mit Kern I.

Zahlentafel 13. Zugkraft des Magneten ohne Gegenpol mit Kern II.

| Hub mm:       | 7.5  | 17   | 30   | 70   | 110   | 150  |
|---------------|------|------|------|------|-------|------|
| 10 Amp.       | 17   | 25.5 | 24   | 22,5 | 17    | 10   |
|               | II,8 | 12,0 | 11,9 | 10,4 | 6,6   | 4, 2 |
| 15            | 45   | 44   | 43   | 46   | 37    | 22   |
| ,,            | 18,1 | 18,5 | 19,3 | 19,0 | 14,9  | 7,2  |
| 20            | 54   | 59   | 59   | 70   | 62    | 39   |
| $\cdot$       | 24,0 | 24,6 | 25,6 | 26,6 | 24,2  | 13.3 |
| 30            | 91   | 91   | 93   | 110  | 105   | 81   |
| $\pmb{\cdot}$ | 34,0 | 35.5 | 36.5 | 39,5 | 39,0  | 28,6 |
| 40            | 123  | 126  | 132  | 147  | 145   | 123  |
| $\cdots$      | 43.3 | 44.5 | 46,1 | 50.7 | 51,9  | 44,0 |
| 50            | 152  | 158  | 161  | 183  | 188   | 168  |
| $\pmb{\cdot}$ | 51,9 | 53,8 | 56,8 | 61,1 | 62,0  | 57,4 |
| 60            | 188  | 196  | 200  | 225  | 220   | 208  |
| $\cdot$       | 61,0 | 63,0 | 67.5 | 72,9 | 76,0  | 70,0 |
| 70            | 220  | 230  | 235  | 262  | 270   | 258  |
| $\cdots$      | 70,5 | 74,2 | 77.3 | 86,8 | 90, 5 | 81,8 |

<sup>1</sup>) Underhill, Solenoids, Electromagnets and Electromagnetic Windings, London 1910, S. 86ff. 2) Steil, Untersuchungen über Solenoide und über ihre praktische Verwendbarkeit für Straßenbahnbremsen. Dissert. Berlin 1911.

| Hub mm:  | 12        | 17                     | 30        | 70        | 110                                           | 125  |
|----------|-----------|------------------------|-----------|-----------|-----------------------------------------------|------|
| IO Amp.  | 26<br>9,1 | $\substack{27 \\ 8,9}$ | 28<br>8,8 | 23<br>6,8 | 4,0                                           | 3,0  |
| 15       | 46        | 50                     | 48        | 47        | $\overset{33}{\phantom{1}8}_{\phantom{1}8,2}$ | 27   |
| $\cdots$ | 13,6      | 13,2                   | 13,5      | 12,3      |                                               | 6,2  |
| 20       | 66,5      | 67                     | 68        | 72        | 53                                            | 45   |
| $\cdot$  | 17,0      | 16,9                   | 17,2      | 16,8      | 12,6                                          | 10,0 |
| 30       | 103       | 106                    | 107       | II4       | 100                                           | 84   |
| ,,       | 23,4      | 23,3                   | 23,8      | 24,5      | 21,3                                          | 17,2 |
| 40       | 128       | 138                    | 140       | 155       | 142                                           | 128  |
| $\cdots$ | 28,8      | 28,8                   | 29,7      | 31,2      | 29,1                                          | 25,1 |
| 50       | 168       | 172                    | 175       | 192       | 183                                           | 168  |
| ,,       | 34.5      | 34,4                   | 35,6      | 37,9      | 35.7                                          | 31,6 |
| 60       | 2II       | 212                    | 213       | 230       | 220                                           | 212  |
| $\cdot$  | 38,8      | 38,8                   | 40,0      | 43,0      | 41,5                                          | 37.5 |
| 70       | 234       | 242                    | 252       | 270       | 257                                           | 251  |
| $\cdot$  | 44,9      | 44,5                   | 46,2      | 50,2      | 48,2                                          | 44,2 |

Zahlentafel 14.

Zugkraft des Magneten ohne Gegenpol mit Kern III.

In Zahlentafel 12-14 gehören zu jeder Stromstärke zwei Zeilen; die Zahlen der oberen Zeile bedeuten die gemessene Zugkraft  $Z_{s\,g}$  in kg, die Zahlen der unteren Zeile die aus den Kraftflußmessungen nach der "Maxwellschen Formel" berechnete Zugkraft  $Z_{s\,M}$  in kg.

# V. Vergleich der Versuchs-Ergebnisse mit der Theorie und Untersuchung des Geltungsbereiches der "Maxwellschen Formel"1).

# 1. Berechnung der Zugkraft aus der magnetischen Energie.

Das Ergebnis der Versuche ist also in bezug auf die "Maxwellsche Formel" bisher negativ. Die Formel gibt die Zugkräfte mehrfach so klein an, daß die wahren Kräfte bis zu 400 % größer als die errechneten sind, und dies Ergebnis ändert sich auch nur wenig, wenn man die ungleichmäßige Verteilung des Kraftflusses in der Rechnung berücksichtigt.

#### a) Darstellung der mechanischen Arbeit und der Zugkraft aus der Energie.

Nun gibt es aber einen Weg, auf dem man, von dem Gesetz von der Erhaltung der Energie ausgehend, die Zugkraft eines Magneten einwandfrei darstellen und ermitteln kann. Dieser Weg, dessen Richtigkeit auch schon experimentell nachgewiesen worden ist, soll im folgenden erläutert und an der Hand der obigen Versuchsergebnisse noch einmal kurz geprüft werden. Weiter wird sich dann zeigen lassen, welche Vernachlässigungen gegenüber den allgemeinen Verhältnissen zu machen sind, damit man auf eine der "Maxwellschen" entsprechende Zugkraftformel kommt. In diesen Sonderfällen gibt die Maxwellsche Formel dann richtige Werte.

Cohn<sup>1</sup>) hat als erster im Jahre 1900 aus den erweiterten Maxwellschen die Folgerungen gezogen. Grundgleichungen für das magnetische Feld Er stellte Sätze auf über die mechanischen Spannungen und über die Beziehungen zwischen Arbeit und Energie, wenn im Felde Eisenkörper sich befinden, für die die Feldstärke und die Induktion nicht mehr proportional, für die also  $\mu = \mathfrak{B}/\mathfrak{D}$  nicht

<sup>1)</sup> Literatur für dies Kapitel: Cohn, das elektromagnetische Feld, Leipzig 1900, Emde und Jasse, vgl. S. 5, Anm. I, Schiemann, die mechanische Arbeitsleistung von Hubmagneten nach dem Gesetz von der Erhaltung der Energie. Z. f. E. Wien, 1905 S. 483.

mehr konstant ist<sup>1</sup>). Diese in der Sprache des theoretischen Physikers gehaltenen und daher für den Praktiker sehr schwierigen Ableitungen sind von Emde analytisch und graphisch erläutert worden und sollen, in engem Anschlusse an die Emdesche Darstellungsweise<sup>2</sup>) im folgenden verwertet werden<sup>3</sup>).

Für eine stromführende Windung lautet das Induktions-Gesetz:

$$
E = i \cdot w + \frac{d\Phi}{dt},
$$

d. h. die in der einen Windung induzierte elektromotorische Kraft ist

$$
e = -\frac{d\Phi}{dt}
$$

Durchläuft der Strom eine aus N Windungen bestehende Spule, so wird im allgemeinen:

$$
e < -N \frac{d\Phi_t}{dt},
$$

wobei  $\Phi_t$  der größte innerhalb der Spule in einem beliebigen Querschnitte vorhandene Kraftfluß ist; denn es werden nicht alle Windungen von dem gleichen Kraftflusse durchsetzt, ein Teil des Kraftflusses tritt zwischen den Windungen aus. Man kann dann setzen:

$$
e = -\frac{d\Psi}{dt}
$$

wobei

$$
\Psi = n_1 \Phi_1 + n_2 \Phi_2 + n_3 \Phi_3 + \ldots + n_\nu \Phi_\nu = \sum_0^{\nu} n \Phi
$$

und im allgemeinen Falle, wenn  $n_1$ ,  $n_2$ ... je eine Windung bedeuten:

$$
\Psi = \Phi_1 + \Phi_2 + \Phi_3 + \ldots = \sum_{\nu=1}^{\nu=N} \Phi_{\nu} \ldots \ldots \ldots \ldots \ldots
$$

Dies ist die sogenannte Kraftflußwindungszahl<sup>4</sup>).

Aus dem Induktionsgesetze ergibt sich dann folgende Energiegleichung für ein beliebiges, Eisen enthaltendes System vom Strome i durchflossener Leiter:

$$
E i = i^2 w + i \cdot \frac{d\Psi}{dt}
$$

und

$$
\int_{0}^{t} \mathbf{E} \, \mathbf{i} \, \mathbf{dt} = \int_{0}^{t} \mathbf{i}^{2} \, \mathbf{w} \, \mathbf{dt} + \int_{V_{1}}^{V_{2}} \mathbf{i} \, \mathbf{d} \mathbf{Y} \, . \quad . \quad . \quad . \quad . \quad . \quad . \quad . \quad . \quad . \quad . \quad .
$$

Darin ist die linke Seite die gesamte zugeführte elektrische Arbeit A<sub>s</sub>; das erste Glied der rechten Seite ist der in Joulesche Wärme übergeführte Teil dieser Arbeit  $\int Q_w dt$ . Der Rest der zugeführten Arbeit, der nicht in Joulesche Wärme verwandelt wird:

$$
A_r = \int\limits_{\psi_1}^{\psi_1} i \, d\Psi
$$

hat in unserem Falle, wo es sich um einen Zugmagneten handelt, zwei Aufgaben zu erfüllen, die aus folgender Überlegung klar werden.

<sup>1)</sup> a. a. O., Kap. VIII A.

<sup>&</sup>lt;sup>2</sup>) ETZ. 1908, S. 817.

<sup>&</sup>lt;sup>3</sup>) Vgl. auch die entsprechende Darstellung bei Euler, Untersuchung eines Zugmagneten für Gleichstrom, Springer, Berlin 1911, S. 57 ff.

<sup>4)</sup> Vgl. Görges, ETZ. 1903, S. 271.

Nimmt man z. B. unsern Zugmagneten und hält den Anker in einer Stellung I so fest, daß er beim Einschalten des Stromes keine Bewegung machen kann, daß also der Hub  $x = \text{const}$ , so gilt für das Einschalten auch hier die Formel (2):

$$
A_{e_I} = \int Q_w dt + \int\limits_{0}^{\psi_i} i d\Psi,
$$

in diesem Falle ist äußere mechanische Arbeit nicht geleistet worden, der Teil von  $A_{e_{1}}$ , der nicht in Wärme überging, muß also im Magneten als magnetische Energie aufgespeichert sein; diese aufgespeicherte magnetische Energie ist also

$$
W_I = \int_0^{w_i} i \, d\Psi = \int_0^{i_1} L \, i \, di \, \text{ für } x_1 = \text{const.}
$$

Für eine andere Stellung II mit kleinerem Luftspalte erhält man eine andere magnetische Energie:

$$
W_{II} = \int_{0}^{\Psi_{\mathbf{a}}} i \, d\Psi \text{ für } x_{\mathbf{a}} = \text{const.}
$$

Läßt man den Magneten aber in normaler Weise arbeiten, so daß der Kern auf dem Wege von Stellung I nach Stellung II mechanische Arbeit  $A_m$  verrichtet, so verändert sich auf diesem Wege auch die aufgespeicherte magnetische Energie um  $\Delta W$  von W<sub>I</sub> auf W<sub>II</sub>, und es ergibt sich, daß A<sub>r</sub> sowohl  $\Delta W$  als auch A<sub>m</sub> zu decken hat. Die Energiebilanz sieht also folgendermaßen aus:

A. = J Qw dt + Ar . . . . . . . . . . . . . . 2 a)

$$
A_r = A_m + \Delta W = A_m + W_{11} - W_1 \quad . \quad . \quad . \quad . \quad 3)
$$

und die mechanische Arbeit, um deren Darstellung es sich hier handelt, ist :

 $A_m = A_r - W_{II} + W_I$ .  $3a)$ wobei also:

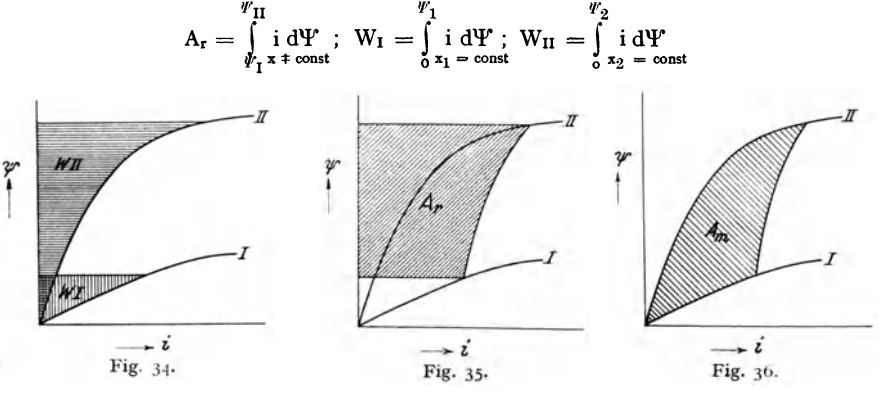

Graphische Darstellung der magnetischen Energie und der mechanischen Arbeit eines Magneten.

Emde hat nun gezeigt, wie man diese vier Werte graphisch darstellen kann. Trägt man für irgendeinen Magneten die Änderung der Kraftflußwindungszahl Y' mit der Stromstärke bei konstantem Hube auf, so erhält man für verschiedene Hübe Kurven etwa ent· sprechend den Kurven I und II in Fig. 34-36, die ähnlichen Charakter wie die Magnetisierungskurven zeigen.

Die zwischen der Kurve und der Ordinatenachse liegende schraffierte Fläche stellt nun in jedem Falle den Wert

$$
- 42 -
$$
  

$$
W = \int_{0}^{w} i \, d\Psi_{x = \text{const}}
$$

dar. In Fig. 34 entspreche W<sub>1</sub> der Stellung I, W<sub>II</sub> der Stellung II des untersuchten Magneten. Fig. 35 stellt dann den Übergang von der ersten zur zweiten Stellung dar, bei dem Strom und Spannung in irgendeiner, vorläufig noch unbestimmten Art und Weise sich ändern. Die hier schraffierte Fläche hat den Wert A<sub>r</sub>. Daraus folgt Fig. 36: A<sub>m</sub> = A<sub>r</sub> + W<sub>1</sub> - W<sub>11</sub> ist die von den Kurven I und II und der Übergangskurve eingeschlossene Fläche; diese Fläche ist gleichbedeutend mit der vom Magneten geleisteten mechanischen Arbeit.

Kann man also für irgendeinen Magneten die Kurven

$$
\Psi = f[i]_{x = \text{const}}
$$

für verschiedene Hübe aufstellen, so kann man die beim Übergange von einem Hube auf den anderen verfügbare mechanische Arbeit graphisch ermitteln. Dividiert man die so für eine bestimmte Hubstrecke ermittelte Arbeit dA<sub>m</sub> durch diese Strecke dx, so erhält man die mittlere Zugkraft Z an dieser Stelle:

$$
Z=\frac{dA_m}{dx}.
$$

b) Vergleich der gemessenen mit der graphisch ermittelten Zugkraft.

Wie bereits erwähnt, ist diese hier beschriebene Ableitung schon einmal mit gutem Erfolge experimentell nachgeprüft worden. Euler1) hat den Kraftlinienverlauf des von ihm untersuchten Magneten sehr genau festgestellt, daraus einige  $Y = f(i)$ -Kurven abgeleitet und die mechanische Arbeit ermittelt. Gegenüber den aus den Zugkraftkurven entnommenen Werten der mechanischen Arbeit ( $A_m = \int Z dx$ , wobei die Zugkräfte gemessen waren) erhielt er nur ganz geringe Abweichungen.

An dem hier beschriebenen Versuchsmagneten wurde die Untersuchung in ähnlicher Weise wiederholt. Die erforderlichen Messungen sind in Kapitel IV, Abschnitt 3 (S. 33), beschrieben, sie führten zu den dort in Fig. 23-30 dargestellten Bildern des Kraftlinienverlaufes. Aus diesen wurde der Wert  $\Psi = \sum n_{\nu} \Phi_{\nu}$  folgendermaßen gewonnen:

Die in die Streuflüsse der 8 Figuren eingezeichneten Zahlen  $\Phi'$  bedeuten Kraftflüsse in Einheiten von 1000 [cgs]; da nur die eine Hälfte des Magneten gezeichnet ist, so kommt, wenn man wieder Symmetrie voraussetzt, für die Kraftflußwindungen der doppelte Wert in Betracht. Der durch die Polflächen tretende, im übrigen ganz im Eisen verlaufende Hauptkraftfluß durchfließt sämtliche  $N = 1404$  Windungen; diese 1404 Windungen sollen auf S =  $8 \times 25$  = 200 qcm gleichmäßig verteilt gedacht sein. Für alle anderen Teilkraftflüsse wurde planimetrisch die (von der Mittellinie jedes Teilflusses) umschlossene Fläche S', die also der Anzahl der durchflossenen Windungen proportional

iszt, ermittelt und daraus berechnet:  
\n
$$
n_{\nu} \Phi_{\nu} = 2 \cdot \Phi_{\nu} \cdot 10^{3} \cdot 1404 \cdot \frac{S'}{200}
$$
\n
$$
= 1.4 \cdot 10^{4} \cdot \Phi_{\nu} \cdot S'
$$
\n
$$
\Psi = \Sigma n_{\nu} \Phi_{\nu} = 1.4 \cdot 10^{4} \cdot \Sigma (\Phi_{\nu} \cdot S') \text{ Voltsec.}
$$

Das Ergebnis für die 8 vorhandenen Streubilder ist in Zahlentafel 15 zusammengestellt.

Die gewonnenen 8 Punkte wurden in Fig. 37 eingetragen und daraus die gesuchten Kurven  $\Psi$  $= f[i]_{x = const}$  erhalten, und zwar für die drei Hübe von  $x = 5.5$ , 30 und 150 mm. Die zwischen den

1) a. a. 0. S. 57 ff.

Zahlentafel 15.

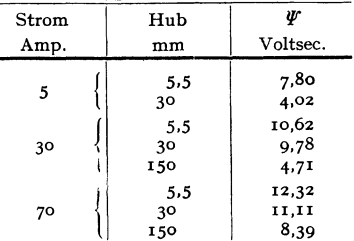

Kurven liegenden Flächen sind dann also die auf den Strecken 30-5,5 und 150-30 geleisteten mechanischen Arbeiten. Als Begrenzung der Flächen kommen die senkrechten Linien konstanten Stromes in Betracht<sup>1</sup>), und zwar des Stromes, für den gerade A<sub>m</sub> bestimmt werden soll; hier wurden 10, 30, 50, 70 Amp gewählt.

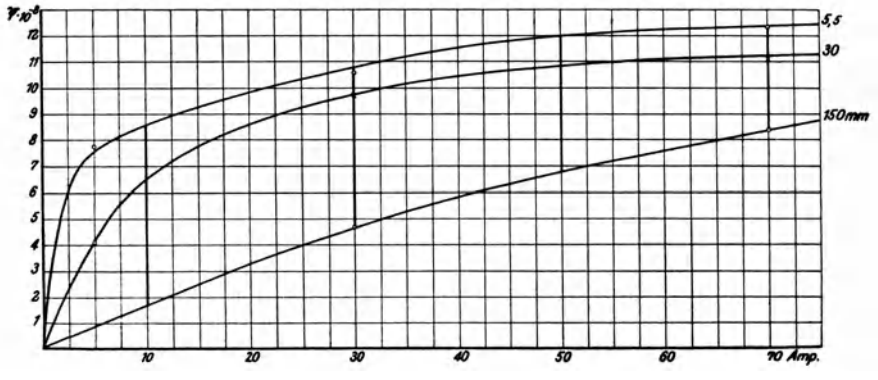

Fig. 37. Kraftflußwindungszahl, abhängig vom Magnetisierungsstrome, bei verschiedenen Hüben für Magnet mit Kern I.

Die durch Planimetrierung erhaltenen Flächen wurden auf Wattsec und mkg umgerechnet<sup>2</sup>), und wenn man dann durch den Weg dividierte, so ergaben sich die mittleren Zugkräfte für die beiden Wegstrecken 150/30 und 30/5,5 mm. Die Konstruktion von vollständigen Zugkraftkurven war also leider nicht möglich. Der Vergleich mit den gemessenen Werten der Zugkraft wurde dann so vorgenommen, daß in Fig. 10 aus den Kurven  $Z_g = f$  [Hub] die mittlere Zugkraft für dieselben Wege und Stromstärken planimetrisch ermittelt wurde. Die Ergebnisse dieser Rechnungen sind in Zahlentafel 16 zusammengefaßt.

| Hub    | Strom |                 | Mechanische Arbeit.<br>planimetrisch ermittelt<br>aus Fig. 37 |       | Weg    | Graphisch<br>ermittelte<br>mittlere<br>Zugkraft | Mit der<br>Wage ge-<br>messene<br>mittlere<br>Zugkraft | Ab-<br>weichung |
|--------|-------|-----------------|---------------------------------------------------------------|-------|--------|-------------------------------------------------|--------------------------------------------------------|-----------------|
| mm     | Amp   | cm <sup>2</sup> | Wattsec                                                       | mkg   | m      | kg                                              | kg                                                     | Proz.           |
|        |       |                 |                                                               |       |        |                                                 |                                                        |                 |
| 150/30 | 10    | 12,0            | 30                                                            | 3,06  | 0,12   | 25.5                                            | 24,0                                                   | $+$<br>5,9      |
| 150/30 | 30    | 54.3            | 136                                                           | 13,88 | 0,12   | 115,6                                           | 116.2                                                  | 0,5             |
| 150/30 | 50    | 91,8            | 230                                                           | 23,45 | 0, I2  | 195,5                                           | 204,0                                                  | 4,2<br>----     |
| 150/30 | 70    | 119             | 299                                                           | 30,5  | 0,12   | 254                                             | 289,0                                                  | $-12,1$         |
| 30/5.5 | 10    | II,4            | 28,5                                                          | 2,9I  | 0,0245 | 118,8                                           | 112                                                    | $+ 7,1$         |
| 30/5.5 | 30    | 22,5            | 56,3                                                          | 5,73  | 0,0245 | 234                                             | 252                                                    | 7, I<br>---     |
| 30/5.5 | 50    | 31,3            | 78,2                                                          | 7,98  | 0,0245 | 326                                             | 362                                                    | $-10,0$         |
| 30/5.5 | 70    | 40,7            | 102                                                           | 10,40 | 0,0245 | 425                                             | 444                                                    | 4,3             |

Zahlentafel 16. Vergleich der gemessenen mit der graphisch ermittelten Zugkraft.

<sup>1</sup>) Bei mit Gleichstrom erregten Magneten bleibt während des Überganges von einer Stellung zur andern eigentlich nur die Klemmenspannung E konstant, i wird während des Anziehens kleiner, da die konstante Spannung E ja auch noch A<sub>r</sub> zu decken hat. Hat man aber Widerstand vorgeschaltet, und geht die Bewegung genügend langsam vor sich, so kann auch i als konstant angesehen werden. - Anders bei Wechselstrommagneten, wo  $\overline{\Psi}$  annähernd konstant bleibt. Vgl. Emde, E. u. M. 1906, S. 973.

<sup>2</sup>) In Fig. 37 ist  $\Psi$  in [cgs]-Einheiten, i in Amp ausgedrückt. Nun entspricht:

$$
\mathbf{I} \ \mathbf{\Psi}
$$
 in [cgs]-Einheiten:  $\mathbf{I} \circ \mathbf{I}^*$  Voltsec,

$$
\text{I} \, (i \, \varPsi) \qquad \qquad : \text{ to}^{-8} \, \text{Joule,}
$$

also ist der Wert eines Quadrates in Fig. 37: 2,5  $\cdot$  10<sup>-6</sup> (i  $\oint$ ) = 2,5 Joule =  $\frac{2.5}{0.81}$  mkg.

Bei der Beurteilung dieses Ergebnisses ist zu beachten, daß die Bestimmung der Kraftflußwindungen aus den Fig. 23-30 nur angenähert erfolgen konnte. Ferner sind die Kurven der Fig. 37 nur durch zwei oder drei Punkte bestimmt, also ist die ganze Rechnung wesentlich ungenauer als bei Euler. So sind die Abweichungen bis 12 % erklärlich, während bei Euler die größte Abweichung 6 % betrug.

Diese Methode ist nun leider für die Berechnung der Zugkraft von Magneten in der Praxis nicht recht anwendbar<sup>1</sup>). Wenn man auch bei einem neu konstruierten Magneten einige Kraftlinienbilder mit einiger Genauigkeit entwerfen und daraus die Kraftfluß windungen ermitteln könnte, so ist doch die mechanische Arbeit und damit die Zugkraft erst wieder abhängig von der Differenz der Kraftflußwindungen, die nicht mit wünschenswerter Genauigkeit vorher zu errechnen ist.

#### 2. Ermittlung des Geltungsbereiches der "Maxwellschen Zugkraftformel".

# a) Über die notwendige Bedingung für die Gültigkeit der "Maxwellschen Formel"<sup>2</sup>).

Es soll im folgenden versucht werden, zuerst die Bedingungen, unter denen die "MaxwelJsche Formel" Gültigkeit hat, mathematisch zu formulieren, dann diese

mathematische Formulierung physikalisch zu deuten.

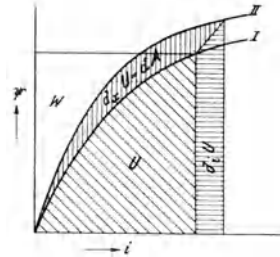

In Fig. 38 ist zunächst Fig. 36 noch einmal wiederholt, aber für eine unendlich kleine mechanische Arbeit  $dA_m$ . Nach dem Vorgang von Emde (ETZ. 1908, S. 817) nennen wir die von der i-Y-Kurve und der Abszissenachse eingeschlossene Fläche U, die von derselben Kurve und der Ordinatenachse eingeschlossene Fläche, wie oben, W. Dann ist:

$$
W + U = i\Psi;
$$
  
 
$$
W = \int i \, d\Psi; \quad U = \int \Psi \, di.
$$

Fig. 38. Graphische Darstellung der mechanischen Arbeit eines<br>Magnetenimallgemeinsten Falle.

Beim Übergange von Kurve I nach Kurve II wird die unendlich kleine mechanische Arbeit d $A_m$  geleistet, die, ent-

sprechend der Ableitung auf S. 41, gleich der Teilzunahme von U durch Änderung von x (Hub) ist. Also:  $dA_m = \delta U = \partial_x U = dU - \partial_i U$ 

$$
\mathbf{v} = \frac{\partial U}{\partial x} \cdot dx = dU - \frac{\partial U}{\partial i} di \dots \dots \dots \dots \dots
$$
 (4)

Diese Formeln gelten ganz allgemein 3), ebenso allgemein gilt (vgl. S. 42):

$$
Z = \frac{dA_m}{dx} = -\frac{\partial U}{\partial x} = -\frac{\partial}{\partial x} \int \Psi \, \mathrm{d}i \quad \ldots \quad \ldots \quad \ldots \quad . \quad . \quad . \quad .
$$

Die "MaxwelJsche Zugkraftformel" sei in ihrer allgemeinsten Form angesetzt: Z=---. 8r.F <1>2 6) ')

$$
\delta U = \frac{\delta U}{\delta q_1} dq_1 + \frac{\delta U}{\delta q_2} dq_2 + \ldots + \frac{\delta U}{\delta q_\nu} dq_\nu;
$$

**1n unserem Falle ist**  $v = I$ ,  $q_1 \equiv x$  zu setzen.

•) Das negative Vorzeichen ist erforderlich, weil Z angesetzt wird als Kraft, die x zu vergrößern strebt, während es in Wirklichkeit x zu verkleinern sucht.

<sup>1)</sup> Vgl. Emde, ETZ. 1908, S. 819, 3- Spalte, oben; vgl. auch S. 89 der Arbeit von Euler (a. a. 0 .), der die Berechnung seines Magneten ohne Streubilder, nur unter Annahme eines Streukoeffizienten, nach der Emdeschen Methode durchgeführt hat.

<sup>&#</sup>x27;) Den Inhalt dieses Abschnittes verdanke ich zum größten Teile freundlichen schriftlichen und mündlichen Mitteilungen von Herrn Prof. Emde.<br>3) Allerdings ist die eine Einschränkung zu machen, daß der Magnet nur einen Freiheitsgrad

haben darf, daß also der Kern nur in der x-Richtung beweglich ist. Sind > Freiheitsgrade vor handen, so ist nämlich: oU oU oU

wobei  $\Phi$  und F irgendeinen Kraftfluß und irgendeine Fläche bedeuten können, die zunächst noch nicht näher definiert zu werden brauchen. Soll die Formel (6) gültig sein, so muß also zutreffen:

$$
Z = -\frac{\Phi^2}{8 \pi F} = \frac{\partial}{\partial \kappa} \int \Psi \, \mathrm{d}i \quad . \quad . \quad . \quad . \quad . \quad . \quad . \quad . \quad . \quad .
$$

oder nach i differentiert:

$$
-\frac{2\Phi}{8\pi F} \cdot \frac{\partial \Phi}{\partial i} = \frac{\partial F}{\partial x}
$$
  
 
$$
\Phi \frac{\partial \Phi}{\partial i} + 4 \pi F \frac{\partial \Psi}{\partial x} = 0 \quad \dots \quad \dots \quad \dots \quad \dots \quad \text{(8)1}
$$

Das Bestehen dieser Differentialgleichung ist also die Bedingung für die Gültigkeit der allgemeinen Maxwellschen Formel"; und diese Gleichung ist lösbar, ohne daß man **O** und F näher zu definieren, und ohne daß man bestimmte Beziehungen zwischen  $\Phi$ .  $\Psi$ , i und x aufzustellen braucht.

Setzt man zunächst:

so wird aus Gleichung (8):

$$
4\pi r_1 = u,
$$

$$
\Phi \cdot \frac{\partial D}{\partial x} + \frac{\partial \Psi}{\partial x} = 0 \quad \dots \quad \dots \quad \dots \quad \dots \quad \text{8a}
$$

Ist nun Y als Funktion von  $\Phi$  und x gegeben, d. h.:  $\Psi = \Psi (\Phi, x), \dots \dots \dots \dots \dots \dots$  $\mathbf{Q}$ 

so ist:

$$
d\Psi = \frac{\partial \Psi}{\partial \Phi} d\Phi + \frac{\partial \Psi}{\partial k} dx \quad . \quad . \quad . \quad . \quad . \quad . \quad . \quad . \quad . \quad . \quad . \quad . \quad .
$$

Der Wert von  $\frac{\partial \Psi}{\partial x}$  ist aber in Gleichung (10) ein anderer als in Gleichung (8 a); in Gleichung (8a) wird bei der Differentiation von Y nach x der Wert u (der Strom) festgehalten, während in Gleichung (10) @ als konstant anzusehen ist, wenn Y' nach x differentiiert wird. Im ersteren Falle schreiben wir daher:  $\left(\frac{\partial \Psi}{\partial x}\right)_n$ , im zweiten Falle:  $\left(\frac{\partial \Psi}{\partial x}\right)_\phi$  Aus(10)folgt:  $\left(\frac{\partial \Psi}{\partial x}\right)_n = \left(\frac{\partial \Psi}{\partial D}\right)_x \cdot \left(\frac{\partial D}{\partial x}\right)_n + \left(\frac{\partial \Psi}{\partial x}\right)_\emptyset$  . . . . . . . . 11)

und dies in (8a) eingesetzt:

Diese Gleichung ist eine lineare partielle Differentialgleichung I. Ordnung von der Form:

$$
U_x \cdot \frac{\partial z}{\partial x} + U_y \cdot \frac{\partial z}{\partial y} = U_z,
$$

die nach einer von Lagrange angegebenen Methode zu lösen ist<sup>2</sup>). Der partiellen Differential-Gleichung entspricht das System totaler Differential-Gleichungen:

<sup>1</sup>) Aus Gleichung (8) folgt allerdings umgekehrt:

$$
\left.\frac{\vartheta^2}{8\,\pi\,\mathrm{F}}\right|_{\mathrm{i}\,=\,\mathrm{J}} - \frac{\vartheta^2}{8\,\pi\,\mathrm{F}}\right|_{\mathrm{i}\,=\,\mathrm{0}} + \frac{\partial}{\partial x}\int\limits_0^\infty \varPsi\,\mathrm{d}\mathrm{i}\,=\,\mathrm{o}.
$$

(8) und (7) sind also nur dann inhaltsgleich, wenn  $\Phi = 0$  für i = 0 und zwar für jedes x, d. h. wenn die Remanenz vernachlässigt wird. Diese Vernachlässigung steckt also in allen folgenden Ableitungen.

<sup>2</sup>) Nach Angabe von Herrn Prof. Emde. Vgl. Forsyth, Diff.-Gl., Braunschweig 1889, S. 339 und 343.

Aus  $(13)$  folgt erstens:

in unserm Falle also:

$$
\left(\frac{\partial \Psi}{\partial \Phi}\right)_x \cdot d\Phi + \left(\frac{\partial \Psi}{\partial x}\right)_{\phi} \cdot dx = 0
$$

 $\sim$ 

oder mit Rücksicht auf Gleichung (9) und (10):  $d\Psi(\Phi, x) = 0$ oder

$$
\Psi (\Phi, x) = \Psi_o = \text{const.} \quad . \quad . \quad . \quad . \quad . \quad . \quad . \quad . \quad . \quad . \quad .
$$

und dies ist das eine Integral des Systems. Aus (13) folgt dann zweitens:

$$
du = \frac{\Phi}{\left(\frac{\partial \Psi}{\partial \Phi}\right)_x} \cdot dx
$$

Diese Gleichung kann jetzt integriert werden. Nach Gleichung (9) kann man näm Diese Greenung wann jeun metallien.<br>iich  $\Phi$  als Funktion von  $\Psi$  und x darstellen; drückt man  $\left(\frac{\partial \Psi}{\partial \Phi}\right)_x$  dann aus Gleichung (9) zunächst als Funktion von x und  $\Phi$  aus und setzt für  $\Phi$  den eben gefundenen Wert  $f(\Psi, x)$  ein, so ist auch  $\left(\frac{\partial \Psi}{\partial \Phi}\right)_x$  als  $f(\Psi, x)$  dargestellt. Da nach Gleichung (14)  $\Psi$  konstant ist, so erscheint jetzt  $\frac{\Phi}{\left(\frac{\partial \Psi}{\partial \Phi}\right)_x}$  als Funktion von x allein, und man kann

integrieren:

$$
u - u_0 = \int_0^x \frac{\Phi}{\left(\frac{\partial \Psi}{\partial \Phi}\right)_x} dx \Bigg|_{\Psi = \Psi_0 = \text{const}} \qquad \dots \qquad 15
$$

Setzt man jetzt wieder nach der Vorschrift von Lagrange:

$$
u_0 = f_1(\Psi_0), \qquad \ldots \qquad \ldots \qquad \ldots \qquad \ldots \qquad \qquad 16
$$

so erhält man als Lösung:

$$
u = \int_{0}^{x} \frac{\Phi}{\left(\frac{\partial \Psi}{\partial \Phi}\right)_{x}} dx \Bigg|_{W = \text{const}} + f_1(\Psi) \quad \dots \quad \dots \quad \dots \quad 17
$$

oder:

$$
4 \pi N i = \frac{N}{F} \int_{0}^{x} \frac{\Phi}{\left(\frac{\partial \Psi}{\partial \Phi}\right)_x} \, dx + f(\Psi) \quad . \quad . \quad . \quad . \quad . \quad . \quad . \quad .
$$

Diese Formel ist die notwendige und ausreichende Bedingung, damit die "Maxwellsche Formel" gilt, wie auch immer  $\Psi$ ,  $\Phi$ , x und i voneinanander abhängen mögen; vorausgesetzt ist dabei nur, daß keine Hysteresis und keine fremden Felder vorhanden sind. (Vgl. Anm. 1, Seite 45.)

Um der Formel einen physikalischen Sinn zu geben, müssen  $\Phi$  und F definiert werden, ferner müssen über die Funktion <sup>Y</sup> der Gleichung (9) irgend welche An nahmen gemacht werden. Beides geschieht in den folgenden Beispielen:

1. Beispiel: Wir schreiben die "Maxwellsche Formel"

$$
Z = -\frac{\Phi_m^2}{8 \pi F} \quad \ldots \quad \ldots \quad \ldots \quad \ldots \quad \quad 18)
$$

und verstehen unter  $\Phi_m$  einen ideellen mittleren Kraftfluß, der, mit sämtlichen N Win dungen verschlungen, die wahre Kraftflußwindungszahl ergeben würde, der also bestimmt ist durch:

$$
\Phi_m = \frac{\Psi}{N}.
$$

Die Funktion  $\Psi$  der obigen Gleichung (9) ist also definiert durch:

$$
\Psi = N \cdot \Phi_m
$$

und in Gleichung (17a) haben wir einzusetzen:

$$
\frac{\partial \Psi}{\partial \Phi} = N
$$

also wird aus  $(17a)$ :

$$
4 \pi N i = \frac{N}{F} \int_{0}^{x} \frac{\Psi}{N^2} dx + f(\Psi)
$$
  
=  $\frac{\Psi}{N F} \cdot x + f(\Psi)$   

$$
4 \pi N i = \frac{x}{F} \cdot \Phi_m + f(\Phi_m) \quad . \quad . \quad . \quad . \quad . \quad . \quad . \quad . \quad . \quad .
$$

Dieses Ergebnis, in dem F noch gar nicht bestimmt ist, wird später verwertet werden<sup>1</sup>). Zunächst machen wir eine zweite Annahme, um eine weitere Beziehung zwischen Y und @ einsetzen zu können.

2. Beispiel: (Das erste ist darin enthalten.) Wir setzen für  $\Phi$  und F die Werte, die der üblichen Anwendung der "Maxwellschen Formel" entsprechen, d. h. wir setzen:

$$
\Phi = \Phi_0, \qquad \qquad F = F_0.
$$

Ist der durch eine beliebige vie Windung fließende Kraftfluß $\Phi_{\nu}$ , so kann man für jede Windung als Streufluß bezeichnen den Wert:

$$
\phi_\nu = \Phi_\nu \!-\! \Phi_0
$$

und es wird:

$$
\Psi = \sum_{\nu=1}^{\nu=N} \Phi_{\nu} = N \Phi_0 + \sum_{\nu=1}^{\nu=N} \phi_{\nu} = N \left( \Phi_0 + \frac{1}{N} \sum_{\nu=1}^{\nu=N} \phi_{\nu} \right)
$$
  
= N (\Phi\_0 + \phi\_m) = N \Phi\_0 \left( I + \frac{\phi\_m}{\Phi\_0} \right) = N \Phi\_0 (I + \tau) \dots \dots \quad 20)

darin also:

$$
\tau = \frac{\varphi_m}{\Phi_0} = \frac{I}{N \Phi_0} \sum_{\nu=1}^{\nu=N} \varphi, \quad \ldots \quad \ldots \quad \ldots \quad \ldots \quad 2I)
$$

<sup>&</sup>lt;sup>1</sup>) Notwendig ist eigentlich noch der Nachweis, daß, wenn Gl. (19) erfüllt ist, dann auch wirk lich nur Gl. (18) zutrifft. Da sich der entsprechende Beweis, wie unten S. 48, Anm. I erwähnt, für Gl. (25) erbringen läßt, so ist er damit auch für Gl. (19) geführt; denn Gl. (19) ist ein Sonderfall der Gl. (25) für  $\tau = 0$ , also s = x.

'Pm ist danach ein ideeller mittlerer Streufiuß, der mit allen N Windungen verkettet st, und  $\tau$  der entsprechende ideelle Streufaktor, für den noch die vereinfachende Annahme gemacht werde, daß er sich nur mit x, nicht auch mit i ändert, daß also:

$$
\left(\frac{d\tau}{di}\right)_{x=\text{const}}=\frac{\delta \tau}{\delta i}=0\quad \ldots \quad \ldots \quad \ldots \quad \ldots \quad \ldots \quad \text{22}
$$

Die Funktion *'Y* der obigen Gleichung (9) ist diesmal also definiert durch Gleichung (20) und in Gleichung (I7a) haben wir einzusetzen:

$$
\Phi_0 = \frac{\Psi}{N(r+\tau)}
$$
  
and  

$$
\frac{\partial \Psi}{\partial \mathcal{D}_0} = N(r+\tau)
$$

Also wird jetzt aus (I7a):

$$
4 \pi N i = \frac{N}{F_0} \int_{0}^{x} \frac{\Psi}{N^2 (r + \tau)^2} dx + f(\Psi)
$$
  

$$
4 \pi N i = \frac{\Psi}{N \cdot F_0} \cdot \int_{0}^{x} \frac{dx}{(r + \tau)^2} + f(\Psi)
$$
  

$$
4 \pi N i = \frac{\Phi_0}{F_0} (r + \tau) \int_{0}^{x} \frac{dx}{(r + \tau)^2} + f[\Phi_0 (r + \tau)] \dots \dots \dots \quad 23)
$$

zur Vereinfachung noch:

$$
s = (r + \tau) \int_{0}^{\tau} \frac{dx}{(r + \tau)^2}, \quad \ldots \quad \ldots \quad \ldots \quad \ldots \quad 24)
$$

also 
$$
4 \pi N i = \frac{\Phi_0}{F_0} \cdot s + f [\Phi_0 (r + \tau)] \cdot \ldots \cdot \ldots \cdot 25)^1
$$

Wenn das zutrifft, so gilt also die "Maxwellsche Formel". Das Bestehen dieser Gleichung ist aber schon keine notwendige Bedingung mehr für die Gültigkeit der Formel. Sie ist eben nur ein Beispiel, und um dies Beispiel zu erhalten, haben wir die willkürlichen Bedingungen (2o) und (22) eingesetzt, wodurch dann dieobige Gleichung (I7a), die wirklich die notwendige Bedingung darstellt, physikalische Bedeutung erhielt. Würden wir eine andere Annahme über die Funktion  $\Psi$  der Gleichung (9) machen, d. h. andere Beziehungen zwischen  $\Phi$ , 'P' und x zugrunde legen, so würden wir ein anderes Resultat erhalten, in dem die Werte  $\Phi_0$ , x und i in anderer Beziehung zueinander ständen, und wieder würde die "Maxwellsche Formel" Gültigkeit haben.

Es folgt also: notwendige Bedingung ist die Gleichung (17a), in die gleich die üblichen Werte  $\Phi_0$  und  $F_0$  eingesetzt seien:

$$
4 \pi N i = \frac{N}{F_0} \int_{0}^{x} \frac{\Phi_0}{\left(\frac{\partial \Psi}{\partial \Phi_0}\right)_x} dx + f(\Psi).
$$

Setze ich hier:

f  $(\Phi_0, \Psi, x) = 0$ 

d. h. eine bestimmte Beziehung zwischen  $\Phi_0$ , *Y* und x ein, so erhalte ich als Lösung:

$$
f_1 \ (\Phi_0, i, x) = 0
$$

$$
Z = -\frac{\varPsi_0^2}{8 \pi F_0}
$$
ist.

Dieser Nachweis ist im Anhang (S. 74) geführt.

<sup>1)</sup> Hier gelingt der umgekehrte Nachweis, daß, wenn die Gleichungen (20), (22), (24) und (25) erfüllt sind, daß dann nur

d. h. eine Gleichung zwischen  $\Phi_0$ , i und x. Sind nun wirklich beide Gleichungen erfüllt, so gilt die ..Maxwellsche Formel".

Wollte man dies Ergebnis anwenden, so müßte man in einem praktischen Falle versuchen, eine Beziehung zwischen  $\Phi_0$ ,  $\Psi$  und x aufzustellen. Das war bei dem Versuchsmagneten nicht möglich. - Nimmt man aber selbst die Voraussetzungen des obigen Beispiels 2 als richtig an, so daß also die "Maxwellsche Formel" Gültigkeit hat, wenn (25) erfüllt ist, so ist auch der experimentelle Nachweis, ob diese Beziehung (25) zutrifft, praktisch kaum durchführbar. Man müßte versuchen, die Werte $\tau$  und s entsprechend den Gleichungen (20) und (24) zu bestimmen, dann müßte man mehrere Wertepaare  $i_1 x_1$ ;  $i_2 x_2 \ldots$  aufsuchen, für die  $\Psi$ , also auch  $\Phi_0 \cdot (I + \tau)$  denselben Wert hat, und müßte endlich nachprüfen, ob zutrifft:

$$
4 \pi N (i_1 - i_2) = \frac{1}{F_0} (\Phi_{01} s_1 - \Phi_{02} s_2) \ldots \ldots \ldots \ldots \ldots \ldots \qquad (26)
$$

Wenn diese Forderung erfüllt ist, gilt die ,.Maxwellsche Formel".

Jetzt kann auch die oben im ersten Beispiel auf Seite 47 erhaltene Schlußformel (Ig) verwendet werden; sie ist nämlich ein Sonderfall vori Gleichung (25). Setzt man die Streuung gleich o, d. h.

so ergibt sich aus Gl. 
$$
(25)
$$

$$
\tau = 0 \qquad s = x,
$$
  

$$
4 \pi \mathrm{Ni} = \frac{\Phi_0}{\mathrm{F}_0} x + f(\Phi_0), \quad \dots \quad \dots \quad \dots \quad 27
$$

also gilt entsprechend dem Beispiele I) auch

$$
Z = -\frac{\Phi_0^2}{8 \pi F_0}.
$$

Wieder ist die Frage, wann diese Bedingung (27) zutrifft, und diesmal kann sie beantwortet werden. Denn wir haben hier die Gleichung des magnetischen Kreises, die in dieser Form erfüllt ist, wenn

- I. keine Streuung vorhanden ist 1) (weil dann das Linienintegral im Eisen wirklich  $= f[\Phi_0]$  und wenn
- 2. außerdem der Kraftfluß sich im Luftspalte nicht ausbreitet (weil nur dann das Linienintegral in Luft =  $\Phi_0/F_0 \cdot x$  ist).

Wenn diese beiden Bedingungen zutreffen, so gilt also die "Maxwellsche Formel". Dagegen ist nicht bewiesen, daß sie nur unter diesen Bedingungen gilt, sie kann auch noch in anderen Fällen Gültigkeit haben, z. B. im Falle der Gleichung (25).

# b) Ableitung der "Maxwellschen Formel" aus den Energiebeziehungen am Magneten.

D1e beiden zuletzt aufgestellten Bedingungen werden meist ausdrücklich oder stillschweigend zugrunde gelegt, wenn die "Maxwellsche Formel" bei der Berechnung von Magneten verwendet wird.

Setzt man sie voraus. so ist es auch möglich, die "Maxwellsche Formel" direkt aus den Energiebeziehungen am Magneten abzuleiten, wie im folgenden gezeigt werden soll. Zu den beiden genannten Voraussetzungen:

- I. Streuung gleich Null,
- 2. keine Ausbreitung des Kraftflusses im Luftspalte, d. h. der magnetische Widerstand in Luft sei:

$$
w_1=\frac{x}{F_0},
$$

unabhängig vom Strome, komme noch als dritte:

3· der magnetische Widerstand im Eisen sei unendlich klein gegen den in der Luft d. h.  $w_e \leq \leq w_1$ <sup>2</sup>).

<sup>1)</sup> Darin sind dann auch die Voraussetzungen (20) und (22) enthalten.

<sup>8)</sup> Die Bedingungen r und 3 sind eigentlich identisch, da die Streuung nur dann Null sein kann, wenn der Luftwiderstand m<sub>1</sub> unendlich groß ist.

Wir beginnen mit dem Satze vom magnetischen Kreise, dessen allgemein gültige Form lautet: ۱T

$$
4 \pi N i = \frac{1}{N} \cdot w_m
$$
  
\n
$$
w_m = w_l + w_e = w_l \text{ (nach Vorauss. 3)}
$$
  
\n
$$
= \frac{x}{F_0} \qquad (\quad , \quad \quad , \quad \quad 2)
$$
  
\n
$$
4 \pi N i = \frac{Y}{N} \cdot \frac{x}{F_0}
$$
  
\n
$$
\frac{Y}{i} = 4 \pi N^2 \frac{F_0}{x} = \text{const},
$$

unabhängig vom Strome bei konstantem Hube.

Daraus folgt weiter:

Hier wird daraus:

$$
d\left(\frac{\Psi}{i}\right) = 0
$$
  
\n
$$
\frac{i d\Psi - \Psi di}{i^{2}} = 0
$$
  
\n
$$
i d\Psi = \Psi di
$$
  
\n
$$
W = U = \frac{i \Psi}{2} \quad \text{(vgl. S. 44)}
$$
  
\n
$$
dW = dU
$$

und endlich die mechanische Arbeit:

$$
dA_m = dU - \frac{\partial U}{\partial i} \cdot di
$$

$$
dA_m = + dW - \frac{\partial U}{\partial i} \cdot di
$$

und wenn wir noch di = o setzen, was annähernd zutrifft, da es sich um einen Gleichstrommagneten handelt<sup>1</sup>):

Was wir eben abgeleitet haben, ist in Fig. 39 graphisch dargestellt. Da  $\Psi/i = \text{const}$ ,

 $A_m = + \Delta W$ 

und

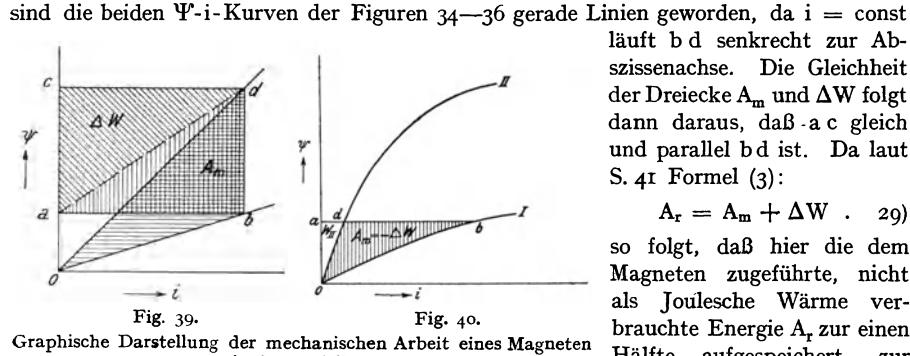

läuft bd senkrecht zur Abszissenachse. Die Gleichheit  $\operatorname{der}\operatorname{Drieiecke}A_{m}$  und $\Delta W$ folgt dann daraus, daß - a c gleich und parallel bd ist. Da laut S.  $4I$  Formel  $(3)$ :

$$
\lambda_{\rm r} = A_{\rm m} + \Delta W \quad . \quad 20)
$$

so folgt, daß hier die dem Magneten zugeführte, nicht als Joulesche Wärme verbrauchte Energie A, zur einen Hälfte aufgespeichert, zur anderen in mechanische Arbeit

in Sonderfällen,

umgesetzt wird. Und unter den beiden Bedingungen:  $d(Y/i) = 0$  und di = 0 gilt also der (zuerst von W. Thomson, Reprint. §571 ausgesprochene) Satz: Die von einem Zugmagneten

<sup>&</sup>lt;sup>1</sup>) Vgl. Anm. 1, S. 43.

geleistete mechanische Arbeit ist gleich der Vermehrung seiner magnetischen Energie also seine Zugkraft gleich der Veränderung der magnetischen Energie mit dem Wege1)

Aus Gleichung (28) folgt nun weiter für die Zugkraft:

$$
Z = \frac{dA_m}{dx} = \frac{dW}{dx} = \frac{i}{2} \frac{d\Psi}{dx}^{2}
$$

$$
\Psi = N \cdot \Phi_0,
$$

da nach Voraussetzung (1) keine Streuung vorhanden ist.

$$
\Phi_{0} = \frac{4 \pi N i}{w_{m}}
$$

$$
w_{m} = w_{1} = \frac{x}{}
$$

nach Voraussetzung (2) und (3).

$$
\Phi_0 = \frac{4 \pi N l F_0}{x}
$$
\n
$$
\Psi = \frac{4 \pi N^2 i F_0}{x}
$$
\n
$$
\frac{d\Psi}{dx} = -\frac{4 \pi N^2 i F_0}{x^2}
$$
\n
$$
Z = -\frac{2 \pi N^2 i^2 F_0}{x^2} = -\frac{\Phi_0^2}{8 \pi F_0} = -\frac{\mathfrak{B}_0^2 F_0}{8 \pi}.
$$

 $\cdots$ 

Fo •

So läßt sich also die "Maxwellsche Formel" unter Voraussetzung der obigen drei Bedingungen aus den stets und allgemein gültigen Energiebeziehungen am Magneten herleiten. Noch einmal sei aber, wie schon am Schlusse des vorigen Absatzes, betont: Diese Bedingungen müssen nicht unbedingt erfüllt sein, damit die ,.Maxwellsche Formel" gilt, sie kann unter Umständen auch sonst gelten. Die wirklich notwendige Bedingung ist, wie schon erwähnt, in der Gleichung (17a) ausgedrückt <sup>4</sup>).

1) Aus der allgemein gültigen Gleichung (29) folgt:

$$
A_{m} = A_{r} - \Delta W
$$
  
\n
$$
= \int_{\Psi_{1}}^{\Psi_{2}} i d\Psi - \Delta W
$$
  
\n
$$
dA_{m} = i d\Psi - dW
$$
  
\nalso:  
\n
$$
dA_{m} = -dW
$$
  
\n
$$
A_{m} = -\Delta W
$$
 
$$
P = const
$$
  
\n
$$
P = const
$$

Damit A<sub>m</sub> = -  $\Delta$ W, braucht also die  $\psi$ - i-Kurve nicht geradlinig zu sein, d $\psi$  = o ist die hinreichende und notwendige Bedingung. Ist sie erfüllt, so ist also  $A_r = o$ , d. h. von außen wird, abgesehen von Joulescher Wärme, Energie nicht zugeführt; die während der Bewegung freiwerdende magnetische Energie wird in mechanische Arbeit umgesetzt und abgegeben. Also gilt hier der ebenfalls von Tho mson herrührende Satz, daß bei konstantem Kraftilusse die mechanische Arbeit gleich der Verminderung der magnetischen Energie ist. Die Bedingung  $\mathcal{V} = \text{const}$  ist in Fig. 40 graphisch dargestellt; erfüllt wird sie annähernd bei Wechselstrom-Magneten. Vgl. dazu Anm. r, S. 43·

2) Ist L der Selbstinduktionskoeffizient des Magneten, so ist er zu definieren aus

also wird 
$$
i \, d \, L = d \Psi;
$$
\n
$$
Z = \frac{i^2}{2} \frac{dL}{dx};
$$

diese Formel zitiert Jasse, a. a. O., aus Vaschy, Traité d'Electricité et de magnétisme, Paris 1890 Vgl. auch Z. f. E. 1905, S. 562.

3) Über das negative Vorzeichen vgl. Anm. 4, S. 44-

') Die "Maxwellsche Formel" aus den Energiebeziehungen am Magneten hat meines Wissens als erster Schiemann abgeleitet (a. a 0.). Vgl. auch Jasse, a. a. 0., S. Bgo.

# c) Über die Zugkraft des Streuflusses.

Die Ableitung des vorigen Abschnittes b) kann aber auch bestehen bleiben, trotzdem Streuung vorhanden ist; nimmt man nämlich an, daß die beiden Voraussetzungen 2 und 3 von Seite 49 für den Hauptkraftfluß zutreffen, so folgt, daß die "Maxwellsche Formel" eben allein die Zugkraft dieses Hauptflusses angibt. Dann läßt sich aber auch diejenige Zugkraft gesondert ermitteln, die der Streufluß in seiner einfachsten Gestalt ausübt.

Auch für den Streufluß sei:

r. di = o, was man bei Gleichstrommagneten immer voraussetzen darf,

$$
2. d\left(\frac{\Psi}{i}\right) = 0,
$$

so daß Gleichung (28) gilt<sup>1</sup>).

Die Frage ist jetzt: Wie groß ist die Zugkraft in Zugrichtung, die auf die Magnetisierungsspule ausgeübt wird, wenn ein Streufluß  $\Phi_{\text{str}}$  vom beweglichen Kerne zumfesten Joche in beliebiger Richtung durch die Spule hindurch übertritt? Aus diesem Kraftflusse sei eine

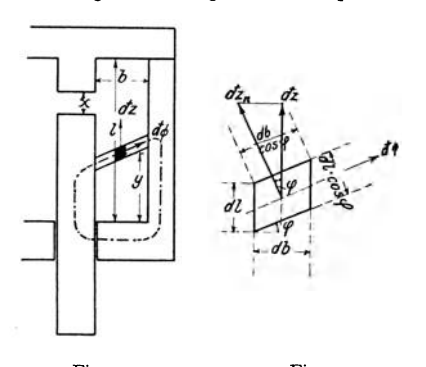

einzelne Röhre d $\Phi$  herausgenommen, wie sie in Fig. 41 dargestellt ist, und aus dieser Röhre sei weiter das schraffierte, in Fig. 42 besonders dargestellte, unendlich dünne Stück herausgeschnitten, das in der dritten Dimension, senkrecht zur Ebene der Zeichnung, die Länge h gleich der Dicke des Magneten hat. Wir berechnen jetzt die Teilkraft dz, die auf dieses Teilchen in Zugrichtung wirkt, müssen dazu aber noch eine dritte Voraussetzung machen, und zwar:

3.  $dy = -dx$ .

Es muß nämlich irgendeine Annahme ge-Fig. 4r. Fig. 42. machtwerden über die Veränderung desStreu-Zur Berechnung der Zugkraft des Streufiusses. flusses mit der Änderung des Hubes; nimmt man an, daß der Streufluß ungeändert bleibt,

so ergibt die nachstehende Rechnung für die Zugkraft den Wert Null  $\left(\frac{\partial U}{\partial x} = 0\right)$ . Hier wird also angenommen, daß für jeden Teilkraftfluß, also auch für den gesamten Streufluß, die Größe y, d. h. auch die Durchflutung n i sich so ändert, daß  $(x + y)$  konstant bleibt. Dann ist

$$
Z = \frac{dW}{dx} = \frac{i}{2} \frac{d\Psi}{dx},
$$

wie auf S, 51, da Gl. (28) gilt; also ist

$$
dZ = \frac{i}{2} \cdot \frac{d(d\Psi)}{dx}
$$

die Zugkraft, die dem Werte d $\Psi$  entspricht, wenn d $\Psi$  ein kleiner, in den nächsten Zeilen definierter Teil von *'Y* ist.

Nun ist ganz allgemein:

$$
\Psi = \text{N} \ . \ \Phi_{\text{m}}
$$

(vgl. S. 47), und man kann setzen:

$$
d\Psi = n \cdot d\Phi,
$$

<sup>&</sup>lt;sup>1</sup>) Eigentlich liegt schon in diesen Annahmen ein Widerspruch; denn wenn d $\left(\frac{\Psi}{i}\right)$  = 0 und damit auch  $\mathfrak{w}_e =$  o gesetzt wird, so kann keine Streuung auftreten. Trotzdem findet man überall diese beiden Annahmen nebeneinander. (Vgl. Jasse, a. a. 0, Emde, E. u. M. 1906, S. 945·)

wobei d $\Phi$  den in Fig. 41 gezeichneten Teilfluß und n die von d $\Phi$  durchflossene Windungszahl bedeutet.

Benutzt man jetzt:

$$
4\pi n i = d\Phi_m \quad \mathfrak{w}_m,
$$

die Gleichung des magnetischen Kreises, so ist:

$$
d\Psi = \frac{4 \pi n^2 i}{w_m}
$$

$$
dZ = \frac{2 \pi i^2}{w_m} \cdot \frac{d (n^2)}{dx}
$$

und

 $\mathfrak{w}_{m}$  ist der magnetische Widerstand für den Teilfluß d $\Phi$ , der sich aus dem Widerstande  $\mathfrak{w}_{1}$ in Luft und  $\mathfrak{w}_{e}$  im Eisen zusammensetzt. Da Voraussetzung 2 nur gilt, wenn  $\mathfrak{w}_{e} \ll \mathfrak{w}_{1}$  (vgl. S. 49), so ist:

$$
w_m = w_l + w_e = w_l = \frac{[l]}{[q]};
$$

hierbei ist [I] die Länge, [q] der Querschnitt des Weges, den d $\Phi$  in der Luft zurücklegt; wir berechnen zunächst nicht dZ, die Zugkraft, die der ganzen Röhre d $\Phi$  entspricht, sondern nur die Teilkraft dz, die auf das Teilchen der Fig. 42 kommt; dann ist [I], [q] und n nur auf dies Teilchen zu beziehen, also:

$$
[l] = \frac{db}{\cos \varphi}
$$

$$
[q] = h \cdot dl \cdot \cos \varphi
$$

$$
n = N \cdot \frac{y}{l} \cdot \frac{db}{b} \cdot l
$$

also:

$$
dz = \frac{2 \pi i^2 N^2 (db)^2 \cdot h \cdot dl \cdot \cos^2 \varphi}{l^2 b^2 db} \cdot \frac{d(y^2)}{dx}
$$

Nun ist:

$$
dy = -dx
$$

nach Voraussetzung 3), also:

$$
dz = -4 \, \pi \, N^2 \, i^2 \cdot \frac{y}{l^2} \cdot \frac{db \, dl}{b^2} \cdot h \cdot \cos^2 \phi \quad ^2)
$$

<sup>1</sup>) Durchflutung für die ganze Röhre d $\Phi$  ist: N i  $\frac{y}{1}$ , für das untersuchte Teilchen:

$$
N \cdot i \cdot \frac{y}{1} \cdot \frac{db}{b}
$$

<sup>2</sup>) Von hier aus kann man weiter herleiten (vgl. Fig. 42):

$$
dz_{n} = \frac{dz}{\cos \varphi}
$$
  
=  $-\frac{4 \pi \left(N \cdot \frac{y}{l} \cdot \frac{db}{b}\right)i}{\frac{db}{\cos \varphi}} \cdot h \cdot N \cdot i \cdot \frac{db}{b \cdot l}$   
=  $-\frac{4 \pi n i}{l} \cdot h \cdot N i \cdot \frac{dbdl}{b \cdot l}$ .

hierin ist ${\bf h}$ die induzierte Leiterlänge $[{\bf L}];$ da ferner  ${\bf N}$ i die gesamte Durchflutung ist, so wird die kleine Fläche der Fig. 42 vom Strom [J] = N i .  $\frac{db}{b \cdot l}$  durchsetzt, also

$$
\mathrm{d}z_{n} = -\mathfrak{H} \cdot [\mathbf{L}] \cdot [\mathbf{J}].
$$

Das ist die bekannte Formel für die Kraft auf einen durchströmten Leiter, die ja allgemeine Gültigkeit hat, also auch hier zutreffen muß.

$$
dz = -4 \pi \left( N \cdot \frac{y}{l} \cdot \frac{db}{b} \right) \cdot i \cdot \frac{h \, dl \cos \varphi}{\frac{db}{\cos \varphi}} \cdot N \cdot i \cdot \frac{db}{b \cdot l}
$$

$$
= -4 \pi \cdot n \quad \text{if} \quad \frac{I}{w_m} \cdot N \cdot i \cdot \frac{db}{b \cdot l}
$$

$$
= -d\Phi \cdot \frac{Ni}{l} \cdot \frac{db}{b}
$$

 $-54 -$ 

und die der ganzen Röhre entsprechende Zugkraft:

$$
dZ = -\int_{0}^{b} d\Phi \cdot \frac{Ni}{l} \cdot \frac{db}{b} = -d\Phi \cdot \frac{Ni}{l} \text{Dynen.}
$$

Daraus folgt für den gesamten vom Kern zum Schenkel übertretenden Streufluß:

$$
Z_{\text{str}} = -\int_{0}^{\Psi} d\Phi \cdot \frac{N i}{l} = -\Phi_{\text{str}} \cdot \frac{N i}{l} \text{ Dynen} \qquad (1.30)
$$

Diese Kraft wirkt also (immer unter den drei Voraussetzungen: di = o; d $\left(\frac{\Psi}{i}\right)$  = o;  $dy = -dx$ ) in der Richtung der Bewegung des Kernes auf die stromdurchflossenen Leiter,

die vom Kraftflusse  $\Phi_{str}$  durchsetzt werden, ganz gleich, unter welchem Winkel  $\phi$ der Kraftfluß hindurchtritt. Dabei muß natürlich als Gegenwirkung diesei be ZugkraftamEisen des

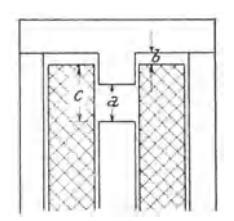

Magneten angreifen, so daß zunächst entschieden werden muß, an welchem Teile des die Spule umschließenden Eisens, ob am Kerne, wo sie als meßbare Kraft auftritt, oder am Joche bzw. Schenkel, wo sie als innere Spannung im Systeme bleibt und nicht nach außen wirkt.

Man könnte nun auf den Gedanken kommen, den folgenden Versuch zu machen, um diese Verteilung der Zugkraft des Streuflusses zu ermitteln:

Fig. 43 . Es ist (vgl. Fig. 43) die bestimmte Anordnung von Spule, Anordnung von Spule, Kern und Gehäuse gegeben, die Spule ist dabei von bestimmtem Strome durchflossen. Es soll aber die Möglichkeit vorhanden sein, die Spule entweder am Kerne oder am Gehäuse oder gar nicht zu

befestigen. Die gesamte Zugkraft ist in drei Teile zerlegbar:

- 1. Zugkraft zwischen Kern und Gehäuse: A,
- 2. Zugkraft zwischen Spule und Gehäuse: B,
- 3· Zugkraft zwischen Spule und Kern: C.

Befestigt man jetzt:

- I. Spule am Kerne, so mißt man  $A + B$ ,
- 2. Spule am Gehäuse, so mißt man  $A + C$ ,
- 3. Kern am Gehäuse, so mißt man  $B C$ .

während die dritte Kraft von der jeweiligen Befestigung aufgenommen wird, also nicht nach außen wirkt.

Aus diesen drei Messungen lassen sich aber A, B, C nicht einzeln bestimmen, die Aufgabe ist statisch unbestimmt, die Zugkräfte sind abhängig von den inneren elastischen Formänderungen der Spule oder des Eisens1).

Hieraus kann man zunächst schließen, daß die Formel (30) für die Berechnung der Zugkraft von Magneten nicht anwendbar ist, denn man kann nicht bestimmen, welcher

<sup>1)</sup> Auch diese Ableitung verdanke ich in dieser Form der Güte des Herrn Professor Emde.

Teil von Z<sub>str</sub> nun wirklich als meßbare Zugkraft zur Geltung kommt. Ferner läßt sich aber noch der folgende wichtige Schluß ziehen: Die Werte a, b, c (der Fig. 43) seien fest gegeben, ebenso der Strom in der Spule; damit ist auch die Streuung, d. h. die Kraftlinienverteilung eindeutig bestimmt. Trotzdem bekommt man für die obigen drei Fälle verschiedene äußereZugkräfte. Daraus folgt also zunächst: es ist bei dem untersuchten Zugmagneten nicht möglich, aus einem wenn auch noch so genauen Kraftlinienbilde die Zugkraft des Magneten in dem Zustande, für den dasBild gilt, zu errechnen. DerGrund dafür ist eben die statische Unbestimmtheit des Systems; es liegt also hier ein zufälliger, durch die mechanische Anordnung bestimmter Grund vor. Weiter unten wird sich zeigen, daß auch aus prinzipiellen Erwägungen das einzelne Kraftlinienbild im letzten Grunde kein Maß für die Zugkraft 'ist.

Trotzdem wurde am Versuchsmagneten noch eine weitere Untersuchung vorgenommen. Es ergab sich nämlich die Frage: Wie wird das Resultat beeinflußt, wenn man außer der "Maxwellschen Formel" bei der Berechnung der Zugkraft auch die "Zugkraft des Streuflusses" nach Formel (30) berücksichtigt? Für den Versuchsmagneten erhält man:

$$
Z_{str} = \Phi_{str} \cdot \frac{Ni}{l} \cdot \frac{io^{-6}}{9.8t} kg
$$

und für z. B.  $\Phi_{str} =$  10 000 in jedem der beiden Fenster:

$$
Z_{str_{19}} = 2 \cdot 10^4 \cdot \frac{1 \cdot 1404}{25} \cdot \frac{10^{-6}}{9.81} \text{ kg}
$$
  
= 0,114 \cdot i kg.

Setzt man jetzt für  $Z_{str}$  alle vom beweglichen Kerne ausgehenden Kraftlinien in Rechnung, und nimmt man an, daß die ganze so errechnete Zugkraft am Kerne in der Zugrichtung zieht, so erhält man mit Rücksicht auf die obigen Ausführungen sicher einen zu großen Wert. Trotzdem ist in allen acht Fällen, die mit Hilfe der Figuren 23-30 berechnet werden konnten, das gefundene Z<sub>str</sub> zu klein, als daß es die Differenz zwischen der wirklich gemessenen und der nach Maxwell berechneten Zugkraft  $Z_M$  decken könnte. Dieselbe Rechnung wurde für den von Euler untersuchten Magneten durchgeführt und ergab dasselbe negative Resultat<sup>1</sup>). Dies Ergebnis überrascht auch nicht; denn weder beim Versuchsmagneten noch bei Eulers Magneten treffen für den Haupt- oder Streukraftfluß die Bedingungen zu, unter denen die Formeln für  $Z_M$  und  $Z_{str}$  gelten. Auch vernachlässigt ja die "Maxwellsche Formel" nicht etwa den Streufluß in dem Sinne, daß man durch Addieren einer bestimmten "Zugkraft des Streuflusses" den richtigen Gesamtwert der Zugkraft erhalten könnte. Aus den Ableitungen des vorletzten Abschnittes a) (vgl. z. B. Gleichung 25) kann man ja direkt den Schluß ziehen, daß die "Maxwellsche Formel" unter Umständen auch bei Vorhandensein von Streuung richtige Werte gibt<sup>2</sup>).

$$
\widehat{N}_x = -4 \pi^2 (Z i)^2 \left[ \frac{r}{2} \left( \frac{r_1}{x} \right)^2 + \frac{r}{\ln \frac{r_2}{r_1}} \left( \frac{1-a-x}{1} \right)^2 \right].
$$

Genau dieselbe Formel erhält man, wenn man dieselben Voraussetzungen macht, aus:

$$
Z = Z_{\rm M} + Z_{\rm str} = \frac{\mathfrak{B}_0^2 F_0}{8 \pi} + \Phi_{\rm str} \cdot \frac{N \mathrm{i}}{1} \text{Dynen}.
$$

<sup>&</sup>lt;sup>1</sup>) Euler, a. a. O. Die Figuren  $34-41$ , S.  $52-53$ , konnten hierzu benutzt werden.

<sup>2)</sup> Emde hat in E. u. M. I9o6, S. 945 ff., ausgehend von den Energiegleichungen Formeln für die Zugkraft von Elektromagneten aufgestellt, wobei er die auf S. 52 unter 1, 2 und 3 aufgeführten Voraussetzungen gemacht hat. Beim zylindrischen Mantelmagneten hat er ferner noch einen ganz gleichmäßig radial übertretenden Streukraftfluß vorausgesetzt und bekommt so schließlich eine Formel (32 b) für die Zugkraft:

Emdes Formel gibt also ebenso falsche Resultate, wie sie der obige Versuch, mit  $Z_M + Z_{str}$  zu rechnen, gezeitigt hat.

### 3. Berechnung der Zugkraft aus den Volumen- und Oberflächenkräften im magnetischen Felde.

Es bleibt noch übrig, diejenigen Ausdrücke für die magnetische Zugkraft zu betrachten, die aus den allgemeinen Formeln für die Volumen- und Oberflächenkräfte hergeleitet werden, die also allgemein gültig und theoretisch richtig sind. Daß auch sie für die Praxis nicht ohne weiteres anwendbar sind, darauf ist bereits mehrfach, u. a. von Emde. hingewiesen worden; sie sollen deshalb im folgenden nur ganz kurz besprochen werden.

#### a) Die Volumenkräfte.

Enthält ein System permanente Magnete, weiches Eisen und stromdurchflossene Spulen, so kann man die im gesamten Systeme vorhandenen Kräfte durch ein Volumen-Integral ausdrücken:

$$
\mathfrak{K} = \int f \, \mathrm{d}v
$$

Für f, die Kraft auf die Volumeneinheit, gibt Cohn Formeln, die hier gleich in der üblichen Schreibart der Vektoren-Analysis wiederholt seien. Es ist bei geradliniger Magnetisierungskurve:

$$
\check{f} = \rho \, \hat{\varphi} - \frac{1}{8 \, \pi} \, \hat{\varphi}^2 \, \text{grad} \, \mu + [\text{J} \, \vartheta] \tag{1}
$$

und bei krummliniger Magnetisierungskurve:

$$
\check{f} = \rho \, \check{\mathfrak{Y}} - \frac{1}{4 \pi} \int_{0}^{\check{\mathfrak{Y}}} \mathrm{grad} \, \mu \, \check{\mathfrak{Y}} \, \mathrm{d}\check{\mathfrak{Y}} + [\mathbf{J} \, \mathfrak{Y}]. \tag{2}
$$

Das erste dieser drei Glieder ist die Kraft auf permanente Magnete, das zweite gibt die auf weiches Eisen, das dritte die auf stromführende Leiter ausgeübte Kraft an. In unserem Falle ist das erste Glied gleich Null.

Rechnerisch läßt sich diese Formel so noch nicht verwerten, da innerhalb des Volumens v Unstetigkeitsflächen für  $\mu$  vorhanden sind (die Grenzflächen Luft - Eisen), die die Integration von grad  $\mu$  verhindern<sup>3</sup>). Ferner enthält die Formel die gesamten im Systeme auftretenden Kräfte, die sich teilweise gegenseitig aufheben. Es kommt also nur ein Teil als Zugkraft zur Wirkung, dessen Größe sich nicht bestimmen läßt.

So wirkt z. B. auf die gesamte Magnetisierungsspule die Kraft:

$$
\mathfrak{K} = \int f \, \mathrm{d}v; \qquad f = [\int \mathfrak{B}].
$$

Für die Komponente von  $\hat{\mathbb{R}}$ , die in die Zugrichtung fällt, läßt sich genau dieselbe Formel (30) ableiten, wie oben S. 54 für die Zugkraft des Streuflusses  $Z_{str}$ <sup>4</sup>) Und

$$
\widehat{X}_{x} = - F \pi \left(\frac{N i}{x}\right)^{2}
$$

Das ist darum nicht gut, weil die Formel genau dasselbe sagt wie die alte Maxwellsche. Bei dieser stand aber  $\mathfrak{B}$ , das erst zu errechnen war, so daß der Benutzer nicht so leicht in die Versuchung kam, den Eisenwiderstand gänzlich zu vernachlässigen, wie wenn er die obige Formel findet mit der kurzen Bemerkung: "so lange x nicht sehr klein." Übrigens stimmt sie erst recht nicht, wenn x groß ist, da sie die dann oft sehr beträchtliche Ausbreitung des Flusses im Luftspalte vernachlässigt.

Jasse hat in E. u. M. 1910, S. 889 ff., die Emdeschen Formeln für seine weiteren Ableitungen benutzt. Es gilt also dasselbe auch in diesem Falle. Wendet man z. B. seine Formel (52), S. 893, für den Versuchsmagneten dieser Arbeit an, so bekommt man bei großem Hube zu kleine Werte für Z (Ausbreitung im Luftspalte überwiegt), bei kleinem Hube, also großer Sättigung, ganz phantastische Zugkräfte.

- 
- <sup>3</sup>) Über die Behandlung von Unstetigkeitsflächen: Cohn, a. a. O., S. 92-93.
- 4) Diese Ableitung verdanke ich ebenfalls Herrn Prof. Emde.

Nun hat aber der erste Teil dieser Formel in den neuen Jahrgängen des Uppen bornschen "Kalender für Elektrotechniker" Aufnahme gefunden. 1910, S. 60, steht:

<sup>&</sup>lt;sup>1</sup>) Cohn, a. a. O., S. 258, Formel 20; vgl. auch "Kalender für Elektrotechniker" 1910, S. 61. <sup>2</sup>) Cohn, a. a. O., S. 518, Formel 5.

dort wurde ja schon bewiesen, daß der wirklich nach außen zur Geltung kommende Teil der Zugkraft nicht bestimmt werden kann.

#### b) Die Oberflächenkräfte.

Das Volumen-Integral für· die Kräfte, von dem wir eben ausgegangen sind, läßt sich nun aber nach Maxwell, der die Faraday schen "fiktiven Spannungen" auf diese Weise mathematisch darstellte, in ein Oberflächen-Integral verwandeln (vgl. dazu Cohn, S. 87 ff.), d. h. man kann setzen:

$$
\mathfrak{R} = \int \mathfrak{k} \, dv = \oint \mathfrak{p} \, do.
$$

Die verschiedenen Ausdrücke für den Spannungstensor *V* finden sich bei Cohn, (S. 204 und 5I7) und bei Emde (ETZ. rgn, S. 1270).

Für eine Fläche innerhalb des magnetischen Feldes, in der sich zwei Körper mit verschiedenen Magnetisierungskurven berühren, tritt dann die Differenz der "fiktiven Spannungen", die in den beiden .Medien an der Berührungsfläche herrschen, als äußere Kraft in die Erscheinung. Diese äußere, allein wahrnehmbare Kraft steht immer senkrecht auf der Trennungsfläche<sup>1</sup>). Dies gilt auch für die Trennungsfläche Eisen-Luft eines Elektromagneten, bei dem man also, um die Zugkraft zu erhalten, nur über die Polfläche des Kernes zu integrieren braucht<sup>2</sup>), da die Kräfte, die auf den zur Zugrichtung parallelen Seitenflächen senkrecht stehen, keinen Beitrag zur Zugkraft geben. Daraus darf man allerdings nicht schließen, daß die aus den Seitenflächen austretenden Streuflüsse nicht zur Zugkraftbildung beitragen; die von ihnen auf die Magnetisierungsspule ausgeübte Kraft  $\int [J \mathfrak{B}] dv$  ist bei der Umwandlung von  $\int f \, dv$  in  $\oint \phi$  do mit in die Rechnung eingegangen.

Emde weist nun (ETZ. 1911, S. 1270) nach: Maxwell hat den Ausdruck  $\frac{\mathfrak{B}^2}{8 \pi}$ überhaupt nur für den fiktiven Spannungszustand an irgendeiner Stelle des magnetischen Feldes, nicht für die wahrnehmbare Kraft auf die Flächeneinheit der Trennungsfläche von Luft und Eisen, aufgestellt<sup>3</sup>). Diese wahrnehmbare Kraft (die Differenz  $p_2-p_1$ ) bekommt nur bei senkrechtem Austritte und geradlinigem Übergange der Kraftlinien, und wenn außerdem die Magnetisierungslinie des Eisens als geradlinig angenommen wird, die Größe:

$$
\mathfrak{p}_2 - \mathfrak{p}_1 = \frac{\mathfrak{B}^2}{8 \pi}.
$$

Treten aber z. B. die Kraftlinien schräg, unter den Winkeln  $\alpha_1$  und  $\alpha_2$ , in Eisen bzw. Luft über (wobei tg  $\alpha_1 : \text{tg } \alpha_2 = \mu$ ), so wird schon für gerade Magnetisierungslinie:

$$
\mathfrak{p}_2 - \mathfrak{p}_1 = \frac{\mathfrak{B}^2}{8 \pi} \left( \frac{\mu - 1}{\mu} \right) (1 + \mu \, t g^2 \alpha_2).
$$

Euler hat darauf hingewiesen (a. a. 0. S. 8x), daß diese Formel für die Berechnung der Zugkraft unbrauchbar ist, sobald die Kraftlinien streifend aus der Eisenoberfläche austreten, so daß der Einfallswinkel  $\alpha_2$  in Luft so groß wird, daß  $\mu \cdot \text{tg}^2 \alpha_2$  aufhört, eine kleine Zahl zu sein. Der experimentelle Nachweis,. daß diese Bedingung z. B. bei sehr spitzer Kegelform des Magnetpoles zutrifft, ist allerdings noch nicht geführt worden. Es kommt aber dazu, daß selbst diese Formel nicht mehr gilt, sobald die veränderliche Permeabilität des Eisens nicht mehr vernachlässigt werden kann.

<sup>1)</sup> VgL dazu auch Kauffmann in Müller-Pouillet, Lehrbuch der Fhysik, IV. I, Magnetismus und Elektrizität, Braunschweig 1909, S. 60-117.

<sup>&</sup>lt;sup>2</sup>) Die Integration ist trotz der Unstetigkeit von  $u$  hier möglich, da der grad  $\mu$  in den Gleichungen für die Differenz der fiktiven Spannungen nicht mehr vorkommt. Vgl. Cohn, S. 92.

<sup>3)</sup> Über das Verhältnis der fiktiven Spannungen Maxwells zu den elastischen siehe besonders: F, Packeis, Enz. d. math, Wiss., Bd. V, Art. 16, Nr. 2, S. 356-359.

Am Schlusse dieses Kapitels sei noch auf die folgende Schwierigkeit hingewiesen. Die Zugkraft wurde zuerst aus der magnetischen Energie berechnet, und es zeigte sich, daß sie abhängig ist von der Änderung dieser Energie. Daraus folgt, daß die Zugkraft durch den gegenwärtigen Zustand allein (also auch durch ein einzelnes Kraftlinienbild) nicht bestimmt ist, sondern daß man zwei (evtl. unendlich) benachbarte Lagen kennen

muß, wenn man sie berechnen will. Andererseits haben wir für die Volumen- und Oberflächenkräfte Ausdrücke angeführt, wir besitzen die "Maxwellsche Formel" und andere, die alle nur für einen bestimmten Zustand gelten und die Größe der Zugkraft auf Grund dieses momentanen Zustandes angeben. Der Widerspruch erklärt sich daraus, daß alle die eben erwähnten Formeln abgeleitet worden sind und nur abgeleitet werden konnten, indem man zwei unendlich benachbarte Lagen betrachtete und dem Felde eine gewisse Gesetzmäßigkeit zuschrieb, nach der es sich beim Übergange von der einen zur anderen Lage stets ändert. Daß man so vorgehen muß, liegt an dem Wesen des Kraftbegriffes überhaupt; denn ohne eine Verrückung oder Verzerrung können wir ja eine Kraft gar nicht wahrnehmen. Es enthalten also die Formeln, die scheinbar nur einen bestimmten

Zustand, ein bestimmtes Kraftlinienbild voraussetzen (wie z. B.  $\frac{\mathfrak{B}^2 F}{8 \pi}$ ), in sich schon die Voraussetzungen über eine bestimmte Änderung des Zustandes. Erst die Änderung des Kraftlinienbildes mit dem Hube bestimmt im letzten Grunde die Zugkraft.

In den theoretischen Ableitungen dieses Kapitels ist bewiesen worden, daß die allgemein bekannte und benutzte Zugkraftformel nur in Sonderfällen Gültigkeit hat. Es scheint auch zunächst nicht möglich, eine andere, allgemein gültige, praktisch verwertbare analytische Formel für die Zugkraft abzuleiten, und auch die graphische Methode führt nur unvollkommen zum Ziele.

Es soll daher nun versucht werden, auch hier den Weg einzuschlagen, den die Technik so oft geht: die einfachste, aber ungenaue Rechnungsart (hier die "Maxwellsche Formel") zu verwenden und die dabei bewußt begangenen Fehler durch Anwendung von Erfahrungsfaktoren zu verbessern.

# **VI. Über die Verwendung der "Maxwellschen Formel" bei der Berechnung von Zugmagneten.**

Zwei Gründe sind es, warum bei der Berechnung von Zugmagneten die "Maxwellsche Formel" kein richtiges Resultat gibt. Im vorigen Abschnitte wurde gezeigt, daß diese Formel nur in bestimmten Fällen Gültigkeit hat, selbst wenn man die wirklich auf der Eisenoberfläche F<sub>0</sub> herrschende Induktion  $\mathfrak{B}_0$  kennt und in die Formel einsetzt. Dazu kommt als zweites, daß dieser wahre Wert  $\mathfrak{B}_0$  bei der Vorausberechnung eines Magneten noch unbekannt ist und, meist unter Verwendung eines Streufaktors, geschätzt werden muß.

Will man also die "Maxwellsche Formel" anwenden, so zerfällt die Berechnung eines Magneten in zwei Teile:

- I. Ermittlung der wahren Werte  $\mathfrak{B}_0$  und  $\Phi_0$  auf der Polfläche dazu sind Erfahrungsfaktoren (Streufaktor) nötig;
- 2. Berechnung der Zugkraft unter Einsetzung von  $\mathfrak{B}_0$  in die "Maxwellsche Formel" dazu sind ebenfalls Korrekturglieder nötig mit Rücksicht auf die Ergebnisse des vorigen Abschnittes.

Im folgenden werden diese Korrekturglieder für den Versuchsmagneten ermittelt und besprochen. **1. Die Induktion auf der Polfläche.** 

Als gegeben kann man eine bestimmte Ampere-Windungszahl (Durchfiutung) 1) ansehen, als gesucht den von dieser Durchflutung erzeugten Kraftfluß  $\Phi_0$  durch die Polfläche des Zugmagneten.

<sup>1)</sup> Betr "Durchflutung" vgl. ETZ. 1911, S. 722.

Um beim Versuchsmagneten Messung und Rechnung vergleichen zu können, mußte man die Magnetisierungskurve des verwendeten Eisenbleches kennen. Die Kurve wurde mittels Köpsel-Apparates bis zu den Werten  $\delta \approx 300$ ,  $\mathcal{B} \approx 20000$  aufgenommen und ist in Fig. 44 dargestellt (Kurve I). Höhere Induktionen waren mit dem verwendeten Köpsel-Apparate nicht zu erreichen, wurden aber zur Berechnung gebraucht, da laut Zahlentafel II Induktionen bis 24 400 gemessen worden waren. Die einfache geradlinige Verlängerung der Kurve gab offenbar falsche Resultate. Deshalb wurde die Arbeit von Gumlich: "Über die Messung hoher Induktionen"<sup>1</sup>) herangezogen. Gumlich gibt u. a. die Werte für zwei verschiedene Blechsorten (1043 und 1045) bis  $\mathfrak{B} = 25$  000 an;

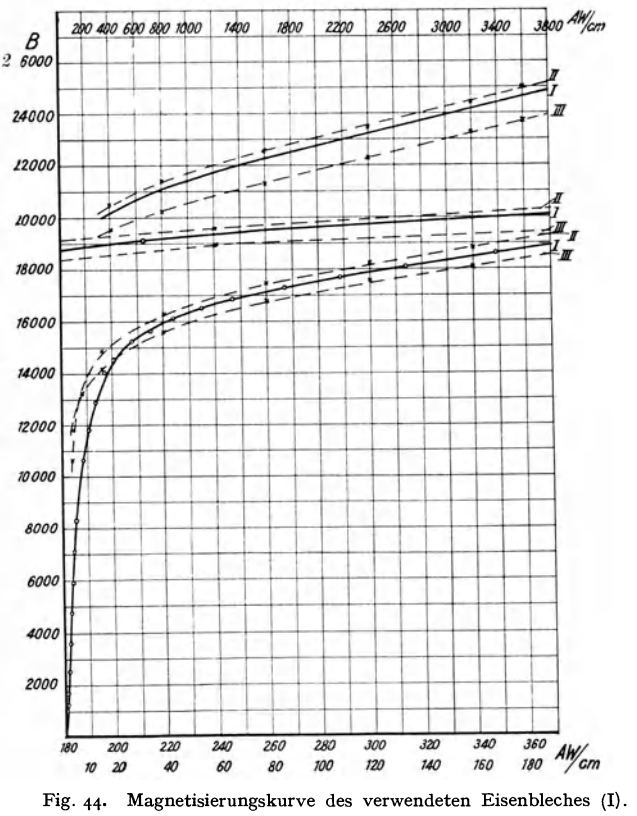

Kurve II: Dynamoblech Nr. 1043. Kurve III: Dynamoblech Nr. 1045.

von  $\mathfrak{B} = 16$  000 bis  $\mathfrak{B} = 20$  000 liegt nun unsere mit dem Köpsel-Apparate gemessene Kurve I zwischen den Kurven II und III dieser beiden von Gumlich untersuchten Blechsorten. Ohne allzu großen Fehler durfte man also wohl die Verlängerung über 20 000 hinaus so machen, wie in Fig. 44 geschehen. Tatsächlich erhält man auch unter Benutzung dieser Kurve für die gemessenen Induktionen (vgl. Zahlen-Tafel II und Fig. 23-30) annähernd die wirkliche Durchflutung bzw. Stromstärke<sup>2</sup>).

Es wurde nun eine Anzahl von Versuchen gemacht, Anhaltspunkte zu gewinnen für eine einigermaßen genaue Vorausberechnung des Kraftlinienverlaufes unter Berück-

<sup>&</sup>lt;sup>1</sup>) ETZ. 1909, S. 1065.

<sup>&</sup>lt;sup>2</sup>) Genaue Kontrolle der Magnetisierungskurve war nicht möglich, da der mittlere Querschnitt im Luftspalte nur geschätzt werden konnte.

sichtigung der Streuung. Sie führten alle nicht zum Ziele, trotzdem das Resultat {die Kraftlinienbilder der Fig. 23—30) bekannt war.

Die Untersuchungen des Abschnittes V haben aber gezeigt, daß die genaue Kenntnis des Kraftlinienverlaufes nicht von unmittelbarer praktischer Bedeutung ist. Denn die Wege, die die Kenntnis des Verlaufes der Kraftlinien voraussetzen (Benutzung der Kraftflußwindungen, der Kraftlinienschnitte), haben sich als wenig vorteilhaft für die Berechnung der Zugkraft erwiesen. Es soll also versucht werden, ob man nicht auf einem der anderen Wege, wo man die Streuung im einzelnen nicht zu kennen braucht, dem Ziele näher kommen kann. Wenn hier z. B. nur die einfache .,Maxwellsche Formel" benutzt werden soll, so genügt vielleicht ein Erfahrungsfaktor, mit dessen Hilfe man die wahre Induktion  $\mathfrak{B}_0$  auf der Polfläche ermitteln kann, wenn man eine ideelle Induktion  $\mathfrak{B}_1$  aus der gegebenen Durchflutung errechnet hat<sup>1</sup>). In jedem Falle, bei der Berechnung jedes

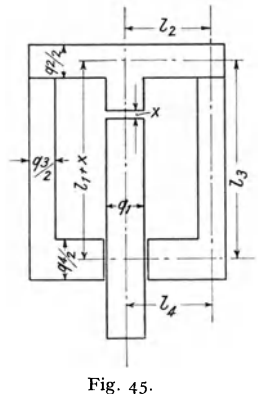

Maßskizze des Magnetgestelles.  $=$  30,5 - x cm  $q_1 =$  35,4 qcm<br> $=$  13,0 ,  $q_2 =$  58,7 ,  $\begin{array}{rcl} \n\mathbf{q}_2 &=& 13.0 \\ \n\mathbf{q}_3 &=& 30.5 \\ \n\mathbf{q}_4 &=& 13.0 \\ \n\mathbf{q}_5 &=& \mathbf{q}_4 \mathbf{q}_5 \n\end{array}$ 

x bezeichnet und sei definiert durch:

$$
\varkappa = \frac{\Phi_i}{\Phi_0} = \frac{\mathfrak{B}_i}{\mathfrak{B}_0},
$$

also:

$$
\Phi_0 = \frac{\Phi_i}{\mathsf{x}} \qquad \mathfrak{B}_0 = \frac{\mathfrak{B}_i}{\mathsf{x}},
$$

d. h., wenn man die errechnete Induktion  $\mathfrak{B}_i$  durch x dividiert, bekommt man die auf der Polfläche vorhandene mittlere Induktion  $\mathfrak{B}_0$ , die dann in der .,Maxwellschen Zugkraftformel" verwertet wird.

$$
\sigma = \frac{\varphi_t}{\varphi_0},
$$

Magneten, kann man die Mittellinie des magnetischen Kreises auch als Mittellinie eines ideellen Kraftflusses  $\Phi$ . betrachten; den magnetischen Widerstand für diesen Fluß  $\Phi_i$  erhält man dann unter der Voraussetzung, daß keine Streuung, keine Ausbreitung der Kraftlinien im Luftspalte vorhanden ist, daß der Kraftfluß in voller Größe und ganz homogen den gesamten magnetischen Kreis durchläuft. Für diese Rechnung soll es dann auch gleichgültig sein, ob die Polflächen senkrecht oder schräg zur Zugrichtung stehen, der Luftspalt ist mit seiner Länge in Zugrichtung einzusetzen, da der ideelle Kraftfluß in dieser Richtung läuft.  $-$  So kann man mit Hilfe der Magnetisierungskurve des verwendeten Eisens die Kurven $\Phi_i = f[AW]$  für jede Hublänge des Magneten aufstellen und erhält dann für jede Stellung und Erregung des Magneten die ideellen Werte  $\Phi_i$  und  $\mathfrak{B}_i = \Phi_i/F_{0}$ .

Der Koeffizient, mittels dessen man aus  $\Phi_i$  und  $\mathcal{B}_i$ die wahren Werte  $\Phi_0$  und  $\mathfrak{B}_0$  berechnen soll, muß nun natürlich alle Unregelmäßigkeiten des Kraftflusses, d. h. die gesamte Streuung, die Ausbreitung im Luftspalte, die ungleichmäßige Verteilung über den Querschnitt usw. berücksichtigen. Er sei mit

<sup>&#</sup>x27;) Auf die Ableitung und Berechnung des üblichen Streukoeffizienten wurde aus folgendem Grunde verzichtet. Er ist meist definiert durch:

wobei  $\varPhi_t$  der totale, d. h. der an irgendeiner Stelle des magnetischen Kreises auftretende maximale Kraftfluß,  $\Phi_0$  der ,,nützliche", durch die Polfläche tretende Kraftfluß ist. Kennt man also  $\sigma$  als Erfahrungszahl, so ist zwar für einen verlangten Kraftfluß  $\varPhi_{\text{o}}$  der erforderliche maximale Kraftfluß  $\varPhi_{\text{t}}$ bekannt, dagegen kennt man noch nicht die zur Erzeugung von  $\varPhi_t$  nötige Durchflutung. Um diese ermitteln zu können, muß man doch erst wieder neue Annahmen über den magnetischen Widerstand (Ausbreitung des Flusses im Luftspalte usw.) machen.

Der Koeffizient x ist für einen gegebenen Magneten nicht konstant, er ist wie die Streuung abhängig von Stromstärke und Hub. Welcher Art diese Abhängigkeit ist, wurde an dem Versuchsmagneten geprüft.

Mit Hilfe der Eisenkurve der Fig. 44 wurden die ideellen Magnetisierungskurven des Magneten aufgestellt, die dabei benutzten Maße sind unter Fig. 45 eingetragen<sup>1</sup>). Fig. 46 zeigt die Kurven  $\Phi_i = f(AW)$ , und aus ihnen können nun die ideellen Kraftflüsse für dieselben Stromstärken und Hübe entnommen werden, für die die wahren Werte  $\Phi_0$  bereits aus den Messungen des Abschnittes IV, 20, bekannt sind (dort sind die Werte  $\Phi_n$  zur Berechnung von  $Z_M$  in Tafel  $I \rightarrow 3$  benutzt worden). Aus den zusammengehörigen Werten von  $\Phi_0$  und  $\Phi_i$  ergibt sich dann

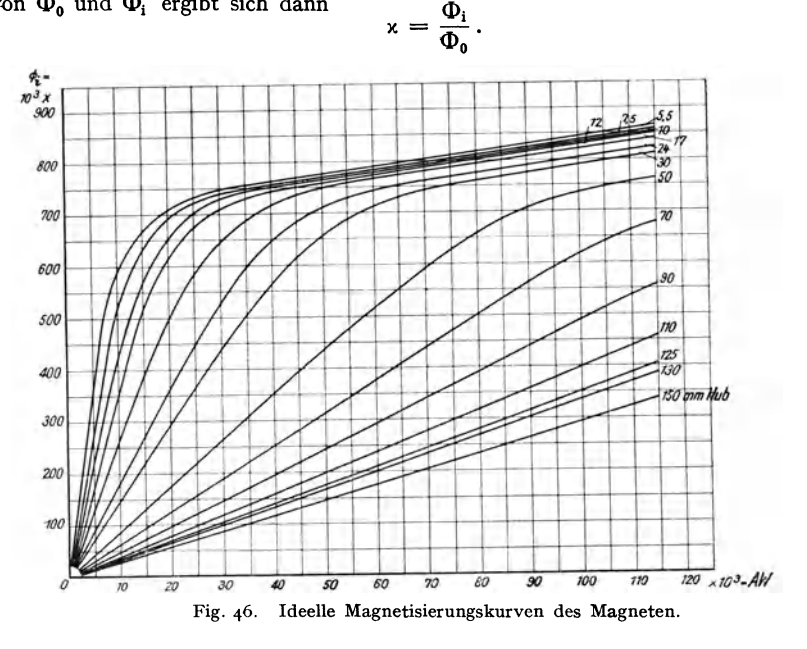

Die Zahlentafeln 17—19 enthalten die errechneten Werte von  $x$  für alle drei Kerne, in Fig. 47—49 ist  $x = f$  [Hub] für verschiedene Stromstärken<sup>2</sup>) dargestellt.

Zwei Erscheinungen sind es im wesentlichen, die den Verlauf der x-Kurve beeinflussen, und deren Wirkung sich aus den Kurven erkennen läßt:

a) Die Streuung im engeren Sinne, d. h. der Übertritt von Kraftlinien durch die Luft vom Kerne zum Gehäuse. Durch diese Streuung wird der Kraftfluß auf der Polfläche vermindert gegenüber dem ideellen Werte,  $\Phi_0$  wird kleiner als  $\Phi_i$ ,

$$
x=\frac{\Phi_i}{\Phi_0} > 1.
$$

b) Die Ausbreitung des Kraftflusses im Luftspalte: der Kraftfluß hält nicht den bei der Berechnung vorausgesetzten geraden Weg ein, ein größerer Querschnitt steht ihm zur Verfügung, der Widerstand im Luftspalte ist geringer als angenommen, die magnetomotorische Kraft kann einen größeren Fluß  $\Phi_0$  hindurchtreiben,  $\Phi_0$  wird größer als  $\Phi_i$ ,

$$
x=\frac{\Phi_i}{\Phi_0}\mathbf{1}.
$$

<sup>&</sup>lt;sup>1</sup>) Es ist  $q_3 = 46.9 \text{ cm}^2 + \text{ca.}$  12 % für die Bolzen; vgl. S. 35.

<sup>&</sup>lt;sup>2</sup>) Es entspricht ein Strom von i = 1 Amp einer Durchflutung von 1404 AW und einer Stromdichte von  $J = 7.02$  Amp/cm<sup>2</sup> (Spulenquerschn.).

#### Zahlentafel 17.

Korrekturfaktor z für den Magneten mit Kern I.

| Hub mm:        | 5,5   | 10    | 17   | 24    | 30    | 50    | 70    | 90        | 110   | 130   | 150   |
|----------------|-------|-------|------|-------|-------|-------|-------|-----------|-------|-------|-------|
| 5 Amp.         | 1,31  | I, I4 | 0,92 | 0,825 | 0,762 | 0,626 | 0,543 | 0,502     | 0,468 | 0,472 | 0,490 |
| 10<br>$\cdots$ | I,44  | 1,49  | 1,24 | 1,025 | 0,904 | 0,673 | 0,550 | 0,503     | 0,472 | 0,464 | 0,494 |
| 15<br>$\cdots$ | 1,36  | 1,56  | 1,48 | 1,24  | 1.10  | 0,775 | 0,612 | $0,518$ . | 0,477 | 0,463 | 0,484 |
| 20<br>$\cdot$  | 1,30  | 1,52  | 1,57 | 1,42  | 1,27  | 0,885 | 0,686 | 0,564     | 0,492 | 0,469 | 0,493 |
| 30<br>$\cdots$ | 1,22  | 1,39  | 1,59 | 1,61  | 1,54  | I,088 | 0,750 | 0,670     | 0,564 | 0,500 | 0,500 |
| 40<br>$\cdots$ | 1,19  | 1,32  | 1,50 | 1,59  | 1,59  | 1,24  | 0,960 | 0,766     | 0,640 | 0,556 | 0,522 |
| 50<br>$\cdot$  | I, II | 1,28  | 1,43 | 1,51  | 1,56  | 1,38  | I,088 | o,868     | 0,713 | 0,624 | 0,568 |
| 60<br>,,       | I, I4 | 1,25  | 1,38 | 1,45  | 1,49  | I,45  | 1,172 | 0,94I     | 0,772 | 0,669 | 0,598 |
| 70<br>$\cdots$ | 1,13  | 1,23  | 1,34 | 1,40  | 1,44  | 1,45  | 1,25  | 1,004     | 0,833 | 0,724 | 0,633 |

 $x = \frac{\phi_i}{\phi} = \frac{\mathfrak{B}_i}{\phi}$ .

Zahlentafel 18.

Korrekturfaktor x für den Magneten mit Kern II.

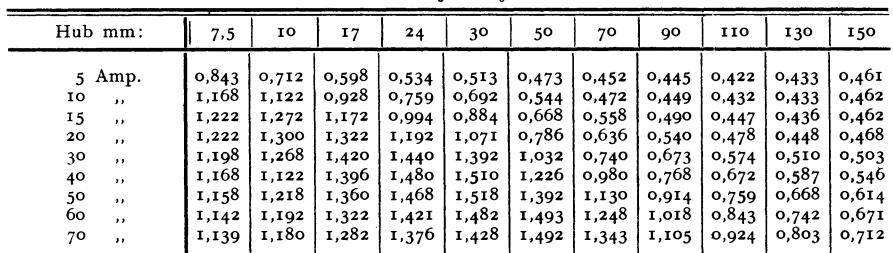

#### Zahlentafel 19.

Korrekturfaktor z für den Magneten mit Kern III.

# $x = \frac{\Phi_i}{\Phi_0} = \frac{\mathfrak{B}_i}{\mathfrak{B}_0}$ .

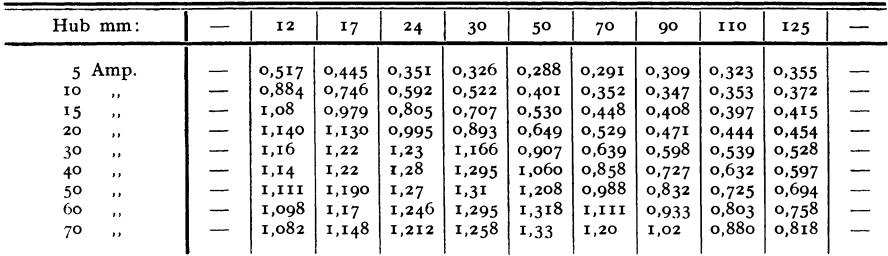

Die beiden Erscheinungen wirken sich also entgegen, und je nachdem, ob die eine oder andere Wirkung überwiegt, wird x größer oder kleiner als 1.

Die x-Kurven der Figuren 47-49 zeigen alle annähernd den gleichen Charakter. Sie nehmen bei Hub o in der Nähe von  $x = 1$  ihren Anfang, steigen an bis zu einem Maximalwerte von etwa 1,3-1,6, den sie zwischen o und 50 mm erreichen, um dann langsam abzufallen bis auf  $x = 0,3$ —0,6 bei größtem Hube.

Das heißt: Bei kleinstem Hube, wo eine Ausbreitung im Luftspalte (b) noch nicht in Frage kommt, ist auch die Streuung (a) gering. Deren Einfluß wächst stark an, wenn der Luftspalt sich vergrößert; das ist auch erklärlich, denn der Widerstand des Hauptkreises

 $x = \frac{\Phi_{\rm i}}{\Phi_{\rm o}} = \frac{\mathfrak{B}_{\rm i}}{\mathfrak{B}_{\rm o}}$ .

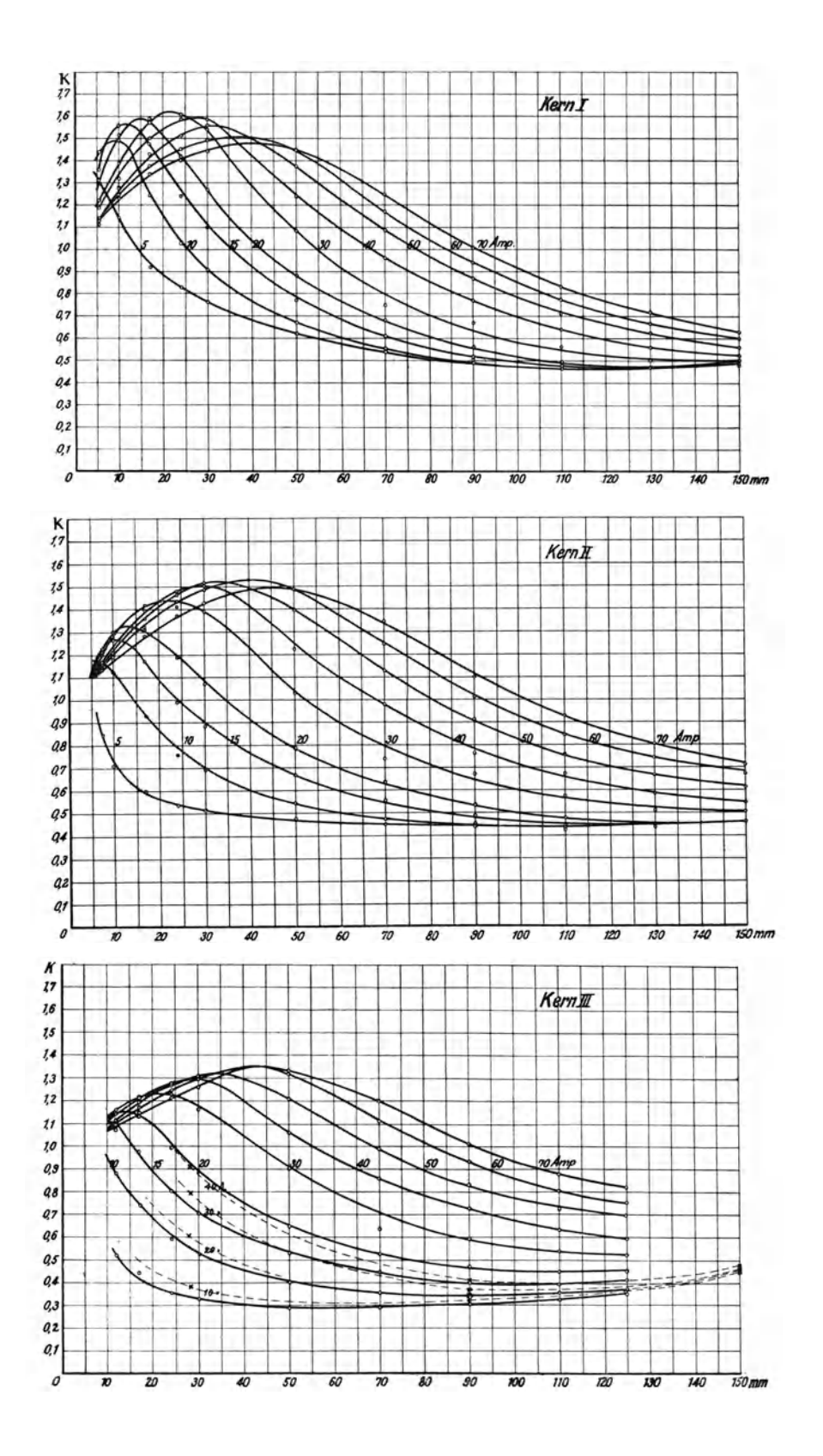

vergrößert sich mit dem Luftspalte, während der des Streukreises zunächst annähernd kon· stant bleibt. Der Streuflusse wächst also im Vergleich zum Hauptfluß, x wird größer und erreicht ein Maximum. Dieses Maximum tritt bei wachsendem Hube um so später ein, je größer die Sättigung ist. Nachdem es überschritten ist, überwiegt die Ausbreitung im Luftspalte {b) immer mehr, zumal da der für den Streufluß (a) zur Verfügung stehende Querschnitt jetzt immer kleiner wird. Ist  $x = I$ , d. h.  $\Phi_0 = \Phi_i$ , so heben sich die beiden Wirkungen (a) und (b) gerade auf, und auch dieser Zustand tritt umso später ein, je größer die Sättigung ist; für kleinste Stromstärke schon bei geringem Hube, für große Sättigung erst bei 90—100 mm. x nimmt weiter ab, bleibt dann so lange annähernd konstant, wie die Ausbreitung im Luftspalt etwa proportional der Länge des Luftspaltes wächst, und nimmt gegen Ende des Hubes noch wieder ein wenig zu.

Bemerkenswert ist, daß die x-Kurven für alle drei Kerne die gleiche Form zeigen; der Winkel der Polfläche ist also hier nicht von großem Einflusse auf x. Für schrägen Pol ist x durchgehend etwas kleiner, dabei sind die Kurven etwas flacher, die Schrägstellung der Polflächen wirkt also auch hier ausgleichend über der Hublänge, genau wie bei der Zugkraft.

Man darf jetzt folgenden Schluß ziehen: da der Verlauf der x-Kurven aus den allgemeinen Streuungsverhältnissen erklärt werden konnte, die durch die geometrische Gestalt des Magneten bedingt sind, so werden sich ähnliche Formen der Kurven, wie hier, für alle Zugmagneten von ähnlicher geometrischer Gestalt ergeben.

Um auch an einer anderen Magnetform den Charakter der x-Kurven zu untersuchen, wurde diese Behauptung an dem von Euler<sup>1</sup>) gemessenen zylindrischen Zugmagneten, für den alle erforderlichen Zahlen a. a. 0. zu finden sind, nachgeprüft. Die ermittelten  $x-K$ urven für 4 Stromstärken sind in Fig. 49 schwach gestrichelt eingezeichnet. sind noch etwas mehr abgeflacht als die zu unserm Kerne III gehörigen Kurven: eine Folge der allseitigen Abschrägung des kegelförmigen Kernes. Die absoluten Werte von x stimmen nicht überein, auch nicht, wenn man sie auf gleiche Durchflutungen bezieht<sup>2</sup>). x ist bei Eulers Magnet kleiner als beim Versuchsmagneten, d. h. bei gleicher Durchflutung ist das Verhältnis des wirklichen zum ideellen Kraftflusse durch die Polfläche günstiger, die Zugkraft größer. Auch das Ansteigen der x-Kurve höher als  $x = 1$  bei kleinem Hube ist nicht zu beobachten.

Zahlentafel 20.

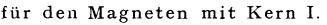

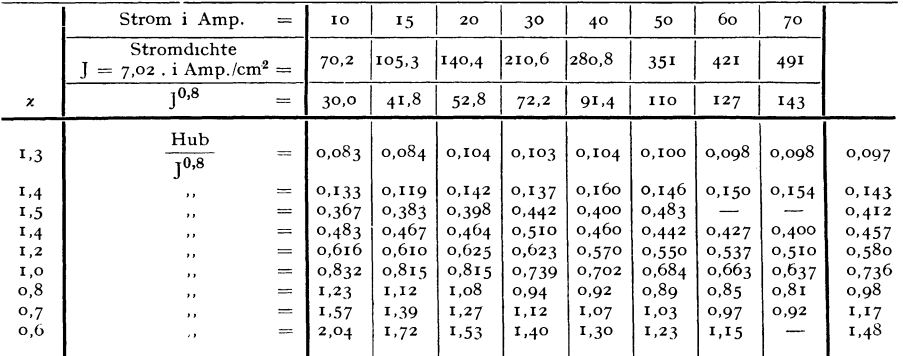

1) a. a. 0 , Fig. *5·* 

<sup>2</sup>) 20 Amp beim Versuchsmagneten =  $20 \times 1404 = 28080 \text{ AW};$ 

40 Amp bei Eulers Magneten =  $40 \times 1088 = 44$  120 AW.

# Zahlentafel 21.

 $x = f\left[\frac{Hub}{J^n}\right]$ 

für den Magneten mit Kern II.

|      | Strom i Amp.                                     | $=$                     | IO    | 15    | 20    | 30    | 40    | 50       | 60    | 70    |        |
|------|--------------------------------------------------|-------------------------|-------|-------|-------|-------|-------|----------|-------|-------|--------|
|      | Stromdichte<br>$= 7.02$ i Amp./cm <sup>2</sup> = |                         | 70,2  | 105.3 | 140,4 | 210.6 | 280.8 | 35I      | 421   | 491   |        |
| x    | 10,9                                             | $\qquad \qquad =\qquad$ | 45.7  | 65,9  | 85,4  | 123   | 160   | 196      | 229   | 265   | Mittel |
| 1,2  | Hub<br>70,9                                      | $\equiv$                |       | 0,106 | 0,084 | 0.061 | 0,053 | 0,049    | 0,046 | 0,044 | 0,063  |
| 1,3  | $\cdots$                                         | $=$                     |       |       | 0,117 | 0.094 | 0,079 | 0,069    | 0,068 | 0.069 | 0,083  |
| I, 4 | $, \,$                                           | $=$                     |       |       |       | 0,135 | 0,108 | 0,008    | 0,006 | 0.102 | 0,108  |
| 1,5  | $\cdots$                                         | $=$                     |       |       |       |       | 0,157 | 0,139    | 0,142 |       | 0,146  |
| 1,4  | $\cdots$                                         | $=$                     |       |       |       | 0,213 | 0,25I | 0, 253   | 0,25I | 0,246 | 0,243  |
| I,3  | $\cdots$                                         | $=$                     |       |       | 0,215 | 0,267 | 0,288 | 0,293    | 0,288 | 0.281 | 0,272  |
| 1,2  | ,,                                               | $=$                     |       | 0,239 | 0,276 | 0,315 | 0,324 | 0,33I    | 0,320 | 0,310 | 0,302  |
| 1,0  | ,,                                               | $=$                     | 0,329 | 0,362 | 0,386 | 0,413 | 0,410 | $0,4$ II | 0,398 | 0,384 | 0,387  |
| o, 8 | ,,                                               | $=$                     | 0,470 | 0,52I | 0,560 | 0,571 | 0,530 | 0,520    | 0,488 | 0,493 | 0,519  |
| 0,6  | $\cdots$                                         | $=$                     | o,888 | 0,011 | 0,900 | 0,825 | 0,763 |          |       |       | 0,857  |
| O, 5 | $\cdots$                                         | $=$                     | 1,36  | 1,28  | 1,19  |       |       |          |       |       | 1,28   |

#### Zahlentafel 22.

 $x = f\left[\frac{Hub}{J^n}\right]$ 

für den Magneten mit Kern III.

| Mittel |
|--------|
| 0,040  |
| 0,053  |
| 0,073  |
| 0,110  |
| 0,160  |
| 0,183  |
| 0,210  |
| 0,253  |
| 0,311  |
| 0,502  |
| 1,05   |
|        |

Mit den x-Kurven des Versuchsmagneten kann man noch eine weitere Vereinfachung vornehmen; es zeigt sich nämlich, daß eine Veränderung von Stromstärke bzw. Hub entgegengesetzten Einfluß auf x hat. Es gilt in jedem Falle: wenn in einem bestimmten Zustande der Faktor x mit wachsendem Hube zunimmt, so nimmt er in derselben Stellung bei wachsendem Strome ab. Umgekehrt, da wo er mit wachsendem Hube kleiner wird, wird er größer mit zunehmendem Strome. Und zwar ändert sich x bei konstantem Hube nicht proportional dem Strome, sondern etwas langsamer. Daraus folgt: für einen Hub bestimmten Quotienten  $\frac{\mathbf{nu}}{\mathbf{f}(\text{Strom})}$  hat x stets denselben Wert, ganz gleich, wie groß Hub und Strom im einzelnen sind<sup>1</sup>).

<sup>&</sup>lt;sup>1</sup>) Es werden damit gleichsam die x-Kurven der Fig. 47-49 so lange in Richtung der Abszissenachse zusammengeschoben, bis sie zu einer Kurve zusammenfallen.

Durch Probieren ergab sich das beste Resultat mit den geringsten Abweichungen wenn man setzt:

für Kern I (
$$
\varphi = 90^0
$$
):  $x = f \left[ \frac{Hub}{J^{0,8}} \right]$ 

\n., In II ( $\varphi = 45^0$ ):  $x = f \left[ \frac{Hub}{J^{0,9}} \right]$ 

\n, In III ( $\varphi = 30^0$ ):  $x = f \left[ \frac{Hub}{J^{1,0}} \right]^1$ )

Die Zahlen-Tafeln 20-22 zeigen die Zahlenwerte, aus denen die Kurven ermittelt wurden, in Fig. 50 sind diese selbst für die drei Kerne aufgezeichnet.

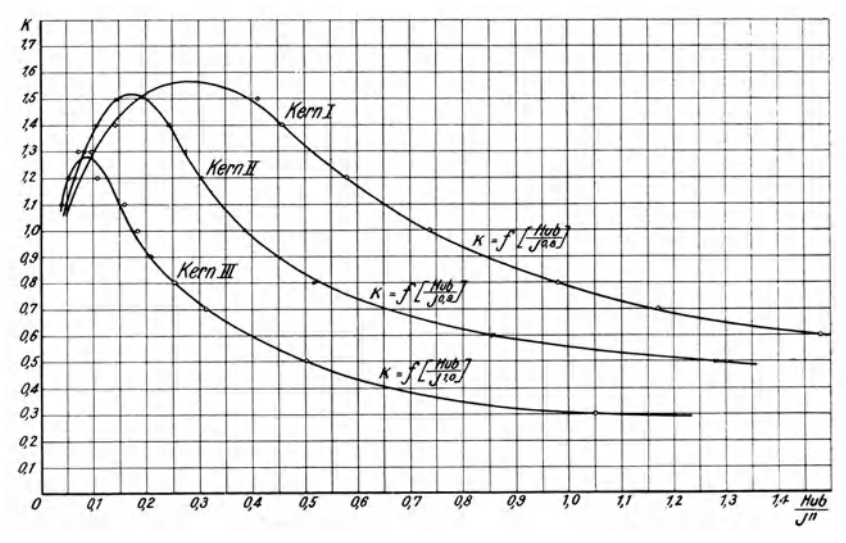

Fig. 50. Korrekturfaktor x, abhängig von Hub und Stromstärke, für den Magneten mit allen drei Kernen.

Ob ähnliche zusammenfassende Kurven für andere Magnetformen auch entwickelt werden können, das zu entscheiden, reicht das vorhandene Material nicht aus. Sind sie aber für irgendeinen Magneten abgeleitet, so kann man mit ihrer Hilfe den wahren Kraftfluß  $\Phi_0$  auf der Polfläche für jeden Fall ermitteln.

# 2. Die Beziehungen zwischen der Zugkraft und der gemessenen Induktion auf der Polfläche.

Es sei wie oben in Abschnitt IV  $Z_g$  die wahre, gemessene Zugkraft,  $Z_M$  die nach der "Maxwellschen Formel"

$$
Z_{\rm M} = \frac{\mathfrak{B}_0^2 \, \rm F_0}{8 \, \pi} \, \rm{Dynen}
$$

berechnete, wobei  $\mathfrak{B}_0$  die gemessene Induktion auf der Polfläche  $F_0$  ist. Im folgenden sind die Beziehungen zwischen $Z_{\rm g}$ und $Z_{\rm M}$ für den Versuchsmagneten festgestellt<sup>2</sup>).

<sup>&</sup>lt;sup>1</sup>) Betr. J vgl. Anm. 2, S. 61; die Stromdichte J in Amp pro qcm Spulenquerschnitt wurde eingesetzt, um den Vergleich mit anderen Magneten zu erleichtern.

<sup>&</sup>lt;sup>2</sup>) Die Werte von  $Z_g$  und  $Z_M$  sind aus den Zahlentafeln  $I-3$  entnommen, nur für Kern II ist  $Z_g$  aus den Kurven der Fig. 11 abgelesen worden.

Zuerst wurde der Versuch gemacht, für das Verhältnis  $k = Z_g/Z_M$  bestimmte Regeln aufzustellen. Dies gelang nicht, denn k ist weder von der Stromstärke, noch vom Hube, noch von der Induktion eindeutig abhängig.

Eine andere Überlegung führte zu besserem Ziele: es wurde nämlich die Differenz  $\mathbf{D} = \mathbf{Z}_{\mathrm{g}} - \mathbf{Z}_{\mathrm{M}}$ 

Die Kurven D = f [Hub] in Fig. 51 zeigen die charakteristische Form der Zugkraftkurven eines Solenoids, das einen Eisenkern in sich hineinzieht, wie sie Underhill<sup>1</sup>) und andere gemessen haben, und wie sie auch oben in Abschnitt IV, 4 (vgl. Fig.  $31-33$ )

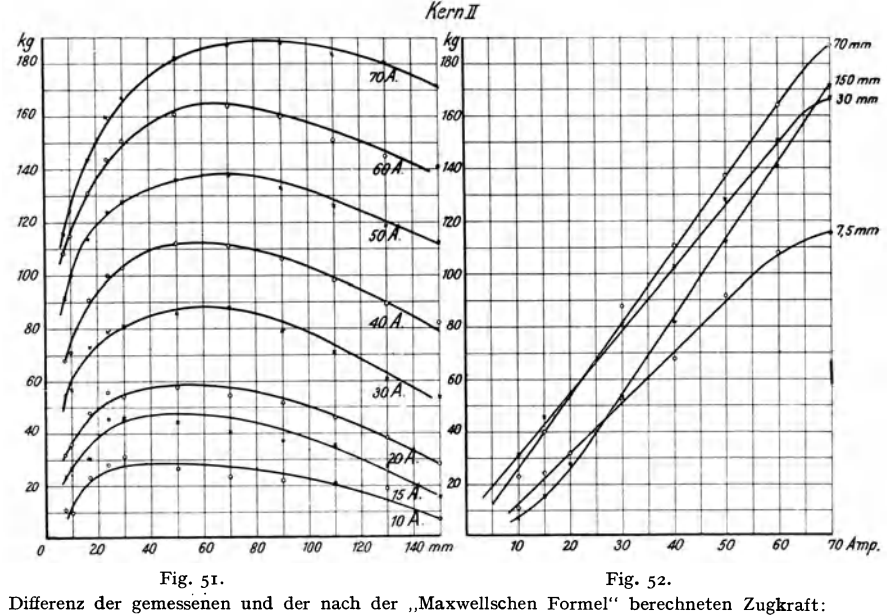

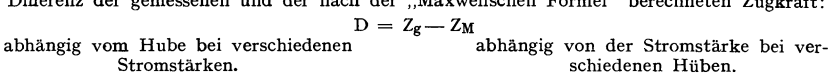

Stromstärken.

Zahlentafel 23.

Differenz der gemessenen und der nach der "Maxwellschen Formel" berechneten Zugkraft D =  $\rm Z_{g}-Z_{M}$ für den Magneten mit Kern I.

| Hub<br>mm                                                                                                    | 5.5                                  | 10                        | 17                                       | 24                                         | 30                                     | 50                                             | 70                               | 90                  | 110                        | 130                                                                          | 150            |
|----------------------------------------------------------------------------------------------------|--------------------------------------|---------------------------|------------------------------------------|--------------------------------------------|----------------------------------------|------------------------------------------------|----------------------------------|---------------------|----------------------------|------------------------------------------------------------------------------|----------------|
| 10 Amp<br>15<br>$, \,$<br>20<br>$, \,$<br>3 <sup>o</sup><br>$\cdot$<br>40<br>,,<br>50<br>$, \,$<br>60<br>$^{\prime}$<br>70<br>,, | $\sim$ 0<br>$-$<br>6<br>$\mathbf{o}$ | 8<br>---<br>3<br>29<br>28 | 18<br>---<br>38<br>$-$<br>56<br>--<br>59 | 20<br>$\sim$<br>3 <sup>T</sup><br>43<br>56 | 15<br>28<br><b>SAFFARE</b><br>45<br>52 | 13<br>$-$<br>28<br>---<br>4 <sup>T</sup><br>59 | I <sub>4</sub><br>27<br>52<br>68 | 7<br>26<br>50<br>67 | 6<br>---<br>23<br>43<br>60 | $-2,5$<br>---<br>$\bf{22}$<br>$\overline{\phantom{a}}$<br>45<br>$\sim$<br>66 | 14<br>45<br>67 |

<sup>1</sup>) Underhill, Solenoids, Electromagnets and Electromagnetic Windings, London 1910, S. 40 ff., ferner Fig. 55-63 auf S. 86 ff.

#### Zahlentafel 24.

Differenz der gemessenen und der nach der "Maxwellschen Formel" berechneten Zugkraft  $D = Z_g - Z_M$  tür den Magneten mit Kern II.

| Hub<br>mm         | 7,5   | 10    | 17    | 24    | 30               | 50   | 70    | 90    | 110   | 130   | 150   |
|-------------------|-------|-------|-------|-------|------------------|------|-------|-------|-------|-------|-------|
| 10 Amp            | II    | 10    | 23,2  | 28    | 31,2             | 25,8 | 23,1  | 21,9  | 20,7  | 18,6  | 7,I   |
| 15<br>$\cdot$     | 24    | 27    | 30,5  | 45.3  | 45,9             | 41.4 | 42,5  | 37.2  | 352   | 27,7  | 15.3  |
| 20<br>$, \,$      | 32    | 36    | 48    | 55,8  | 51               | 57,6 | 54,4  | 51,8  | 46    | 38,2  | 28,0  |
| 30<br>$\cdots$    | 52    | 57    | 73    | 79    | 8τ               | 85   | 88    | 79    | 71    | 60,5  | 54    |
| 40<br>$\cdot$     | 68    | 71    | 91    | coI   | 103              | II2  | 111   | 105   | 98    | 89    | 82    |
| 50<br>$^{\prime}$ | 92    | 100   | II4   | 124   | I <sub>2</sub> 8 | 135  | 137.5 | 132.5 | 126   | 119   | 112,5 |
| 60<br>$\cdot$     | 108   | II5   | 131   | 144   | 151              | 16 г | 164   | 16э   | 151   | 145   | 141   |
| 70<br>$\cdots$    | 115,5 | 124,5 | 143,5 | 159.5 | 167              | 182  | 187.5 | 188   | 183,5 | 180,5 | 171,5 |

#### Zahlentafel 25.

Differenz der gemessenen und der nach der "Maxwellschen Formel" berechneten<br>Zugkraft D =  $Z_g - Z_M$  für den Magneten mit Kern III.

| Hub<br>mm                                                                          | 12                                  | 17                                 | 24                                 | 30                                             | 50                                  | 70                                  | 90                                  | 110                                | 125                                            |
|------------------------------------------------------------------------------------|-------------------------------------|------------------------------------|------------------------------------|------------------------------------------------|-------------------------------------|-------------------------------------|-------------------------------------|------------------------------------|------------------------------------------------|
| IO Amp<br>15<br>$\cdot$<br>20<br>$\cdots$<br>30<br>,,<br>40<br>,,<br>50<br>$\cdot$ | 32<br>51<br>64<br>102<br>129<br>146 | 39<br>63<br>65<br>98<br>122<br>149 | 41<br>65<br>69<br>97<br>128<br>157 | 4 <sup>t</sup><br>63<br>71<br>99<br>118<br>156 | 40<br>65<br>77<br>120<br>139<br>167 | 33<br>69<br>70<br>110<br>137<br>171 | 22<br>48<br>65<br>103<br>134<br>169 | 16<br>39<br>54<br>97<br>123<br>161 | 13<br>28<br>47<br>83<br>II <sub>2</sub><br>146 |
| 60<br>$\cdots$<br>70<br>,,                                                         | 170<br>188                          | 177<br>204                         | 186<br>205                         | 187<br>210                                     | 202<br>231                          | 206<br>239                          | 204<br>238                          | 187<br>225                         | 178<br>217                                     |

gemessen worden sind: ein Maximum der Kraft, wenn die Polfläche, die Spitze des Kernes, etwa in der Mitte der Spule sich befindet (etwa 60-80 mm Hub), während bei größerem und kleinerem Hube die Kraft geringer ist. Weiter zeigt Fig. 52, daß D für konstanten Hub annähernd proportional der Stromstärke steigt, wieder ebenso wie die Zugkraft eines Solenoids.

Das heißt, die "Maxwellsche Formel" berücksichtigt im wesentlichen nur die Zugkraftwirkung zwischen den Eisenteilen (Kern und Joch), weit weniger dagegen die Zugkraft, mit der das Solenoid den Kern in sich "hineinsaugt". Allerdings ist D nicht numerisch gleich der Kraft des Solenoids, wie ein Vergleich mit den Figuren 31 bis 33 zeigt. Dort ist ferner die Zugkraft des Solenoids unabhängig von dem Polwinkel des Kernes, die Differenz D dagegen ist umso größer, je spitzer der Winkel. Man kann also nicht die Zugkraft des Magneten als die Summe zweier Teilkräfte ansehen (vgl. dazu auch oben S. 55 u. 57), man ist vielmehr gezwungen, D als Korrekturglied zu betrachten.

Dieses Korrekturglied läßt sich nun aber noch einfacher darstellen: dividiert man  $D = Z_g - Z_M$  durch den jeweiligen Strom i, so fallen alle die Kurven  $D = f$  [Hub] zu einer einzigen zusammen. Man erhält so den Korrekturfaktor

$$
A=\frac{Z_g-Z_M}{i},
$$

der in Zahlentafel 26-28 für alle drei Kerne errechnet ist.

Die Übereinstimmung der Werte von A bei demselben Hube für verschiedene Stromstärken ist teilweise recht gut; nur in den extremen Fällen, bei großem und kleinem Hube sowie großer und kleiner Stromstärke weichen die einzelnen Werte von dem errechneten A<sub>mittel</sub> erheblich ab. Da ja aber A nur Korrekturglied ist, würden diese Abweichungen, wenn man A zur Berechnung der Zugkraft benutzen will, stets nur verkleinert in das Endresultat kommen.

# Zahlentafel 26.

Korrekturfaktor für die "Maxwellsche Formel

$$
A = \frac{Z_g - Z_M}{i}
$$

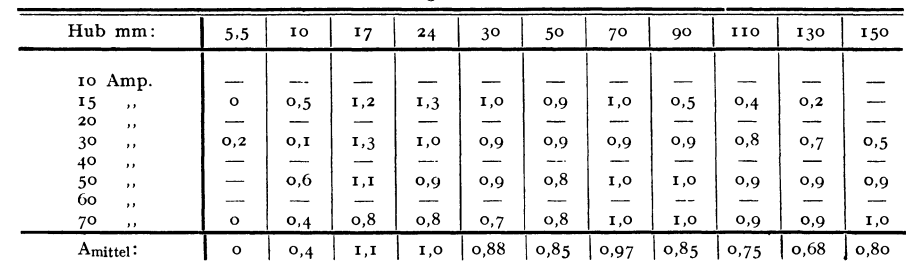

#### für den Magneten mit Kern I.

#### Zahlentafel 27.

Korrekturfaktor für die "Maxwellsche Formel"

$$
A = \frac{Z_g - Z_M}{i}
$$

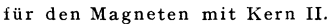

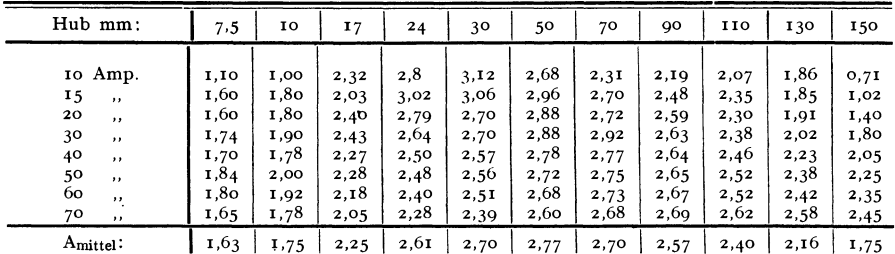

### Zahlentafel 28.

Korrekturfaktor für die "Maxwellsche Formel"

# $A = \frac{Z_g - Z_M}{i}$

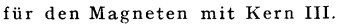

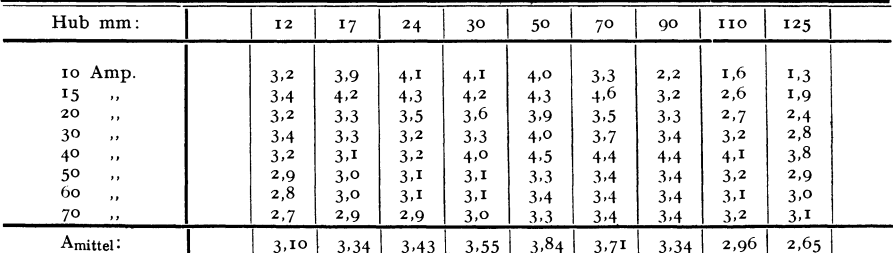

Fig. 53 für alle drei Kerne zeigt die Kurven  $A = f$  [Hub], über die sich folgendes sagen läßt: Die absoluten Werte von A, wie sie hier erhalten worden sind, gelten nur für den vorliegenden Magneten; um ihnen größere Gültigkeit zu geben (für andere Windungszahl, Spannung und Stromstärke), ist der Wert von A noch umgerechnet worden in  $A' = \frac{Z_g - Z_M}{T}$ wobei J wieder die mittlere Stromdichte pro qcm des Spulenquerschnittes ist. Der Maßstab von A<sup> $\ell$ </sup> ( $\approx$  <sup>1</sup>/<sub>7</sub> A) ist in Fig. 53 rechts eingetragen.

Der Verlauf der A-Kurven wird aber ebenso wie oben der der x-Kurven annähernd der gleiche sein bei Magneten, deren Form ähnlich dem des Versuchsmagneten ist. Es wird immer zutreffen:

r. A ist umso größer, je spitzer der Winkel zwischen Polfläche und Zugrichtung ist. (Einfluß des schrägen Austrittes der Kraftlinien und der dadurch bedingten größeren Ungleichförmigkeit in der Verteilung des Kraftflusses, größeren Streuung usw.)

2. A ist für einen bestimmten Kern am größten, wenn die Polfläche etwa in der Mitte der Spule sich befindet (größter Einfluß der Kraftwirkung zwischen Spule und Eisen).

A, der "Fehler der Maxwellschen Formel", ist also am kleinsten, wenn die Polfläche senkrecht zur Zugrichtung steht, und wenn diese Polfläche sich an den Enden der Magnetisierungsspule befindet. In diesem Falle "stimmt" die "Maxwellsche Formel" am besten.

So kann man vielleicht auch die Tatsache erklären, auf die oben S. 33 aufmerksam gemacht wurde. Bei dem von Euler untersuchten Magneten gab die "Maxwellsche Formel" die richtigsten Werte für großen Hub, bei dem Versuchsmagneten für kleinen Hub. Der Grund dafür kann folgender sein: In der Stellung des kleinsten Hubes (28 mm) befand sich die Polfläche von Eulers Magnet noch 48 mm vom Ende der Spule entfernt, also ist A noch verhältnismäßig groß. Im Versuchsmagneten stand die Polspitze (des Kernes III), wenn der Hub am kleinsten war, viel näher dem Spulenende, daher ist A klein. - Aus dem von Euler a. a. O. gegebenen Zahlenmaterial ließen sich wenigstens drei Punkte der A-Kurve ermitteln. Zahlen-Tafel 29 enthält die Berechnung dieser Punkte, in Fig. 53 ist die Kurve, soweit die drei Punkte das möglich machen, schwach gestrichelt eingezeichnet. Das Maximum scheint etwa bei einem Hube von 25 mm zu liegen.

| $Hub: =$                     | 28 mm           |       |       |       | 90 mm     |         |       |       | 150 mm  |             |         |       |  |
|------------------------------|-----------------|-------|-------|-------|-----------|---------|-------|-------|---------|-------------|---------|-------|--|
| Strom i                      | IO              | 20    | 30    | 40    | IO        | 20      | 30    | 40    | IO      | 20          | 30      | 40    |  |
| Stromdichte<br>$= 15,41$ :   | I <sub>54</sub> | 308   | 462   | 616   | 154       | 308     | 462   | 616   | 154     | 308         | 462     | 616   |  |
| Gemess.<br>Zugkraft $Z_g$ :  | 280             | 470   | 596   | 703   | 43        | 158     | 309   | 444   | 10      | 42          | 91      | 146   |  |
| Berechn.<br>Zugkraft $Z_M$ : | 233,7           | 391,7 | 453,5 | 499,4 | 46,9      | 169,0   | 280,2 | 374,7 | I0, I4  | 41,2        | 94,9    | 146,8 |  |
| $D = Z_g - Z_M$              | 46              | 78    | 142   | 204   |           | — 11    | 2Q    | 69    | $\circ$ | $+1$        | 4       |       |  |
| $Z_{g}-Z_{M}$                | 0,30            | 0,25  | 0,31  | 0,33  | $-$ 0,03. | $-0,04$ | 0,06  | 0.II  | $-0$    | $+$ $\circ$ | $-0.01$ |       |  |
| Amittel                      | 0,30            |       |       |       |           | $+0.03$ |       |       |         | $+$ o       |         |       |  |

Zahlentafel 29, Korrekturfaktoren D und A für einen Gleichstrom- Zugmagneten.

Noch eine Berechnung wurde vorgenommen; es wurden die A-Kurven für den in Abschnitt IV, 4, beschriebenen und gemessenen Magneten aufgestellt, d. h: für den Versuchsmagneten ohne Gegenpol. Auch in diesem Falle, wo doch die Verhältnisse, d. h. Verteilung des Eisens, Kraftlinienverlauf, Zugkraft, sich erheblich geändert haben, zeigen die A-Kurven (in Fig. 54 eingezeichnet) ganz ähnlichen Verlauf wie oben.

Auf Grund der Überlegungen der letzten beiden Abschnitte würde sich also die Berechnung eines neuen Zugmagneten - unter der Voraussetzung, daß die Kurven für x und A etwa aus ähnlichen früher gebauten Magneten annähernd bekannt sind — folgendermaßen gestalten:

Ohne Rücksicht auf irgendwelche Streuung, Kraftfiuß-Ausbreitung usw. werden an Hand der  $\mathcal{B}-\mathcal{S}-K$ urve des benutzten Eisens die ideellen Magnetisierungskurven des Magneten aufgestellt. Für den Zustand, für den die Zugkraft berechnet werden soll, wird  $\Phi_i$ 

aus den Kurven entnommen, und man erhält nacheinander:

\n
$$
\Phi_{i}, \quad \mathfrak{B}_{i} = \frac{\Phi_{i}}{F_{0}}, \quad \mathfrak{B}_{0} = \frac{\mathfrak{B}_{i}}{x}, \quad Z_{M} = \left(\frac{\mathfrak{B}_{0}}{\text{1000}}\right)^{2} \cdot \frac{F_{0}}{24,65} \cdot \sin \varphi \text{ kg}
$$

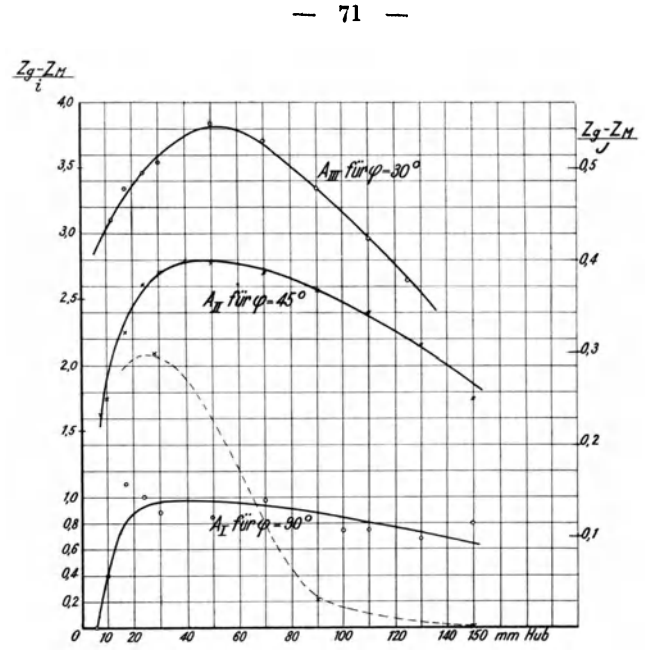

Fig. 53.

Korrekturglied A =  $\frac{Z_g - Z_M}{i}$ , abhängig vom Hube für den Magneten mit allen drei Kernen.

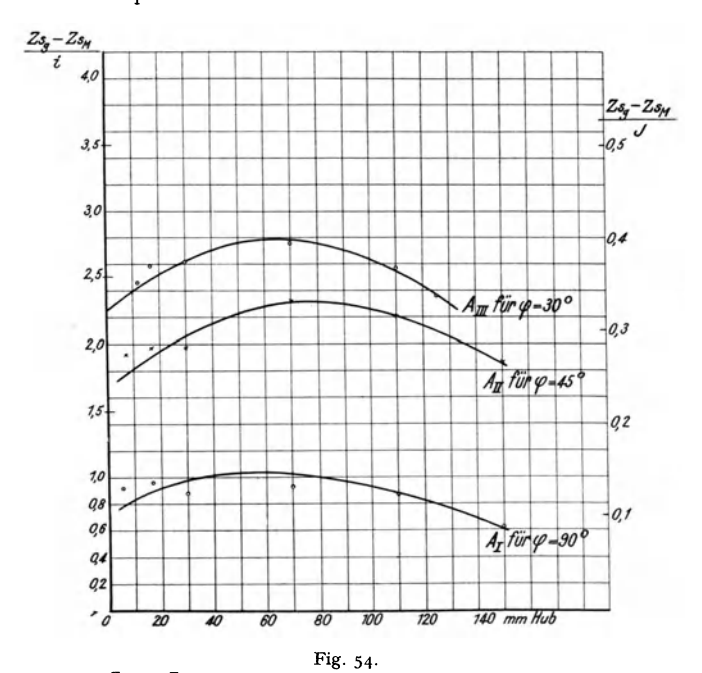

Korrekturglied A =  $\frac{Z_{sg} - Z_{sM}}{i}$ , abhängig vom Hube für den Magneten ohne Gegenpol mit allen drei Kernen.
$$
-72 -
$$

und endlich, da

$$
A = \frac{Z_g - Z_M}{J},
$$

auch

$$
Z_g = Z_M + A J kg.
$$

Es wäre also von großem Werte, wenn man für viele verschiedene Magnetformen den Verlauf der A-Kurven und der x-Kurven einmal bestimmte, so daß man dann an Hand dieses Materials für jeden Fall die Kurven annäherndannehmen dürfte. Das in der Literatur vorhandene Material reicht leider nicht aus, noch weitere Kurven aufzustellen. Will man aber die "Maxwellsche Formel" für die Vorausberechnung eines Zugmagneten verwenden, so geben die in diesem Kapitel abgeleiteten Kurven einige Anhaltspunkte für die nötigen Korrekturen.

## VII. **Schluß.**

Die Ergebnisse der vorliegenden Arbeit lassen sich in folgenden Sätzen zusammenfassen:

1. Es wurde nochmals bestätigt, daß die bekannte "Maxwellsche Zugkraftformel"

$$
Z = \frac{\mathfrak{B}^2 \mathbf{F}}{8 \pi} \text{Dynen}
$$

selbst bei einem Zugmagneten von einfachsten geometrischen Formen zur Berechnung der Zugkraft nicht geeignet ist. Sie gibt fast in jedem Falle zu kleine Kräfte.

2. Es wurde nachgewiesen, daß die ungleichmäßige Verteilung der Induktion auf der Polfläche des Kernes nur von geringem Einflusse auf das Resultat ist, das die "Maxwellsche Formel" gibt. Die Nicht-Berücksichtigung dieser Verteilung kann die großen Abweichungen zwischen Rechnung und Messung nicht erklären.

3. Es wurde untersucht, wann eigentlich die "Maxwellsche Formel" gültig ist.

Als notwendige Bedingung für ihre Gültigkeit wurde das Bestehen der folgenden Gleichung ermittelt:

$$
4 \pi N i = \frac{N}{F_0} \int_{0}^{x} \frac{\Phi_0}{\left(\frac{\partial \Psi}{\partial \Phi_0}\right)_x} dx + f(\Psi).
$$

Um dieser Gleichung einen physikalischen Sinn zu geben, müssen irgendwelche Beziehungen zwischen x (dem Hube),  $\Phi_0$  (dem Kraftflusse durch die Polfläche) und  $\Psi$  (der Kraftflußwindungszahl) angenommen werden. Für jede solche Beziehung

$$
f(\Phi_0, \Psi, x) = 0
$$

erhält man dann als Lösung der Gleichung eine Funktion

$$
f_1
$$
 ( $\Phi_0$ , i, x) = 0,

d. h. eine Beziehung zwischen Kraftfluß, Strom und Hub. So bekommt man Paare von zusammengehörigen Bedingungen, bei deren gleichzeitigem Zutreffen die "Maxwellsche Formel" gilt. Als Beispiel wurde ermittelt: wenn

a) 
$$
\Psi = N (r + \tau) \Phi_0 \text{ und } \frac{\partial \tau}{\partial i} = o
$$

und

b) 
$$
4 \pi N i = \frac{\Phi_0}{F_0} (r + \tau) \int_0^x \frac{dx}{(r + \tau)^2} + f[\Phi_0 (r + \tau)],
$$

so gilt die Maxwellsehe Formel.

Mit solchen Resultaten kann man praktisch nichts anfangen. Setzt man aber jetzt noch voraus, daß keine Streuung vorhanden ist, d. h.  $\tau = 0$ , so wird aus

und

a) 
$$
\Psi = N \cdot \Phi_0
$$

b) 
$$
4 \pi N i = \frac{\Phi_0}{F_0} x + f(\Phi_0)
$$

und diese Gleichungen sind erfüllt, wenn:

 $\tau$ . die Streuung = 0 ist.

2. der Kraftfluß geradlinig ohne Ausbreitung durch den Luftspalt tritt.

Diese beiden Bedingungen sind also ausreichend, aber nicht im vollen Umfange notwendig.

4. Es wurde gezeigt, wie unter Voraussetzung dieser beiden Bedingungen - und einer dritten:

$$
_{3}.\text{ }w_{e}\!<\!<\!\kappa _{l},
$$

die aber eigentlich mit I. identisch ist - die "Maxwellsche Formel" aus den allgemein gültigen Energiebeziehungen am Magneten abgeleitet werden kann.

5· Es scheint nicht möglich zu sein, eine allgemein gültige, praktisch verwertbare analytische Formel für die Zugkraft abzuleiten.

6. Die genaue graphische Berechnung der Zugkraft ist theoretisch möglich nach der von Emde angegebenen Methode. Die Schwierigkeiten, die der Anwendung in der Praxis gegenüberstehen, hat schon Euler betont; es werden dazu Kraftlinienbilder gebraucht, deren genügend genaue Aufzeichnung nur unter ganz besonderen Umständen möglich ist,

*J.* Für die Berechnung der Zugkraft braucht man entweder die Kraftlinienbilder für zwei benachbarte Lagen oder das Kraftlinienbild für eine Lage mit dem Gesetze, nach dem sich das Kraftlinienbild ändert. Die Zugkraft läßt sich also im letzten Grunde nicht aus einem einzelnen, wenn auch noch so genau ermittelten Kraftlinienbilde eindeutig entnehmen. Erst die Änderung des Kraftlinienbildes mit dem Hube bestimmt die Zugkraft. Die Formeln, die scheinbar nur einen eindeutig bestimmten Kraftlinienverlauf voraussetzen (wie z. B. die "Maxwellsche"), enthalten in sich schon Voraussetzungen über die Änderung des Verlaufes.

8. Da eine gena ue Berechnung der Zugkraft nicht möglich ist, wird vorgeschlagen, die "Maxwellsche Formel" weiter zu verwenden unter Hinzufügen eines Korrekturgliedes, das den "Fehler der Maxwellsehen Formel" ausgleicht. Dieses Korrekturglied A wurde für den Versuchsmagneten abgeleitet und seine Abhängigkeit von den verschiedenen veränderlichen Faktoren, wie Stromdichte, Hub und Polwinkel, bestimmt und in Kurven festgelegt.

Es ist anzunehmen, daß der Verlauf der A-Kurven der gleiche ist für Magneten, deren Querschnitt ähnlich dem des Versuchsmagneten ist.

g. Es wird vorgeschlagen, die Berechnung eines Zugmagneten in zwei Teilen vorzu nehmen:

a) Bestimmung der mittleren Induktion  $\mathfrak{B}_0$  auf der Polfläche;

b) Berechnung der Zugkraft Z.

Für die Rechnung unter a) konnte aus den Messungen am Versuchsmagneten ein Korrekturfaktor x abgeleitet werden, der die gesamte Streuung berücksichtigt.

Für die Rechnung unter b) wird dann die "Maxwellsche Formel" mit dem Korrektur faktor A verwandt.

### Anhang.

Auf S. 48 ist als Bedingung für die Gültigkeit der "Maxwellschen Formel" die Gleichung (25) abgeleitet worden. Es läßt sich nun auch der umgekehrte Beweis führen daß, wenn diese Gleichung (25) sowie ferner die Gleichungen (20), (22) und (24), die bei der Ableitung von (25) benutzt wurden, erfüllt sind, daß dann wirklich, und zwar ausschließlich, die "Maxwellsche Formel" gilt<sup>1</sup>).

Vorausgesetzt ist also:

$$
\Psi = N \cdot \Phi_0 \left( r + \tau \right) \ldots \ldots \ldots \ldots \ldots \ldots \quad \text{20}
$$

$$
\frac{\partial \tau}{\partial i} = 0 \cdots \cdots \cdots \cdots \cdots \cdots \cdots 22)
$$

$$
s = (t + \tau) \int\limits_0^t \frac{dx}{(t + \tau)^2} + \cdots + \cdots + \cdots + 24
$$

Dann wird  $\Psi = N y$  und

$$
\mathbf{v} = \mathbf{s}
$$

30)

$$
4 \pi N i = \frac{3}{F_0} \cdot \frac{3}{1+\tau} + f(y) \cdot \ldots \cdot \ldots \cdot 3I)
$$

Berücksichtigt man, daß

$$
\frac{\mathrm{d}}{\mathrm{d}x}\left(\frac{\mathrm{s}}{\mathrm{1}+\tau}\right)=\frac{\mathrm{1}}{(\mathrm{1}+\tau)^2} \quad \cdots \quad \cdots \quad \cdots \quad \cdots \quad 32)
$$

ist, so folgt aus (31) durch Differentiieren

$$
4 \pi N \, \mathrm{di} = \left[ \frac{r}{F_0} \cdot \frac{s}{r + \tau} + f'(y) \right] \mathrm{d}y + \frac{y}{F_0 \, (r + \tau)^2} \, \mathrm{d}x \cdot \ldots \cdot 33
$$

und speziell

$$
\text{für } x = \text{const: } 4 \pi \, \text{N} \, \text{di} = \left[ \frac{1}{F_0} \cdot \frac{s}{1+\tau} + f'(y) \right] \, \text{dy} \quad \ldots \quad \ldots \quad \ldots \quad \ldots \quad 33 \, \text{a}
$$

$$
\quad\text{and}\quad
$$

$$
\text{für } i = \text{const:} \qquad \qquad o = \left[ \frac{r}{F_0} \cdot \frac{s}{r+\tau} + f'(y) \right] dy + \frac{y}{F_0 (r+\tau)^2} dx \quad . \quad . \quad 33 \text{ b}
$$

Bei der jetzt folgenden Berechnung von U ist x als konstant zu betrachten. Es ist

$$
U = \int_0^1 \Psi \, di = N \int_0^1 y \, di
$$

und nach (33a)

$$
4 \pi U = \int_{0}^{y} \left[ \frac{y}{F_0} \cdot \frac{s}{r + \tau} + y f'(y) \right] dy
$$

$$
= \frac{y^2}{2 F_0} \cdot \frac{s}{r + \tau} + \int_{0}^{y} y f'(y) dy.
$$

<sup>1)</sup> Diesen Beweis verdanke ich der Freundlichkeit von Herrn Prof. Emde, auf dessen Anregung hin ich ihn an dieser Stelle wiedergebe.

 $75 -$ 

Es ist aber

$$
\int_{0}^{y} y f'(y) dy = \int_{0}^{t} y df(y) = y f(y) - \int_{0}^{y} f(y) dy,
$$

also

$$
4 \pi U = \frac{y^2}{2 F_0} \cdot \frac{s}{1 + \tau} + y f(y) - \int_{0}^{y} f(y) dy
$$

oder nach (31)

$$
4 \pi U = \frac{\dot{y}}{2} [4 \pi N i - f(y)] + y f(y) - \int_{0}^{y} f(y) dy
$$
  
=  $2 \pi N i y + \frac{y}{2} \cdot f(y) - \int_{0}^{y} f(y) dy \cdot \cdot \cdot \cdot \cdot \cdot 34$ 

Um  $\frac{\partial U}{\partial x}$  zu erhalten, bilde man zunächst  $\frac{\partial U}{\partial y}$ . Jetzt ist nicht mehr x, sondern i als konstant zu behandeln. Aus (34) folgt:

$$
4 \pi \frac{\partial U}{\partial y} = 2 \pi N i + \frac{I}{2} f(y) + \frac{I}{2} y f'(y) - f(y)
$$

$$
= \frac{I}{2} [4 \pi N i - f(y)] + \frac{I}{2} y f'(y)
$$

oder nach (31)

$$
8 \pi \frac{\partial U}{\partial y} = \frac{y}{F_0} \cdot \frac{s}{r + \tau} + y f'(y)
$$

$$
= y \left[ \frac{r}{F_0} \cdot \frac{s}{r + \tau} + f'(y) \right]
$$

oder nach (33b)

$$
8 \pi \frac{\partial U}{\partial y} = y \left[ -\frac{y}{F_0 (r + \tau)^2} \cdot \frac{dx}{dy} \right]
$$

$$
= -\frac{\Phi_0^2}{F_0} \cdot \frac{dx}{dy}
$$

somit die Zugkraft (vgl. Formel (5), S. 44)

$$
Z = \frac{\partial U}{\partial x} = \frac{\partial U}{\partial y} \cdot \frac{\partial y}{\partial x}
$$

$$
= -\frac{\Phi_0^2}{8 \pi F_0},
$$

und das ist die "Maxwellsche Formel".

### **Literaturverzeichnis.**

- 1. Cohn, Das Elektromagnetische Feld. Leipzig 1900.
- 2. du Bois, Magnetische Kreise. Berlin 1894.
- 3· S. P. Thompson, Der Elektromagnet. Halle 1894.
- <sup>+</sup>Underhill, Solenoids, Electromagnets and Electromagnetic Windings. London 1910.
- 5. Hilpert, Einfache graphische Ermittlung von Massenwirkungen der Elektrotechnik nach Analogie mit solchen in der Mecljanik. Dissert., München 1905.
- ''· Eu !er, Untersuchung eines Zugmagneten für Gleichstrom. Springer, Berlin 1911, und EKB. 1911, s. 70I.
- 7· Hellmann, Der magnetische Widerstand von Lufträumen zwischen parallelen, quadratischen und rechteckigen Endflächen von Eisenkernen. Dissert., Aachen 1910.
- 8. Steil, Untersuchungen über Solenoide und über ihre praktische Verwendbarkeit für Straßenbahnbremsen. Dissert., Berlin 1911.
- 9· Emde, Zur Berechnung der Elektromagnetc. E. u. M. 1906, S. 945·
- 10. Emde, Die mechanischen Kräfte magnetischen Ursprungs. EKB. 1910, S. 550.
- II. Emde, Über die Beziehung der mechanischen Arbeit von Elektromagneten zu ihrer Energie bei veränderlicher Permeabilität. ETZ. 1908, S. 817.
- 12. Emde, Besprechung des Buches von Euler (Nr. 6). ETZ. 19II, S. 126g.
- 13. Jasse, Über Elektromagnete I. E. u. M. 1910, H. 40.
- 14· Liska, Zur Berechnung von Wechselstrom-Hubmagneten. ETZ. 1910, S. 985.
- 15. Wik an der, The economical design of direct current Electromagnets. Proc. of the Am. Inst. of EI. Ing. 1911, S. 1045.
- 16. Pfiffner, Die Berechnung von Lasthebemagneten. ETZ. 1912, S. 29.
- 17. Schiemann, Die mechanische Arbeitsleistung von Hubmagneten nach dem Gesetz von der Erhaltung der Energie. Z. f. E., Wien 1905, S. 483.
- 18. Benecke, Cber den Einfluß der Polform von Magneten auf die Zugkraft derselben. ETZ. 1901 s. 542.
- rg. Vogelsang, Über Bremselektromagnete für Gleichstrom. ETZ. 1901, S. 175.
- zo. J ones, Über magnetische Tragkraft. ETZ. 1895, S. 411, und Wied. Ann. 1895, S. 641; ETZ. 1896, S. 154, und Wied. Ann 18g6, S. 258.
- 21. Diesselhorst, Über ballistische Galvanometer mit beweglichen Spulen. Ann. d. Phys. 1902, Bd. g, S. 458 und 712.
- 22. G u mlich, Über die Messung hoher Induktionen. ETZ. 1909, S. 1065.
- 23. Winkelmann, Handbuch der Physik. 2. Aufl., Bd. V., Leipzig 1908.
- 24. Müller- Pouillet, Lehrbuch der Physik IV. r. Magnetismus und Elektrizität v. W. Kaufmann. Braunschweig 1909.
- 25. Kohlrausch, Praktische Physik, 11. Aufl. Leipig 1910.
- 26. Ferraris, \Vissenschaftliche Grundlagen der Elektrotechnik. Leipzig rgor.
- 27. Abraham- Föppl, Theorie der Elektrizität, 1907.
- 28. Brion, Leitfaden z. elektrotechnischen Praktikum, Leipzig 1910.
- 29. Niethammer, Elektrische Schaltanlagen und Apparate. Stuttgart 1905.

# **Verzeichnis der verwendeten Buchstaben.**

 $=$  Abstand der Skala vom Spiegel des ballistischen Galvanometers. A  $=\frac{Z_g-Z_M}{I}$  = Korrekturfaktor für die ,,Maxwellsche Formel". A  $A<sub>e</sub>$  $=$   $\int$ E i dt = gesamte dem Magneten zugeführte elektrische Arbeit.  $A_m$  = vom Magneten verrichtete mechanische Arbeit.  $A_r$  $A_e - \int Q_w dt =$  dem Magneten zugeführte, nicht in Joulesche Wärme umgesetzte Arbeit. B  $=$  Induktion.  $\frac{\phi_i}{P_{\alpha}}$  = ideelle mittlere Induktion auf der Polfläche des Ankers.  $= \mathfrak{B}_i$  $\mathfrak{B}_{m}$ = mittlere Induktion.  $\mathfrak{B}_{\rm o}$  $=$  mittlere Induktion auf  $F_0$ . ballistische Konstante des ballistischen Galvanometers.  $\mathbf c$  $\mathbf{D}$  $Z_g - Z_M$  = Differenz zwischen gemessener und errechneter Zugkraft.  $=$  Korrektur-Faktor für die Berechnung von Z<sub>M</sub>. d  $\mathbf{E}$  $:=$  Spannung. elektromotorische Kraft. e  $\overline{F}$ = Fläche, Fläche eines Prüfspulenkörpers.  $\mathbf{F}'$ = korrigierte Flächen der Prüfspulenkörper.  $\mathbf{F}_{\mathbf{w}}$  $F_{o}$ = Polfläche des beweglichen Kernes.  $\mathbf{i}$ = Stromstärke.  $=$  Stromdichte. J  $\mathbf{R}$  $=$  Kraft. = Kraft auf die Volumeneinheit. f  $=$  Selbstinduktions-Koeffizient. L N gesamte Windungszahl der Magnetisierungsspule. n Windungszahl. = Windungszahl einer Prüfspule.  $\mathbf{n_{2}}$ = Kraft auf die Flächeneinheit, Spannungstensor. Þ Q Elektrizitätsmenge. Qw Wärmemenge.  $=$  Korrektur-Faktor für die Berechnung von Z<sub>M</sub>. r s Fensterquerschnitt des Magneten. S'  $=$  Teil des Fensterquerschnittes S. T  $\equiv$  zeit. t  $T_0$  = Ungedämpfte Schwingungsdauer des ballistischen Galvanometers.<br>U =  $\oint \vec{\Psi} di = i \vec{\Psi} - W$  (= ferromagnetische Stammfunktion nach En  $\mathbf{F} = \oint \mathbf{F} \cdot d\mathbf{r} = \mathbf{i} \mathbf{F} - \mathbf{W}$  (= ferromagnetische Stammfunktion nach Emde). u =  $4 \pi$  F i.<br>W = magnetische Energie.  $W_I =$ im Magneten bei den Stellungen I und II aufgespeicherte magnetische Energie.  $m_e$  = magnetischer Widerstand im Eisen.  $w_g$  = Widerstand im Galvanometerkreis des ballistischen Galvanometers.  $w_1$  = magnetischer Widerstand in Luft.  $\mathfrak{w}_m$  = magnetischer Widerstand. Wsp = Widerstand einer Prüfspule.  $x = Hublänge, Luftspalt.$ <br>  $Z = Zugkraft.$  $=$  Zugkraft. z = Teilzugkraft auf die Fläche einer Prüfspule.  $Z_g$  = gemessene Zugkraft.  $Z_M$  = nach der ,.Maxwellschen Formel" errechnete Zugkraft.

 $Z_{\text{sg}}$  = gemessene Zugkraft des Magneten ohne Gegenpol.

- $Z_{cM}$  = nach der .,Maxwellschen Formel" errechnete Zugkraft des Magneten ohne Gegenpol.
- $Z_{\text{str}} = Z$ ugkraft des Streuflusses  $\Phi_{\text{str}}$ .
- $\alpha$  = Temperatur-Koeffizient.
- $a_e$  = erster Ausschlag des ballistischen Galvanometers.
- $a_m$ ,  $a_{m k}$ ,  $a_{m r}$  = Ausschläge des ballistischen Galvanometers.

 $\frac{\varphi_i}{\varphi_{\circ}} = \frac{\varphi_i}{\varphi_{\circ}} =$  Korrektur-Faktor.

- Permeabilität.  $\mu$
- $\tau$  $=$  Zeit des Ein- bzw. Ausschaltvorganges bei der Messung mit ballistischem Galvanometer.
- ideeller Streufaktor.  $\tau$
- $=$  Kraftfluß.  $\dot{\boldsymbol{\vartheta}}$
- $\boldsymbol{\phi}'$  $=$  Kraftfluß in den Stehbolzen des Magneten.
- $\bar{\phi}_i$ ideeller Kraftfiuß, der ohne Streuung den ganzen magnetischen Kreis durchläuft.
- $\Phi_{\rm m}$  = ideeller mittlerer Kraftfluß.
- $\overline{\phi}_{0}^{m}$  = gesamter, die Polfläche des Kernes durchsetzender Kraftfluß.
- $\Phi_t = \overline{G}$ esamtkraftfluß, d. h. größter, innerhalb der Magnetisierungsspule in einem Querschnitte vorhandener Kraftfluß.

 $\varPhi_{\rm str} = \ {\rm StreufluB}.$ 

Teilkraftfluß.

 $\begin{array}{rcl} \varphi_{\nu} & = \ \varphi_{\rm m} & = \end{array}$ ideeller Streufluß.<br> $\begin{array}{rcl} \varphi' & = & \text{KraftfulBwindungszahl.} \end{array}$ 

## **Verzeichnis der Figuren.**

- ig. (S. 12): Skizze des Versuchsmagneten.
- 2 (S. 12): Der Versuchsmagnet.
- 3 (S. 14): Konstruktions-Zeichnung des Versuchsmagneten.
- 4 (S. 15): Anordnung der Prüfspulen auf den Polen der drei Kerne.  $\ddot{\phantom{a}}$
- 5 (S. 15): Anordnung der Windungen auf den Prüfspulen. ,,
- 6 (S. 16) : Schnitt durch die auf dem Pole befestigten Prüfspulen. ,,
- 7 (S. 17): Die drei Magnetkerne.
- 8 (S. 17): Ansicht der gesamten Versuchsanordnung.
- 9 (S. 18): Schaltschema der gesamten Versuchsanordnung.
- 10 (S. 19): Zugkraft  $Z_g$ , abhängig vom Hube bei verschiedenen Magnetisierungsstromstärken  $\ddot{\phantom{0}}$ für Magnet mit Kern I.
- II (S. 19): desgl. für Magnet mit Kern II  $,$ ,
- 12 (S. 19): desgl. für Magnet mit Kern III. ,,
- 13 (S. 20): Zugkraft Zg, abhängig von der Magnetisierungsstromstärke bei verschiedenen Hüben für Magnet mit Kern I.
- 14 (S. 20): desgl. für Magnet mit Kern II.
- 15 (S. 20): desgl. fiir Magnet mit Kern III. ,,
- 16 (S. 21): Vergleich der Zugkräfte bei großem und kleinem Hube.
- 17 (S. 23): Einfluß des Polwinkels auf die Zugkraft bei verschiedenen Stromstärken und Hüben
- 18 (S. 26): Verteilung der Induktion j8 auf der Polfläche des Kernes I.  $\cdot$
- 19 (S. 29): desgl. auf der Polfläche des Kernes II.
- 20 (S. 30) : desgl. auf der Polfläche des Kernes III.  $,$
- 21 (S. 33): Vergleich zwischen gemessener und nach der "Maxwellschen Formel" berechneter Zugkraft  $(Z_g$  und  $Z_M$ ).<br>22 (S. 34): Anordnung der Prüfspulen zur Messung der Streuung.
- $\ddot{\phantom{a}}$
- 23 (S. 35): Verlauf des Streuflusses im Magnetep. mit Kern I bei 5 Amp. 5,5 mm Hub.
- 24 (S. 35): desgl. bei 30 Amp. 5,5 mm Hub.  $\ddot{\phantom{a}}$
- 25 (S. 35): desgl. bei 70 Amp. 5,5 mm Hub.  $\ddot{\phantom{a}}$
- 26 (S. 35): desgl. bei *5* Anip. 30 mm Hub.  $\overline{\phantom{a}}$
- 27 (S. 35): desgl. bei 30 Amp. 30 mm Hub.  $\cdot$
- 28 (S. 35): desgl. bei 70 Amp. 30 mm Hub. ,,
- 29 (S. 35): desgl. bei 30 Amp. 150 mm Hub. ,,
- 30 (S. 35): desgl. bei 70 Amp. 150 mm Hub. ,,
- $31$  (S.  $37$ ): Gemessene Zugkraft Z<sub>sg</sub>, abhängig vom Hube bei verschiedenen Magnetisierungs- $\overline{\phantom{a}}$ stromstärken für den Magneten ohne Gegenpol mit Kern I.
- 32 (S. 37): desgl. für Magneten ohne Gegenpol mit Kern Il. ,,
- 33 (S. 37): desgl. für Magneten ohne Gegenpol mit Kern III. ,,
- $\ddot{\phantom{a}}$
- 34 (S. 41): Graphische Darstellung der magnetischen Energie und der mechanischen Arbeit eines 35 (S. 41): Magneten.  $\overline{\phantom{a}}$
- 36 (S. 41):  $\ddot{\phantom{a}}$
- 37 (S. 43): Kraftflußwindungszahl, abhängig vom Magnetisierungsstrome bei verschiedenenHüben für Magnet mit Kern I.
- 38 (S. 44): GraphischeDarstellung der mechanischen Arbeit eines Magneten im allgemeinsten Falle  $\overline{\phantom{a}}$
- 39 (S. 50): Graphische Darstellung der mechanischen Arbeit eines Magneten in Sonderfällen.<br>40 (S. 50): Graphische Darstellung der mechanischen Arbeit eines Magneten in Sonderfällen.  $\overline{\phantom{a}}$  $\cdot$
- 
- $\begin{array}{c} 4^{\mathbf{I}} \quad (\text{S. 52)} \\ 4^{\mathbf{2}} \quad (\text{S. 52)} \end{array}$  Zur Berechnung der Zugkraft des Streuflusses.  $\overline{\phantom{a}}$
- 43 (S. 54): Anordnung von Spule, Kern und Gehäuse.  $\cdot$
- 44 (S. 59): Magnetisierungskurve des verwendeten Eisenbleches.  $\overline{\phantom{a}}$
- 45 (S. 6o): Maßskizze des Magnetgestelles.  $\overline{\phantom{a}}$
- 46 (S. 61): Ideelle Magnetisierungskurven des Magneten: *IP;* = f [A W] bei verschiebenen Hüben.
- 47 (S. 63): Korrekturfaktor *x,* abhängig vom Hube bei verschiedenen Stromstärken für Magnet mit Kern I.

Fig. 48 (S. 63): desgl. für Magnet mit Kern li.

- 49 (S. 63) : desgl. für Magnet mit Kern III.
- 50 (S. 66): Korrekturfaktor x, abhängig von Hub und Stromstärke für Magnet mit Kern I, li s. und III.
- 51 (S. 67): Differenz der gemessenen und der nach der .,Maxwellschen Formel" berechneten Zug- $\ddot{\phantom{a}}$ kraft  $D = Z_g - Z_M$ , abhängig vom Hube bei verschiedenen Stromstärken für Magnet mit Kern li.
- 52 (S. 67): D =  $Z_g Z_M$ , abhängig von der Stromstärke bei verschiedenen Hüben für Magnet ,, mit Kern li.
- 53 (S. 71): Korrekturglied der "Maxwellschen Formel"  $A = \frac{Z_g Z_M}{i}$ , abhängig vom Hube für  $\ddot{\phantom{a}}$ Magnet mit Kern I, li und III.
- 54 (S. 71): Korrekturglied der "Maxwellschen Formel"  $A = \frac{Z_{s}g Z_{s}M}{i}$ , abhängig vom Hube für  $\cdot$ den Magneten ohne Gegenpol mit Kern I, II und 111.

# **Verzeichnis der Zablentafeln.**

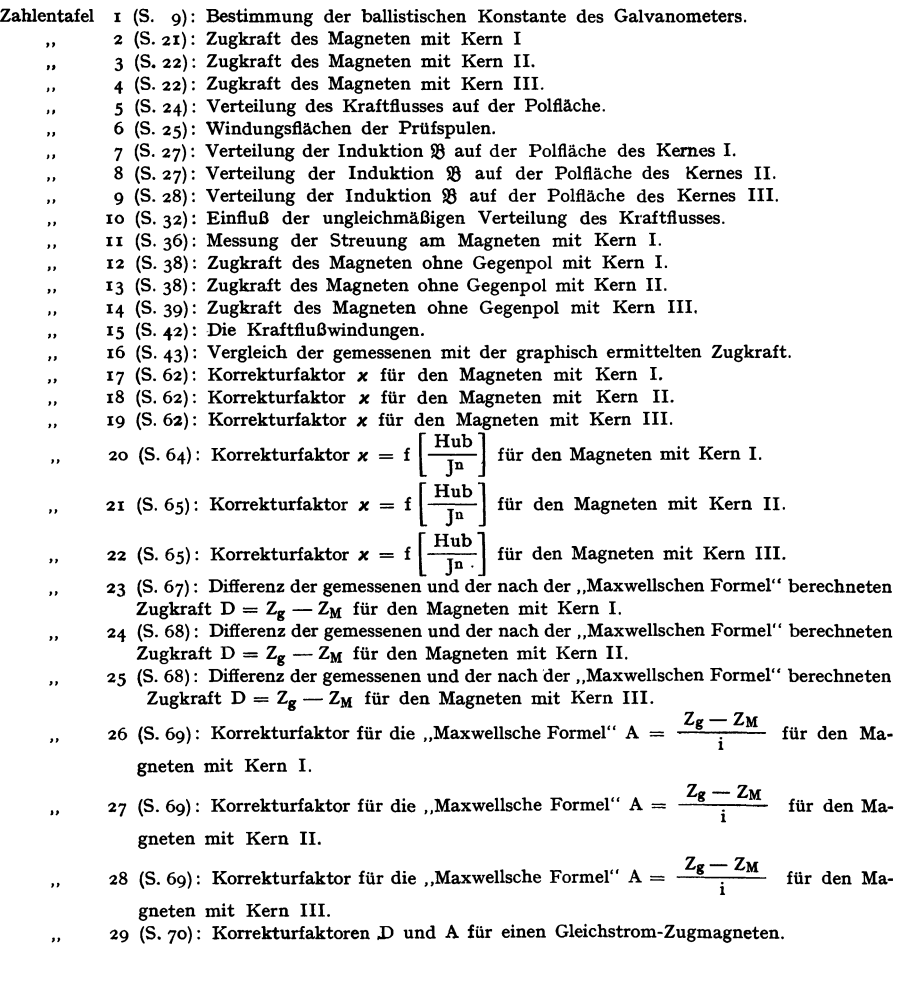

֦